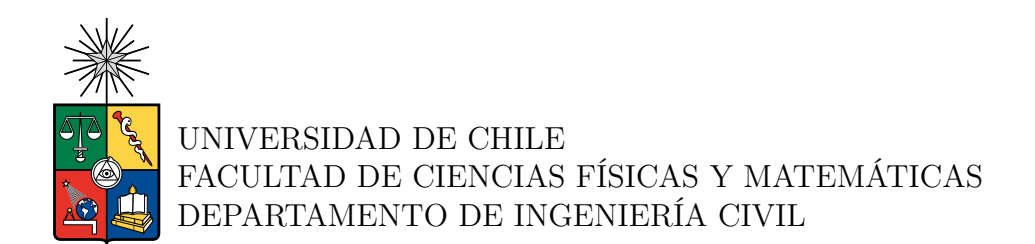

#### **DISEÑO HIDROLÓGICO DE LAS DEFENSAS FLUVIALES DEL RÍO CAMIÑA EN UN CONTEXTO DE CAMBIO CLIMÁTICO. CAMIÑA, CHILE.**

#### MEMORIA PARA OPTAR AL TÍTULO DE INGENIERO CIVIL

#### MATÍAS PABLO VIDELA VALDEBENITO

PROFESOR GUÍA: Miguel Lagos Zuñiga

MIEMBROS DE LA COMISIÓN: Franco Ricchetti Campos Ximena Vargas Mesa

> SANTIAGO DE CHILE 2023

#### **DISEÑO HIDROLÓGICO DE LAS DEFENSAS FLUVIALES DEL RÍO CAMIÑA EN UN CONTEXTO DE CAMBIO CLIMÁTICO. CAMIÑA, CHILE.**

Durante el último tiempo, ha existido un aumento de las temperaturas climáticas a nivel global, se prevé que durante los próximos años esto siga sucediendo, afectando a otras variables climáticas, como la precipitación, evaporación, humedad, etc. La adaptación y mitigación de este fenómeno es importante para que la humanidad esté preparada para los cambios que se avecinan. Por su parte, las obras hidráulicas se verán afectadas producto del cambio climático, esto se debe a que su construcción depende de los caudales y su diseño dependen de la precipitación máxima anual, la cual corresponde a un evento extremo que se verá afectado por el cambio climático, por lo tanto, una manera de adaptar las obras es diseñarlas considerando este fenómeno.

En la presente memoria, se estudia cómo el cambio climático afectará a una obra hidráulica en el norte grande de Chile. Para esto se modelarán los caudales asociados a las obras de defensa fluvial para cauces naturales de la Quebrada de Camiña, comparándolas con la adoptada en el proyecto original. La modelación de las precipitaciones se realizará a partir del producto grillado CR2MET, previamente corregido con datos observados en la zona.

Una vez levantada la Línea de Base, se estudian las proyecciones de Cambio Climático asociadas a cinco modelos provenientes del proyecto CMPI6 bajo el escenario SSP5-8.5, escalados estadísticamente mediante el método Quantile Delta Mapping (QDM). Los periodos proyectados corresponden al futuro cercano (2040-2069) y futuro lejano (2070-2099). De los modelos escalados se extrajeron series de precipitación diaria máxima anual históricas y proyectadas, que se utilizarán para determinar caudales asociados a distintos periodos de retorno mediante los métodos de precipitación-escorrentía HUS y Verni-King. Con los caudales resultantes se realiza una verificación del diseño hidrológico de las obras.

Los modelos, IPSL-CM6A-LR y CanESM5 demostraron un aumento en su precipitación diaria máxima anual asociada a un periodo de retorno y en su caudal, en el periodo futuro lejano, implicando un rebasamiento en ciertos perfiles transversales del cauce, demostrando que el cambio climático puede requerir revisitar el diseño hidráulico de obras con un enfoque estacionario. IPSL-CM6A-LR lo hizo con el método HUS (T=100 y T=150) y con Verni-King (T=150), el modelo CanESM5 solo tuvo rebasamiento con Verni-King (T=150). Por otra parte, los modelos MIROC-ES2L, MPI-ESM1-2-LR, CNRM-CM6-1-HR, no lograron un rebasamiento de las defensas, pero presentan un aumento en la precipitación diaria máxima anual, asociada a un periodo de retorno, mayor que la histórica, en uno de los periodos proyectados.

*En memoria de: Ana del Carmen Zenteno Arias y Jaime Danilo Valdebenito Vera*

## **Agradecimientos**

A Di-s todo poderoso, que no me abandono en ningún momento durante este proceso, que ilumino mi camino y en los momentos de tribulación supo sostenerme.

A la señora Eleonor, mi madre, que me apoyado durante todos estos años, que siempre me ha tendido una mano cuando la necesito y que ha velado por el bienestar de mis hermanas y el mío por sobre el de ella, como dijo un prócer argentino, yo juego para vos mamá. A Víctor que me ha tratado como a un hijo y a cuidado de mi familia. A mi abuelita y tata, por apoyarme, quererme y cuidarme. La quiero mucho abuelita.

Agradecer a los Profesores que componen esta comisión. Al profesor Miguel, por su tiempo y disposición, por apoyarme y guiarme en todos los ámbitos durante este proceso, no me arrepiento de seguir su camino. Al profesor Franco por su tiempo, correcciones, resolver todas mis dudas y por el ramo de HADO. A la profesora Ximena por sus comentarios, los cuales me ayudaron a mejorar la memoria. Gracias a los tres por instarme a ser mejor.

A las personas que me ayudaron sin esperar nada a cambio en las dudas que me surgieron durante la memoria: Jerónimo Sota, Catalina Jerez, Diego Pinto, Héctor Jiménez, Bastián Sáez, Alison Napurí, José Moya, prof. Leonardo y a mis camaradas de memoria Nacho, Estefi y Dani. ¡¡Si me olvido de alguien pido disculpas!!

A mi Universidad de Chile, que me ha dado el crédito para estudiar, alimentación y trabajo. Quisiera agradecer a tod@s los funcionari@s y profesores de Bachillerato, en especial a los funcionarios de la biblioteca a Bea y a los tíos Rene y Fernando, a don Alex y al profesor Matías Tapia por haber creído en mí. En lo que respecta a FCFM (Civil) un agradecimiento especial a Fabiola por ayudarme y resolver mis dudas durante la carrera. A Elsa y Víctor, los tíos de la Tauro, que también son parte de esta comunidad y me hicieron descuento cuando lo necesite.Al profesor Jorge Castillo y al profesor Beto, por darme la oportunidad de trabajar en el laboratorio de fluidodinámica, experiencia que durante este tiempo me ha enriquecido y ha dejado una huella en mí.

A mis amigos y compañeros que me han ayudado en este tiempo, en especial a Luciano V., al Bryan C., a don Yeyo, a los bachis que llegamos a civil: Dani, Ian y Joaco. A los Rogers (Jorge, Gio, Jerko y Santi). A mis amig@s de Iquique y a la familia de Av. España. A la gente del lab. Y a ti, si es que se me fue nombarte. Solo no hubiera llegado hasta aquí, sin la ayuda de Di-s, mi familia, profesores, compañer@s y amig@s. Espero ser digno de lo que han hecho por mí.

#### **Lo importante no es llegar. Lo importante es el camino**

# **Tabla de Contenido**

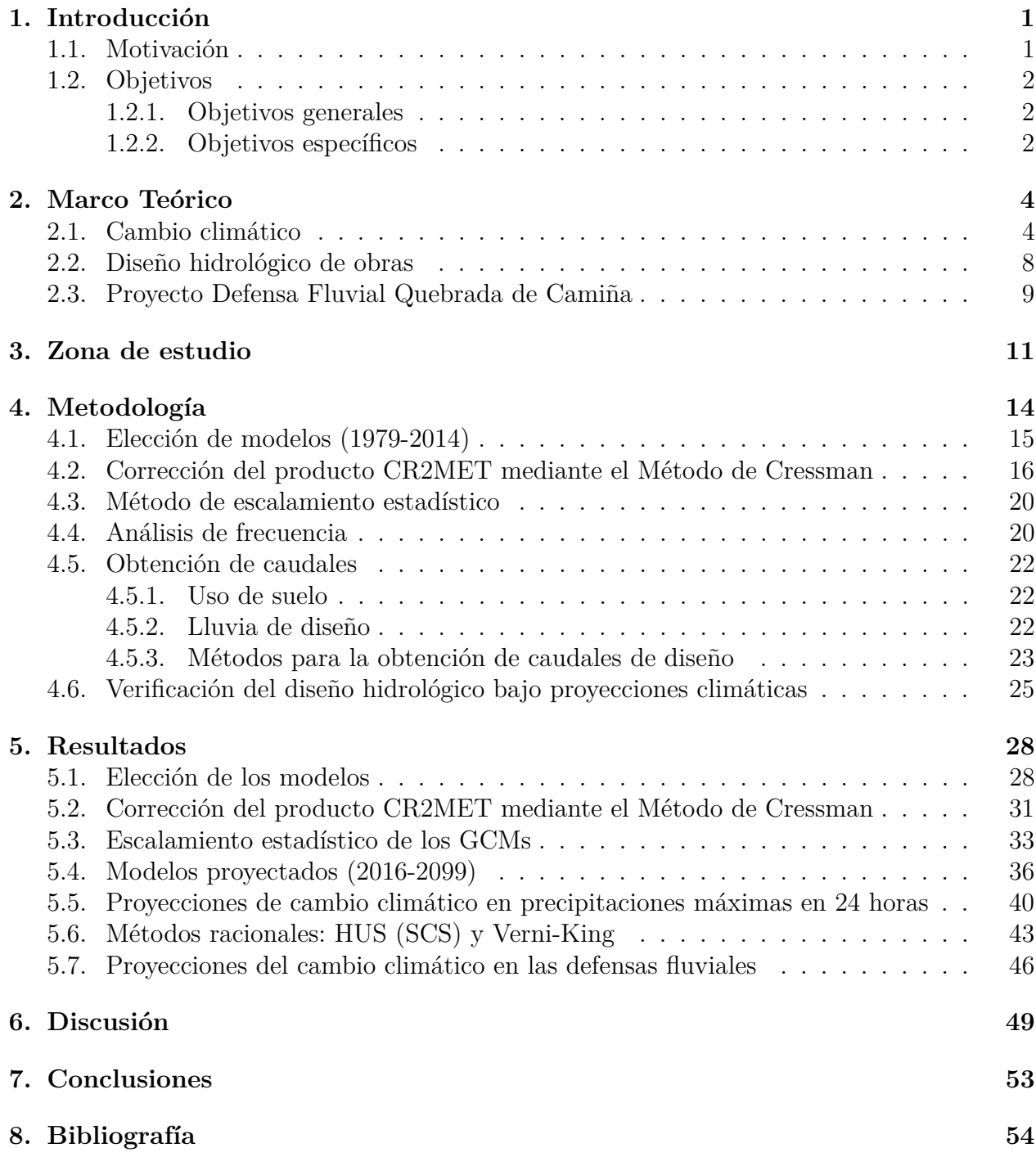

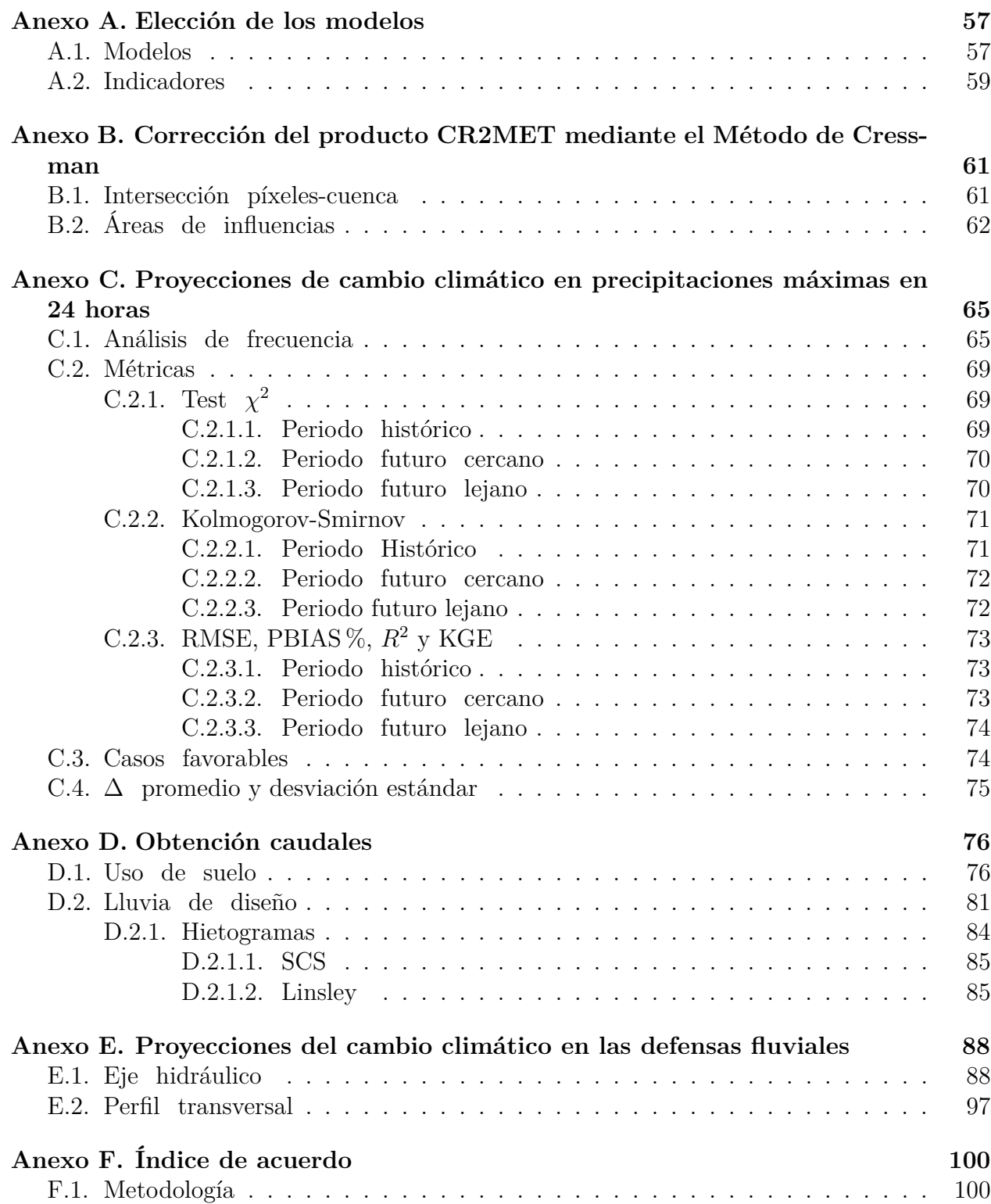

# **Índice de Tablas**

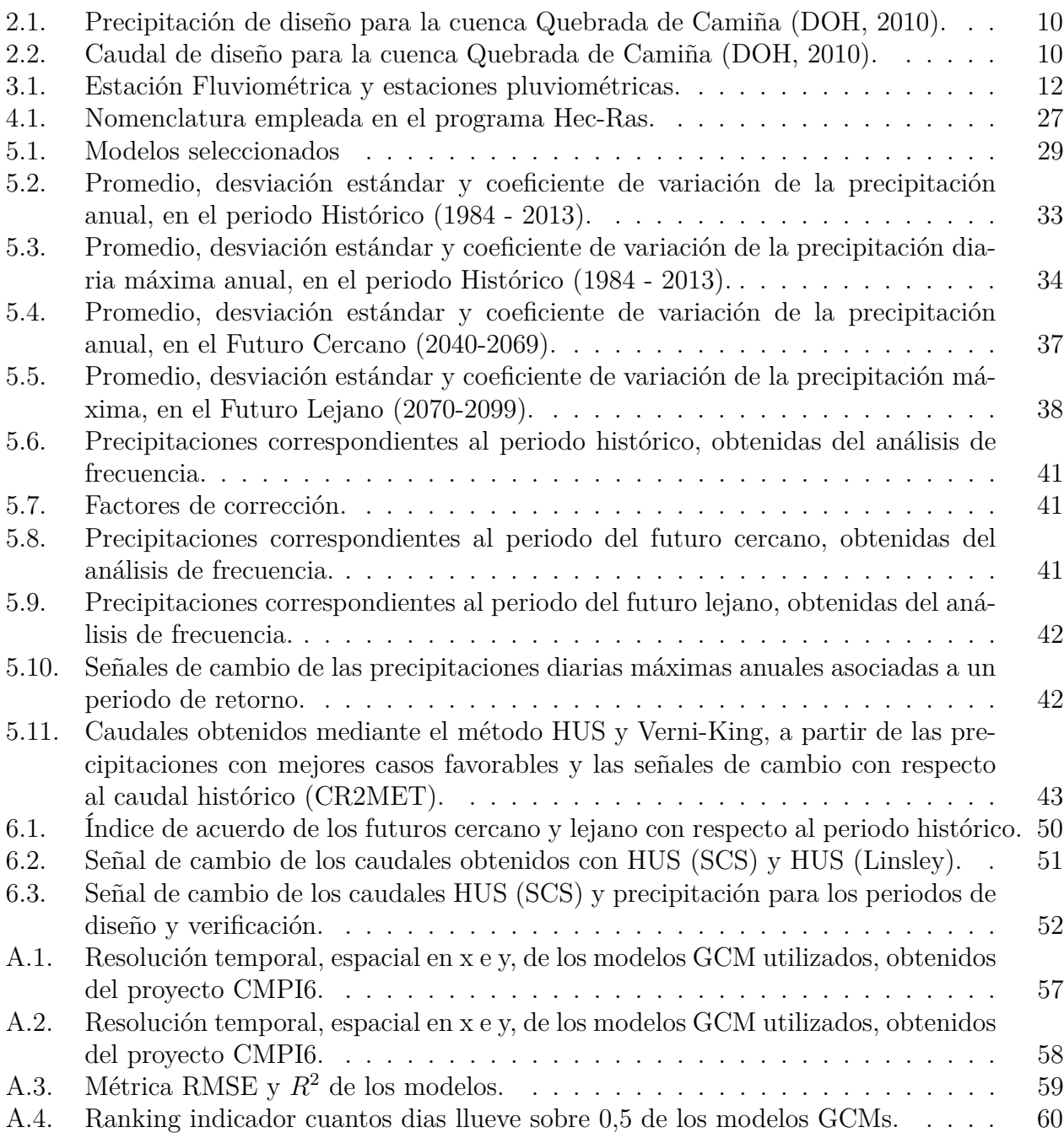

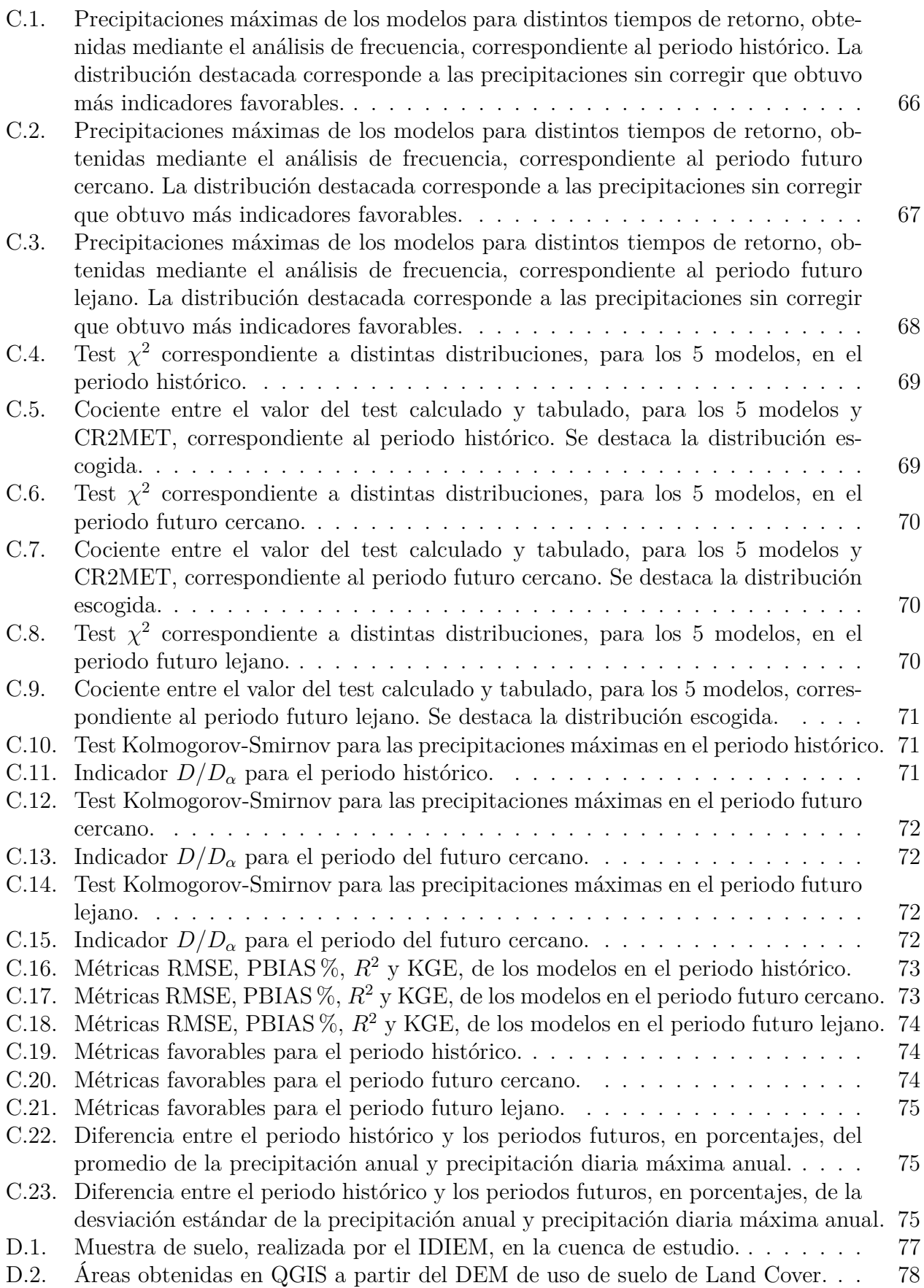

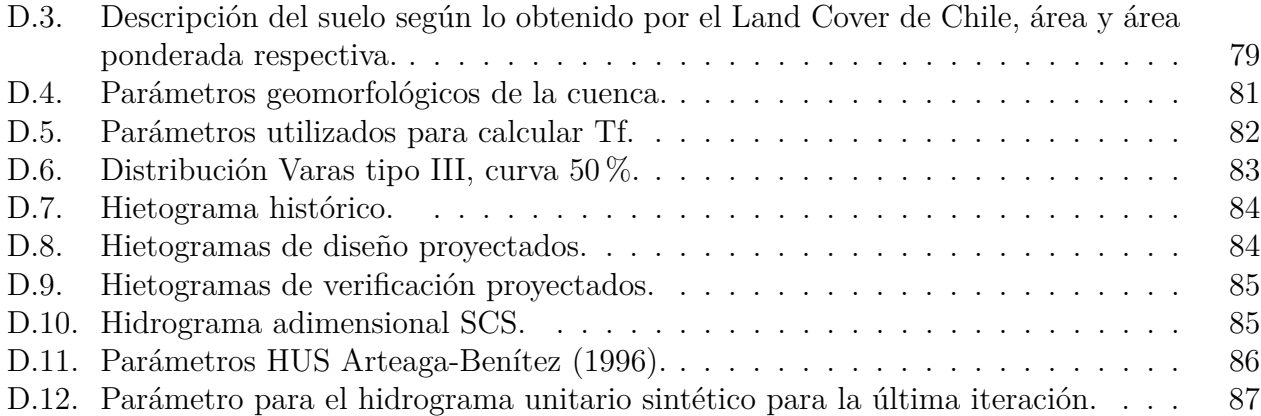

# **Índice de Figuras**

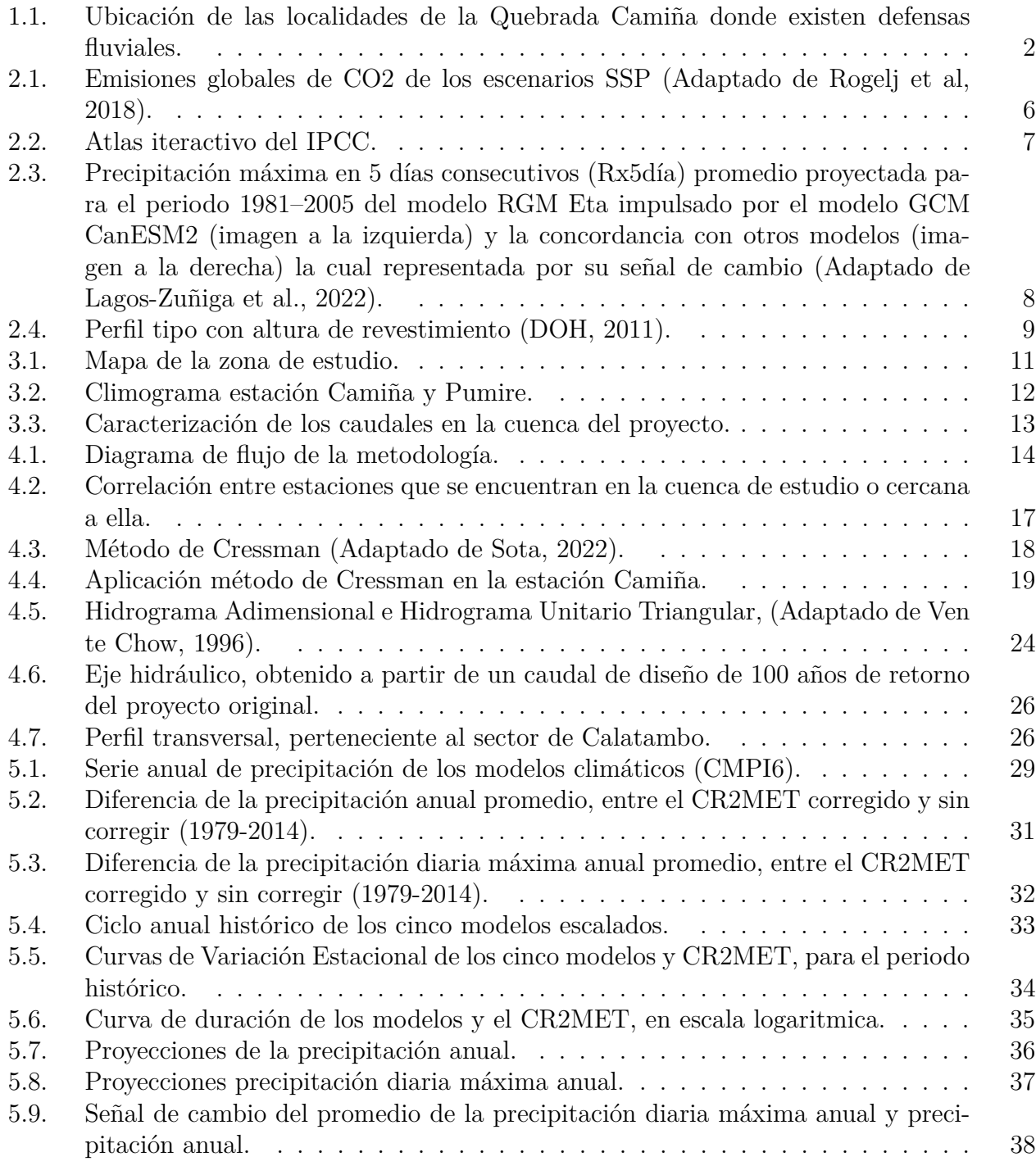

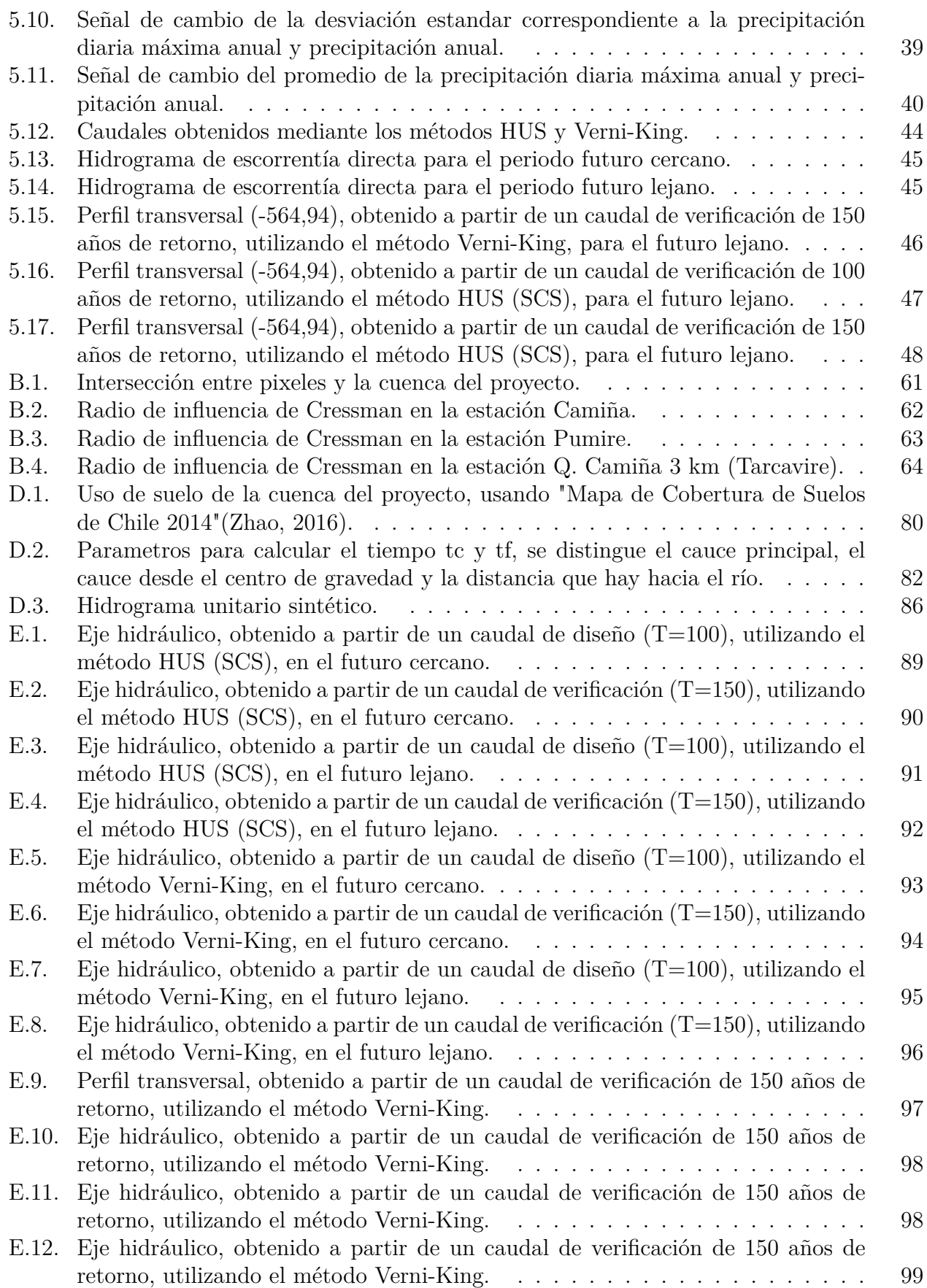

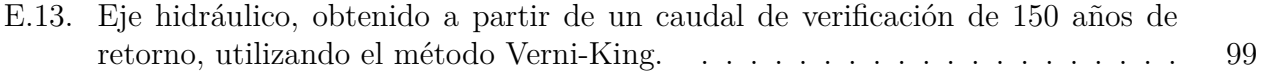

# <span id="page-12-0"></span>**Capítulo 1**

## **Introducción**

#### <span id="page-12-1"></span>**1.1. Motivación**

A lo largo de la vida planetaria, la composición química de la atmósfera ha ido variando lentamente, sin embargo, las emisiones de gases de efecto invernadero (GEI) producto de la actividad humana reciente, han acelerado la modificación de dicha composición (UC, 2013). Nuestro país no es ajeno a este fenómeno, pues gran parte del territorio nacional (28*<sup>o</sup>*S y 40*<sup>o</sup>*S) tiene una variabilidad climática interanual producto de la influencia de El Niño-Oscilación del Sur (ENSO, siglas en inglés), la Oscilación del Pacífico Norte (PDO, siglas en inglés) y la Oscilación Antártica (AAO, siglas en inglés), las cuales pueden cambiar producto del aumento de los GEI generando un cambio climático, que produce impactos sociales y económicos (UC, 2013).

Dada la importancia que tiene la infraestructura hidráulica en nuestro país, es importante estudiar su vulnerabilidad, tanto para disponibilidad como para el diseño de eventos extremos, con respecto al cambio climático. Para poder mejorar la calidad de vida de las generaciones futuras se debe planificar con pulcritud dichas obras, y entregar el mejor servicio al menor costo (Castilla et al., 2019). En vista de lo anterior, es posible que el diseño de obras se debe adaptar a este nuevo paradigma en el cual ya no cabe la recolección de información pasada para proyectarla hacia condiciones futuras, sino que requiere el uso de los modelos globales para poder disminuir la incertidumbre climática (Castilla et al., 2019).

El presente trabajo estudiará los potenciales efectos del cambio climático en una defensa fluvial emplazada en la quebrada de Camiña, comuna de Camiña, provincia del Tamarugal, región de Tarapacá. En el estudio Diagnóstico Manejo de Cauce de Quebrada de Camiña (DOH, 2010) se identificaron 9 sectores a los que se realizó análisis hidráulicos; Camiña, Cuisama, Jasjara, Quistagma, Saopagua, Yalañuzco, Francia, Yalamanta, Calatambo, los cuales son poblados pertenecientes a la Quebrada de Camiña. En la Figura [1.1](#page-13-3) se puede apreciar la localización de dichos poblados en la quebrada. En la presente memoria, para efectos prácticos, el análisis hidráulico será evaluado en el último sector (Calatambo) y se contrastará con el resultado del estudio Diseño de Obras Fluviales, Quebrada de Camiña (DOH, 2011).

<span id="page-13-3"></span>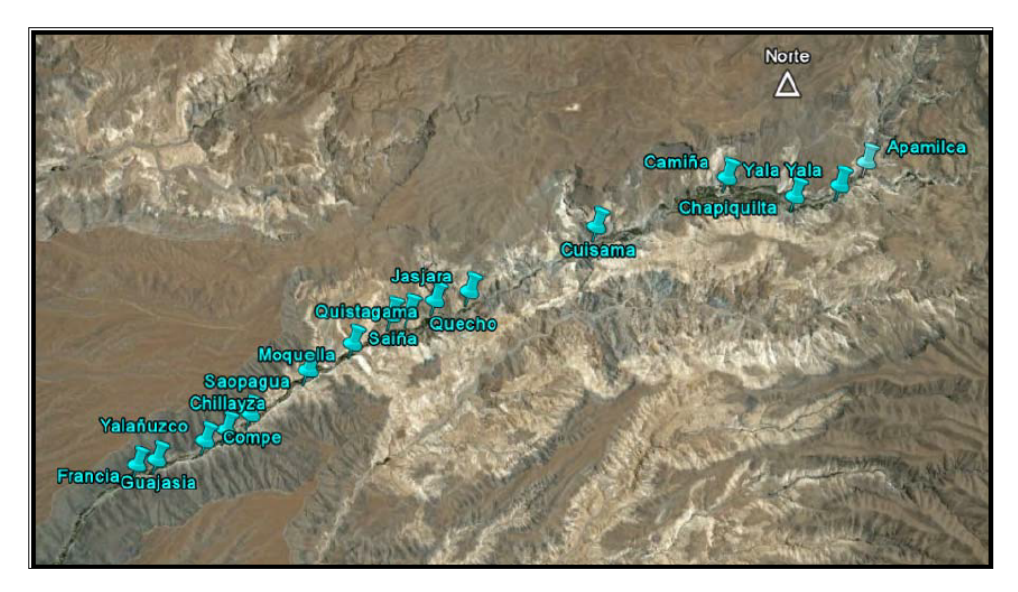

Figura 1.1: Ubicación de las localidades de la Quebrada Camiña donde existen defensas fluviales.

Para analizar los potenciales efectos del cambio climático en la cuenca de Camiña, producto de crecidas de origen pluvial, se utilizan simulaciones de precipitación de modelos climáticos globales (GCM) pertenecientes al proyecto CMPI6. La simulación se realiza tanto para un futuro cercano (2040-2069) como para el futuro lejano (2070-2099), encontrándose dichas simulaciones forzadas por un escenario de emisión SSP5-8.5, siendo la forzante principal en el modelo, los gases de efecto invernadero.

### <span id="page-13-0"></span>**1.2. Objetivos**

#### <span id="page-13-1"></span>**1.2.1. Objetivos generales**

El objetivo general de la presente memoria de título es:

• Estudiar la potencial influencia del cambio climático en las defensas fluviales que se encuentran en la cuenca de estudio, ubicada en la quebrada de Camiña. Este fenómeno se constata mediante la precipitación que cae en la cuenca, considerando el escenario de cambio climático SSP5-8.5, para un periodo histórico (1984-2013), futuro cercano (2040-2069) y futuro lejano (2070-2099).

#### <span id="page-13-2"></span>**1.2.2. Objetivos específicos**

Los objetivos específicos son:

- Aplicar distintos criterios de similitud entre la hidroclimatología observada y modelada en el proyecto CMIP6 a fin de elegir un ensamble adecuado de los modelos de cambio climático que den cuenta de proyecciones en la hidroclimatología del área de estudio.
- La obtención de las series de precipitación diaria máxima anual y la precipitación anual para los periodos históricos y proyectados de los modelos GCMs a partir de un escalamiento estadístico (QDM).
- Obtención de un caudal de diseño para un periodo de retorno de 100 años y de verificación de 150 años a partir de las series de precipitaciones diarias máximas anuales obtenidas tanto para los modelos globales como para el producto CR2MET.
- Analizar potenciales diferencias entre los caudales proyectados a futuro contra los actuales.
- Chequear el cumplimiento de los criterios de diseño para las obras de defensa fluvial, evaluando el desempeño de esta al ser solicitadas con los caudales proyectados en los escenarios de Cambio Climático.

# <span id="page-15-0"></span>**Capítulo 2**

## **Marco Teórico**

#### <span id="page-15-1"></span>**2.1. Cambio climático**

Al examinar registros atmosféricos prolongados, se observa un evidente cambio en el clima que se vuelve significativo en escalas de tiempo que abarcan desde siglos hasta cientos de miles de años, estos cambios, en su mayoría, son ocasionados por factores naturales (Garraud, 2011). Esto ha cambiado durante los últimos dos siglos, en donde la actividad humana ha contribuido al cambio de la composición atmosférica, emitiendo gases o partículas (directa) o mediante la química atmosférica (indirecta), estas emisiones producto del ser humano, son las que han conducido los cambios de las concentraciones de gases de efecto invernadero (Stocker et al., 2013), registrando concentraciones históricas de dióxido de carbono, metano y óxido nitroso, teniendo como efecto probable la causa dominante del calentamiento observado a partir de la segunda mitad del siglo XX (IPCC, 2014).

Una de las organizaciones importante que vela por el estudio y los efectos del cambio climático es el Panel Intergubernamental sobre el Cambio Climático (IPCC, siglas en inglés), fundado en 1988 por el Programa de las Naciones Unidas para el Medio Ambiente (PNUMA) y la Organización Meteorológica Mundial (OMM) (Adler e Hirsh Hador, 2014). El IPCC insta a qué científicos de todo el mundo, participen y reporten sus hallazgos en los informes de evaluación. Su objetivo es ofrecer una evaluación científica, técnica y socioeconómica, actualizada, para el entendimiento del cambio climático (Adler e Hirsh Hador, 2014).

El proyecto de Intercomparación de Modelos Acoplados (CMIP, siglas en inglés), tiene como función la coordinación de experimentos de modelos climáticos entre distintos grupos internacionales, los cuales analizan y comparan simulaciones de modelos climáticos, con el objetivo de obtener información sobre los procesos, mecanismos y consecuencias que tiene la variabilidad climática y el cambio climático. Siendo estos modelos la base para las evaluaciones que realiza el IPCC, como lo es la sexta evaluación de la institución (Meehl et al., 2014).

Se entiende por modelación climática a la representación matemática de los componentes físicos y químicos del sistema climático y las interacciones que existen en esta, en donde es posible obtener estimaciones de flujos y variables de estado del sistema planetario en unidades especiales específicas (celdas de una grilla a intervalos discretos de tiempo). Este conjunto de algoritmos que permiten la representación de los fenómenos climáticos se denominan modelos de circulación general (GCM, siglas en inglés). Uno de los objetivos, de la modelación climática es el de proyectar variables meteorológicas hacia el futuro a partir de escenarios típicamente asociados a emisiones de GHG en distintos horizontes futuros (Rojas et al., 2012).

Los GCM simulan un conjunto de procesos a través de un código computacional, el cual calcula la solución de ecuaciones diferenciales tanto del movimiento de fluido como de termodinámica, balance de masa y energía, obteniendo con ello series de tiempo y del espacio para variables como la temperatura, viento, humedad y presión en la atmosfera. Los modelos utilizan una grilla tridimensional que rodea el planeta, en donde su resolución horizontal puede variar entre los 110 y 600 kilómetros, en tanto la atmosfera se representa entre 10 a 20 capas. Las forzantes de los modelos son principalmente escenarios de gases atmosféricos, antropogénicos y naturales (Rojas et al., 2012).

El último informe del IPCC, para la modelación de proyecciones climáticas, se utilizan escenarios de emisiones para analizar el rol que tendrán los humanos en el cambio climático; SSP1-1.9, SSP1-2.6, SSP2-4.5, SSP3-7.0 y SSP5-8.5. Estos están basados en las Rutas Socioeconómicas Compartidas (SSP, siglas en inglés) y cubren una gama más amplia de los efectos de los gases de efectos invernadero que en informes anteriores (Masson-Delmotte et al., 2021). Los tipos de SSP son (Riahi et al., 2017):

- SSP1 (Sustentabilidad): Hay un cambio gradual en la sostenibilidad, respetando los límites ambientales. Existe una aceleración demográfica producto de las inversiones en educación y salud, mientras el enfoque económico cambia a un énfasis en el bienestar humano, reduciendo la desigualdad en los países. El consumo tiene un fin orientado hacia un bajo consumo de energía.
- SSP2 (Al medio del camino): Las tendencias sociales, económicas y tecnologías no varían con respecto a los patrones históricos. Los países presentan crecimiento y desarrollo desigual, existiendo un trabajo conjunto entre las instituciones mundiales. Además, hay un crecimiento moderado de la población.
- SSP3 (Rivalidad regional): Se manifiesta una disminución de inversiones en educación y tecnología. Desarrollo lento de la economía y agravamiento de las desigualdades. Baja prioridad internacional en temas ambientales teniendo como efecto deterioro ambiental en ciertas regiones del planeta. En lo que respecta a la población, el crecimiento es alto en países en vías de desarrollo y bajo en países desarrollados.
- SSP4 (Inequidad): Mayor desigualdad y estratificación entre países. Desgaste de la cohesión social aumentando la frecuencia de conflictos y disturbios. Diversificación en el sector energético, las inversiones se enfocan en combustibles fósiles y fuentes de energía bajas en carbono.
- SSP5 (Desarrollo impulsado por combustibles fósiles): Enfoque en un rápido progreso tecnológico y desarrollo de capital humano para lograr el desarrollo sostenible, es por esto, que se invierte en salud, educación e instituciones que mejoran el capital humano y social. Pero estas inversiones se integran con la explotación de combustibles fósiles.

Existe, como consecuencia, un crecimiento de la economía mundial. Finalmente, los problemas ambientales locales se administran con éxito.

En la presente memoria se utilizará el escenario SSP5-8.5, el cual tiene un forzamiento radiativo de 8,5 W/*m*<sup>2</sup> . Corresponde a uno de los escenarios más desfavorables, como se puede observar en la Figura [2.1](#page-17-0) (línea superior roja), entre menor es el número del SSP y de su forzamiento radiativo, menor es la emisión global de *CO*2, siendo los escenarios más favorables el SSP1-2.6 Y SSP1-1.9.

<span id="page-17-0"></span>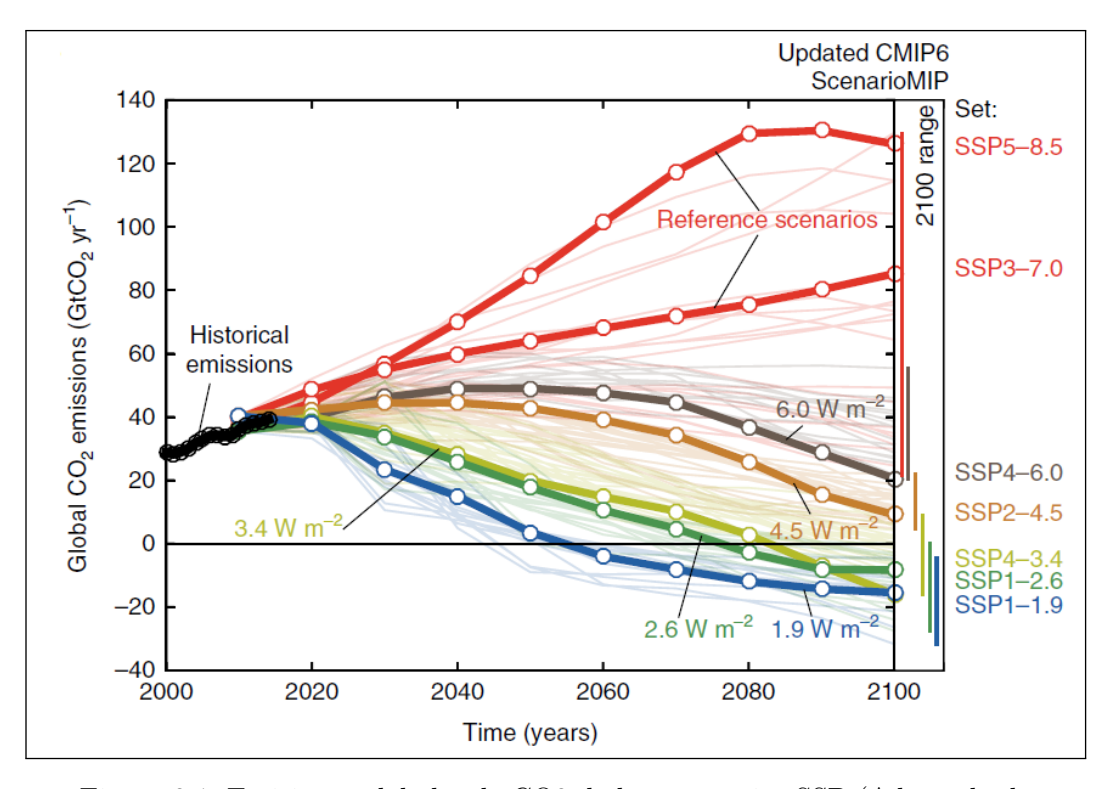

Figura 2.1: Emisiones globales de CO2 de los escenarios SSP (Adaptado de Rogelj et al, 2018).

Uno de los efectos del cambio climático, es que hay un aumento de la frecuencia y la intensidad de las precipitaciones extremas, producto que al haber una atmosfera más cálida existe una mayor retención de vapor de agua que puede precipitar, este aumento de precipitaciones máximas, puede aumentar la probabilidad de inundaciones en cuencas pequeñas y urbanas (Blenkinsop et al., 2021). Se prevé que a escala global, los eventos de precipitación diarios extremos se intensifiquen en aproximadamente  $7\%$  por cada  $1^{\circ}C$  de calentamiento global (Masson-Delmotte et al., 2021). En la Figura [2.2,](#page-18-0) se aprecia el cambio ( %) de las proyecciones de la precipitación máxima en 5 días, que habrá a nivel global. En la figura se está considerado el periodo 2081-2100, con base en datos históricos de 1981-2010, bajo el escenario SSP5, el cual se obtiene del atlas iterativo del IPCC (Gutiérrez et al., 2021) con base en su sexto informe. Exceptuando cuatro zonas como el sudeste y noroeste de África, oeste de Australia y parte del sudeste de América del sur, se aprecia que a nivel mundial hay un cambio positivo en este tipo de precipitaciones, cabe destacar que si bien en la zona central de chile hay una disminución de estos eventos parte del norte grande (altiplano) presenta un aumento que va desde los 10 % a 20 %.

<span id="page-18-0"></span>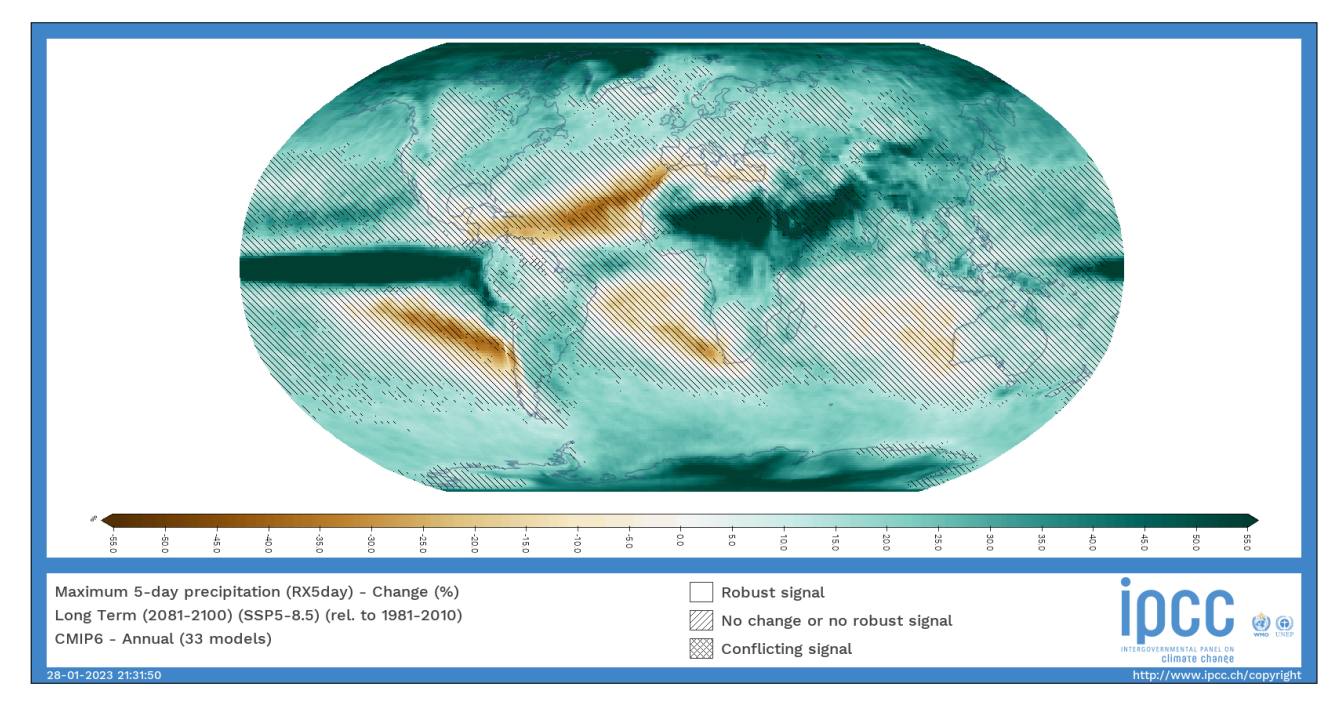

Figura 2.2: Atlas iteractivo del IPCC.

En lo que respecta a Chile, estudios como el de Araya-Osses et al.(2020), proyectan que la precipitación promedio puede disminuir un 40 % entre la región de Antofagasta y Aysén, en cambio, podría haber un aumento entre la región de Arica y Antofagasta en un 60 %, considerando modelos GCM del CMIP5, para el periodo 2081-2100, bajo el escenario RCP8.5. Sota y Lagos (2022), analizan la cuenca del río Loa antes de la represa Lequena, la cual se encuentra en el Altiplano chileno, en esta, se analizan proyecciones de eventos hidro-meteorológicos extremos bajo el escenario de cambio climático SSP5-8.5 para un periodo 2031-2060, como lo es la precipitación máxima diaria, la cual puede presentar un incremento en los periodos de retorno de 50 y 100 de 28 %.

En la Figura [2.3](#page-19-1) se aprecian dos mapas, perteneciente al estudio realizado por Lagos-Zúñiga et al.(2022). La imagen izquierda corresponde al cambio promedio proyectado (2071- 2099) de la precipitación máxima en cinco días consecutivos (Rx5día), correspondiente al modelo climático regional Eta, el cual es impulsado por el modelo GCM CANESM2. En la zona de Chile, perteneciente a la región SWS (South West SA), se distingue en la zona norte, un aumento de hasta un 60 % de cambio proyectado, si es que esto se compara con los otros modelos analizados en el estudio, como se ve en la imagen derecha, la cual corresponde al acuerdo (agreement) entre modelos, expresado en porcentaje, existe un acuerdo positivo entre los modelos, de que en el norte grande de Chile los eventos extremos (Rx5día) aumentarán.

<span id="page-19-1"></span>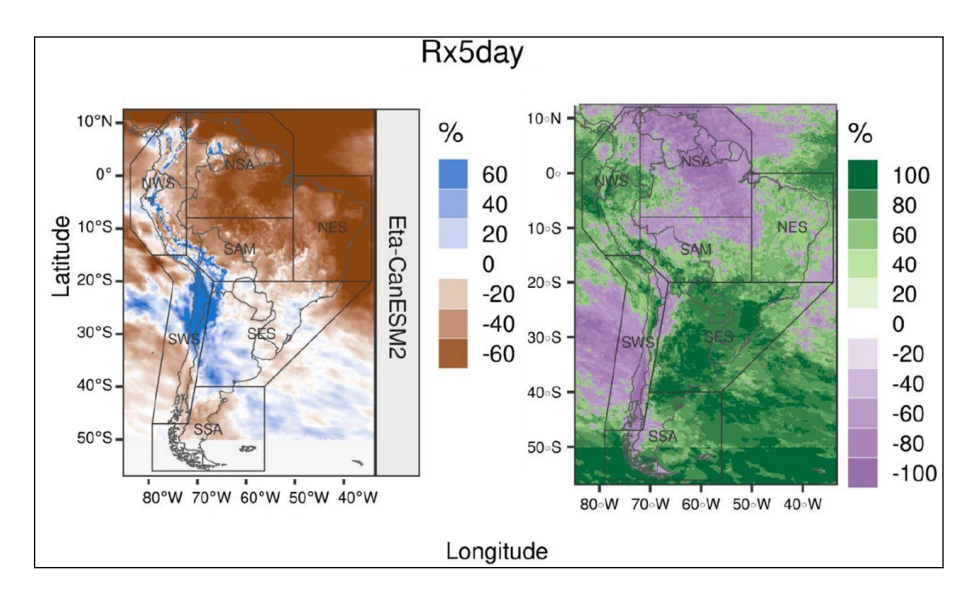

Figura 2.3: Precipitación máxima en 5 días consecutivos (Rx5día) promedio proyectada para el periodo 1981–2005 del modelo RGM Eta impulsado por el modelo GCM CanESM2 (imagen a la izquierda) y la concordancia con otros modelos (imagen a la derecha) la cual representada por su señal de cambio (Adaptado de Lagos-Zuñiga et al., 2022).

### <span id="page-19-0"></span>**2.2. Diseño hidrológico de obras**

Dado el contexto que presenta el cambio climático, en el cual, tanto el medio físico como el comportamiento social y geopolítico en el futuro es distinto a lo que ocurría en el pasado, es necesario considerar la incertidumbre que presenta dicho fenómeno en el diseño de las obras hidráulicas (Castilla et al., 2019). Ejemplo de los impactos potenciales que podría tener el cambio climático en las obras hidráulico, es el daño que puede tener en los puentes de Estados Unidos producto del aumento de las inundaciones de los ríos, en donde un estudio realizado por Wright et al. (2012) indica que aproximadamente 29.000 puentes actualmente deficientes y que decenas de miles a más de 100.000 puentes podrían ser vulnerables.

En el manual de carreteras (MOP, 2012) se emplean dos tipos de métodos para el cálculo de caudales, uno es el directo con base en datos de caudales (fluviométrico) y el indirecto basado en los datos de precipitación (pluviométrico). El primero consiste en el análisis de frecuencia de información fluviométrica histórica para la evaluación de las crecidas, se evalúan los caudales máximos instantáneos, la información histórica debe ser de larga extensión temporal y registrada en un punto de interés para el diseño, obteniendo una relación entre la magnitud de la crecida y la probabilidad de ocurrencia P(Z≥z). El segundo se utiliza cuando no hay observaciones o hay pocas en la zona de estudio, para solucionar este problema se extrapola el punto más cercano a la zona de interés mediante métodos regionales (Castilla et al., 2019).

El manual de carreteras estipula que las defensas fluviales se deben diseñar para un periodo de retorno de 100 años y de 150 años para verificación, siendo la revancha en diseño de 1 m y en verificación de 0,3 m a 0,5 m (MOP, 2012). La Figura [2.4](#page-20-1) corresponde al diseño tipo de una defensa tipo Gavión, la cual se propone como defensa para el sector de Calatambo,

<span id="page-20-1"></span>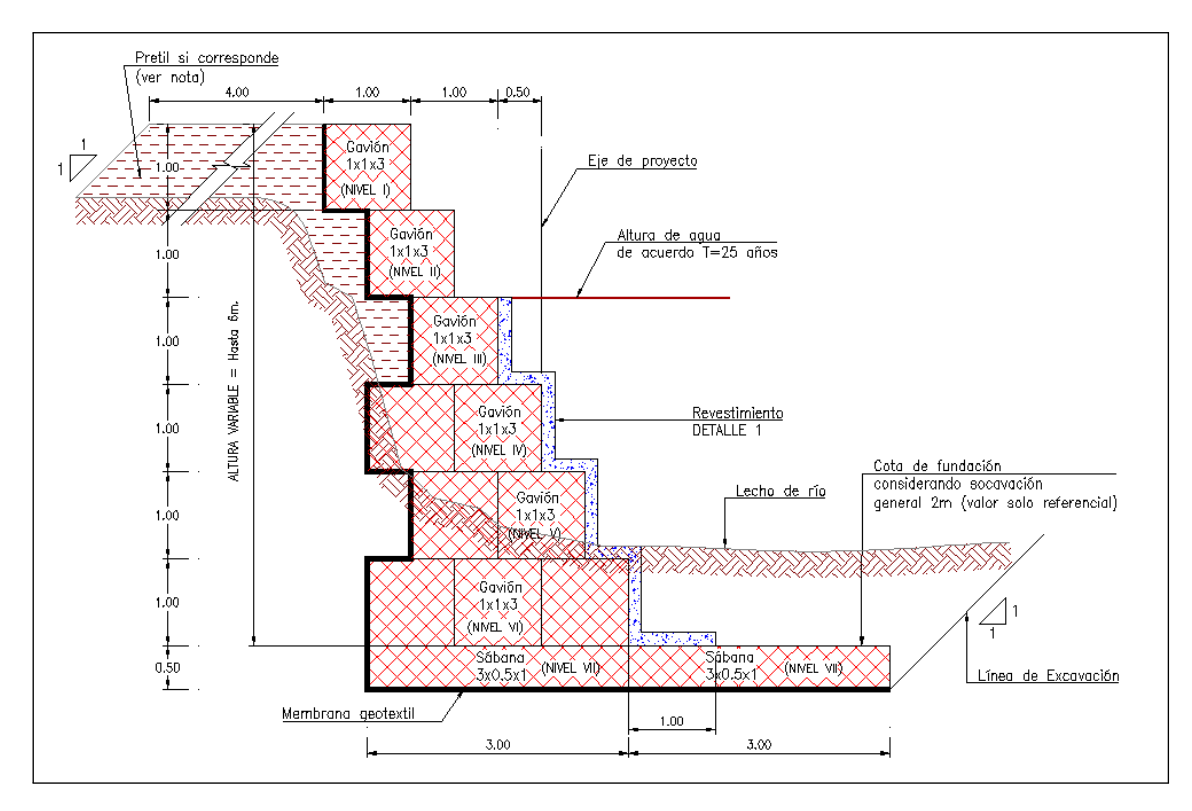

Figura 2.4: Perfil tipo con altura de revestimiento (DOH, 2011).

### <span id="page-20-0"></span>**2.3. Proyecto Defensa Fluvial Quebrada de Camiña**

Uno de los primeros estudios importantes que se realizaron en la cuenca de Camiña, es el estudio de "Diagnóstico Plan de Manejo de Cauces Quebrada de Camiña, Región de Tarapacá", realizado por la empresa Arrau a pedido de la DOH de Tarapacá, en él se formuló un diagnóstico actualizado de la cuenca y la elaboración de un plan de manejo del cauce de la quebrada (DOH, 2010). Paralelamente, MOP contrata a la empresa Arrau para la factibilidad de la construcción del Embalse Umiña, embalse que se localiza en la cuenca de Camiña, este estudio comenzó a llevarse a cabo el año 2008. Dentro de los objetivos más importantes que se cumplieron en dicho informe fue; la selección del lugar para construir la presa, el tipo de presa que se tiene que construir, función multipropósito del embalse, estudio de la operación del sistema y su optimización, etc. (DOH, 2010). Posteriormente, Arrau vuelve a adjudicarse un estudio en la zona, en donde se encarga el estudio "Diseño de Obras Fluviales, Quebrada de Camiña", con el fin de poder ver la necesidad de proteger las riberas del río con defensas fluviales (DOH, 2011).

A partir de la información de las estaciones pluviométricas Pumire y Camiña, del estudio del embalse, se obtienen las precipitaciones de diseño de la cuenca, como es posible observar en la Figura [2.1,](#page-21-0) para periodos de retorno de 2, 5, 10, 25, 50, 100 y 500 años. Para su obtención se realiza un análisis de frecuencia a la serie de precipitaciones de ambas estaciones. Dada que las precipitaciones en Pumire son mayores que en Camiña, se decidió considerar <span id="page-21-0"></span>estas para el diseño de los caudales.

| Periodo                     |        | Precipitación [mm] | Precipitación |
|-----------------------------|--------|--------------------|---------------|
| de Retorno [años]           | Camiña | Pumire             | Media $[mm]$  |
| $\mathcal{D}_{\mathcal{L}}$ |        | 19                 | 14            |
| 5                           | 16     | 29                 | 24            |
| 10                          | 23     | 36                 | 31            |
| 25                          | 32     | 44                 | 39            |
| 50                          | 39     | 49                 | 45            |
| 100                         | 46     | 54                 | 51            |
| 500                         | 63     | 65                 | 65            |

Tabla 2.1: Precipitación de diseño para la cuenca Quebrada de Camiña (DOH, 2010).

Utilizando las precipitaciones diarias máximas anuales, que en este caso sería las obtenidas de la estación Pumire, resultan caudales de diseño a partir del método Proyecto Embalse Umiña, HUS y Verni-King, cuyos resultados se encuentran en la Tabla [2.2.](#page-21-1) Se consideró para la modelación del eje hidráulico los caudales obtenidos en el Proyecto Embalse Umiña. Mencionar que la metodología y las planillas con las que se calcularon los caudales con base en el método del proyecto Umiña no se localizaron en el archivo solicitado al MOP, y tampoco se describe en el estudio de la construcción de las defensas en el cauce de la quebrada de Camiña.

<span id="page-21-1"></span>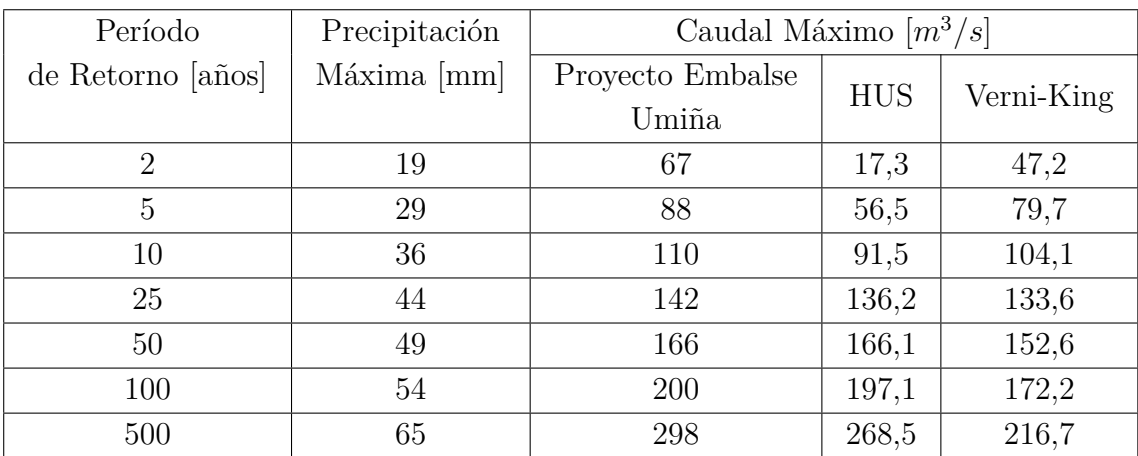

Tabla 2.2: Caudal de diseño para la cuenca Quebrada de Camiña (DOH, 2010).

# <span id="page-22-0"></span>**Capítulo 3 Zona de estudio**

El proyecto de las defensas fluviales se encuentra en la Quebrada de Camiña en la región de Tarapacá, en el norte grande de Chile. En la Figura [3.1,](#page-22-1) se encuentra la cuenca en la cual se emplaza el proyecto de las defensas fluviales, en donde la salida de la cuenca corresponde al lugar de la última defensa fluvial.

<span id="page-22-1"></span>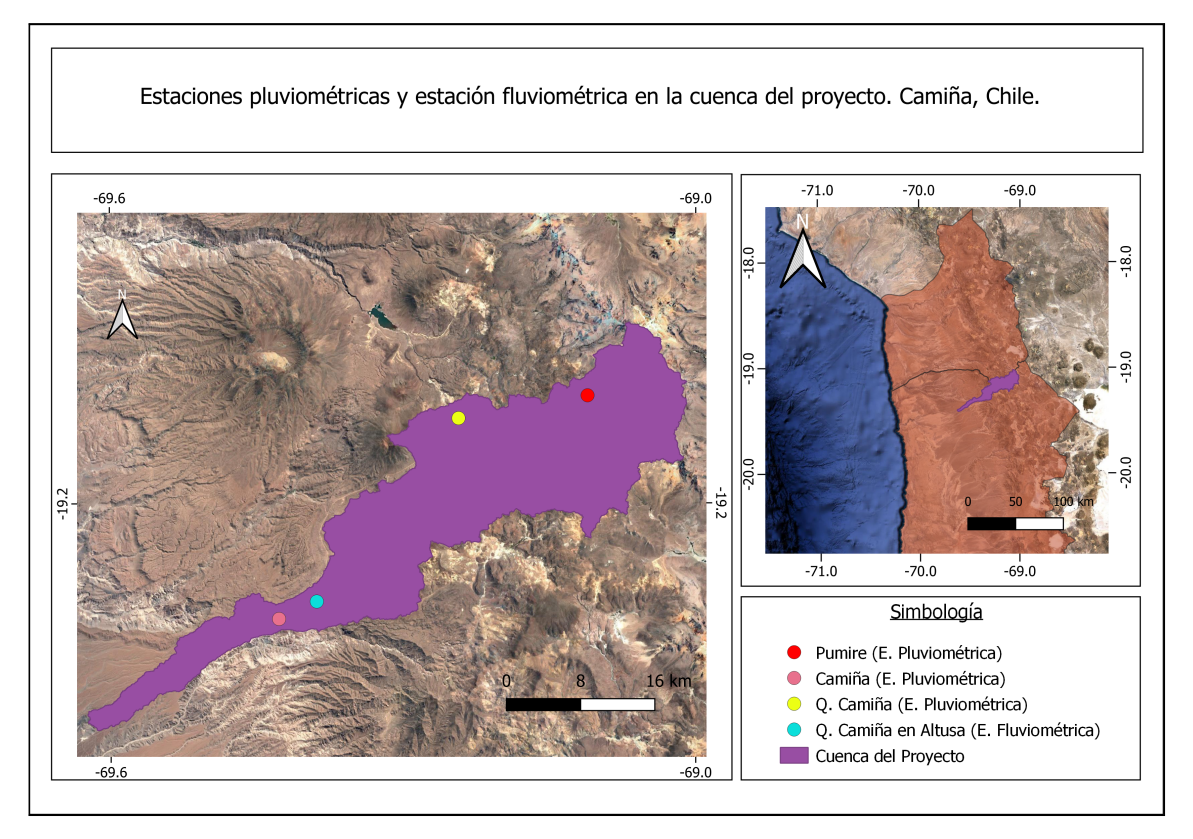

Figura 3.1: Mapa de la zona de estudio.

Existen tres estaciones pluviométricas dentro de la cuenca, en la Tabla [3.1](#page-23-0) se aprecian las estaciones pluviométricas Camiña, Pumire y Quebrada Camiña 3 Km. a. arriba de Tarcavire. La estación Pumire, a diferencia de las otras dos, no se encuentra vigente (1971-1991). Por otro lado, se muestra la información principal para la única estación fluviométrica que se encuentra en la cuenca de estudio, la cual corresponde a Quebrada Camiña en Altusa (1978- Actualidad).

<span id="page-23-0"></span>

|                     |              | Coordenadas      |         |                             |                  |                      |
|---------------------|--------------|------------------|---------|-----------------------------|------------------|----------------------|
| Nombre Estación     | Código BNA   | (WGS-84 Huso 19) |         | $\cot\left(m.s.n.m.\right)$ | Año de Operación | Tipo de Estación     |
|                     |              | Este             | Norte   |                             |                  |                      |
| Quebrada Camiña     | 0160002-1    | 7866366          | 459169  | 2.280                       | $1978 - Act.$    | <b>Fluviométrica</b> |
| en Altusa           |              |                  |         |                             |                  |                      |
| Camiña              | 01611001-9   | 7864392          | 456168  | 2.500                       | $1971 - Act.$    | Pluviométrica        |
| Pumire              | $01610003-k$ | 7888600          | 488340  | 4.150                       | 1971-1991        | Pluviométrica        |
| Q. Camiña 3 Km. a.  | 01610004-8   | 474328           | 7886124 | 3.863                       | $2006 - Act.$    | Pluviométrica        |
| arriba de Tarcavire |              |                  |         |                             |                  |                      |

Tabla 3.1: Estación Fluviométrica y estaciones pluviométricas.

A partir de los datos de las estaciones pluviométricas Camiña y Pumire, se construye el climograma de la Figura [3.2.](#page-23-1) Se aprecia que las precipitaciones aumentan en el periodo estival en ambas estaciones, la cual tiene una influencia del invierno altiplánico. La diferencia de precipitaciones en ambas estaciones, se debe en parte a que estas son altamente convectivas y locales, sumado a la diferencia de altitud que hay en ambas estaciones, siendo Camiña de 2.500 m y Pumire de unos 4.150 m. En lo que respecta a las temperaturas, tanto la temperatura máxima como mínima son similares en ambas estaciones.

<span id="page-23-1"></span>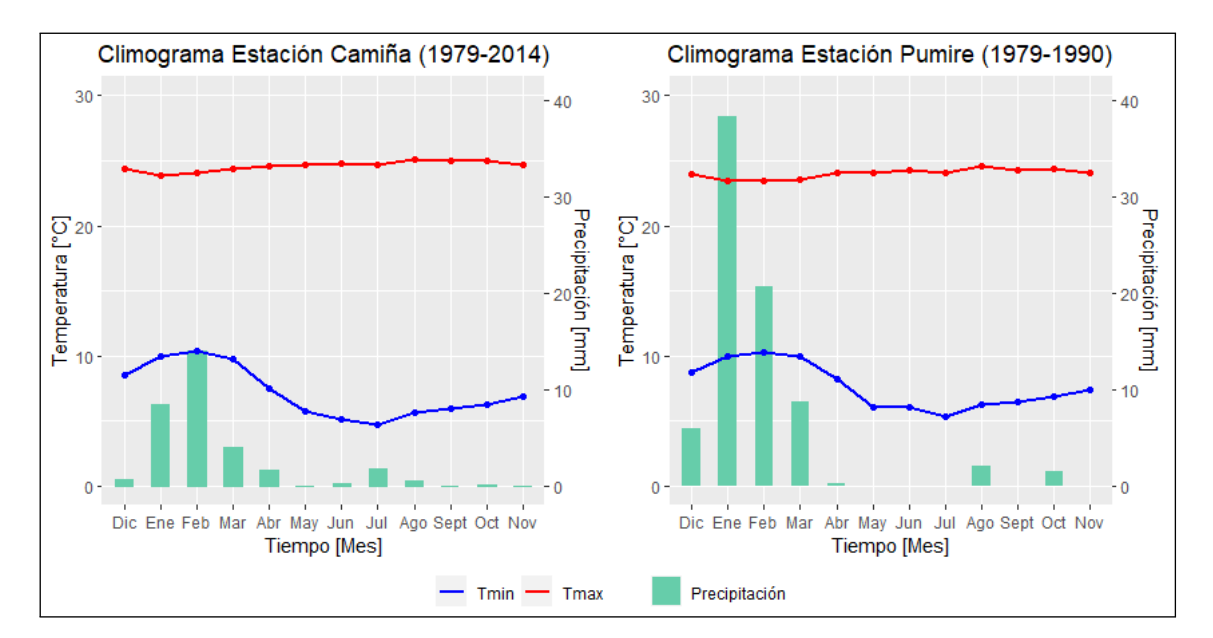

Figura 3.2: Climograma estación Camiña y Pumire.

Como se distingue en la Figura [3.3.a,](#page-24-1) los caudales extremos, cuya probabilidad de excedencia tiende a cero, sobrepasan los 1,5 *m*<sup>3</sup>*/s*. Acotar que estos caudales, tienen un comportamiento similar a la precipitación, ya que los máximos caudales ocurren en el periodo de diciembre, enero y febrero, como se observa en la Figura [3.3.b.](#page-24-2)

<span id="page-24-1"></span><span id="page-24-0"></span>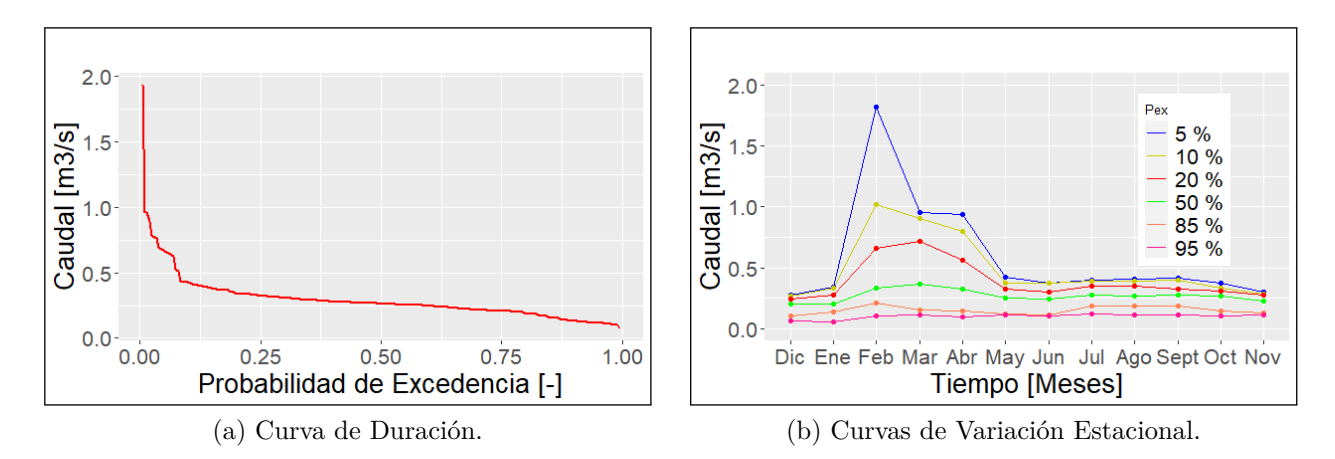

<span id="page-24-2"></span>Figura 3.3: Caracterización de los caudales en la cuenca del proyecto.

# <span id="page-25-0"></span>**Capítulo 4 Metodología**

Para alcanzar los objetivos propuestos se contempla la realización de seis etapas, las cuales se visualizan en el siguiente diagrama de flujo:

<span id="page-25-2"></span>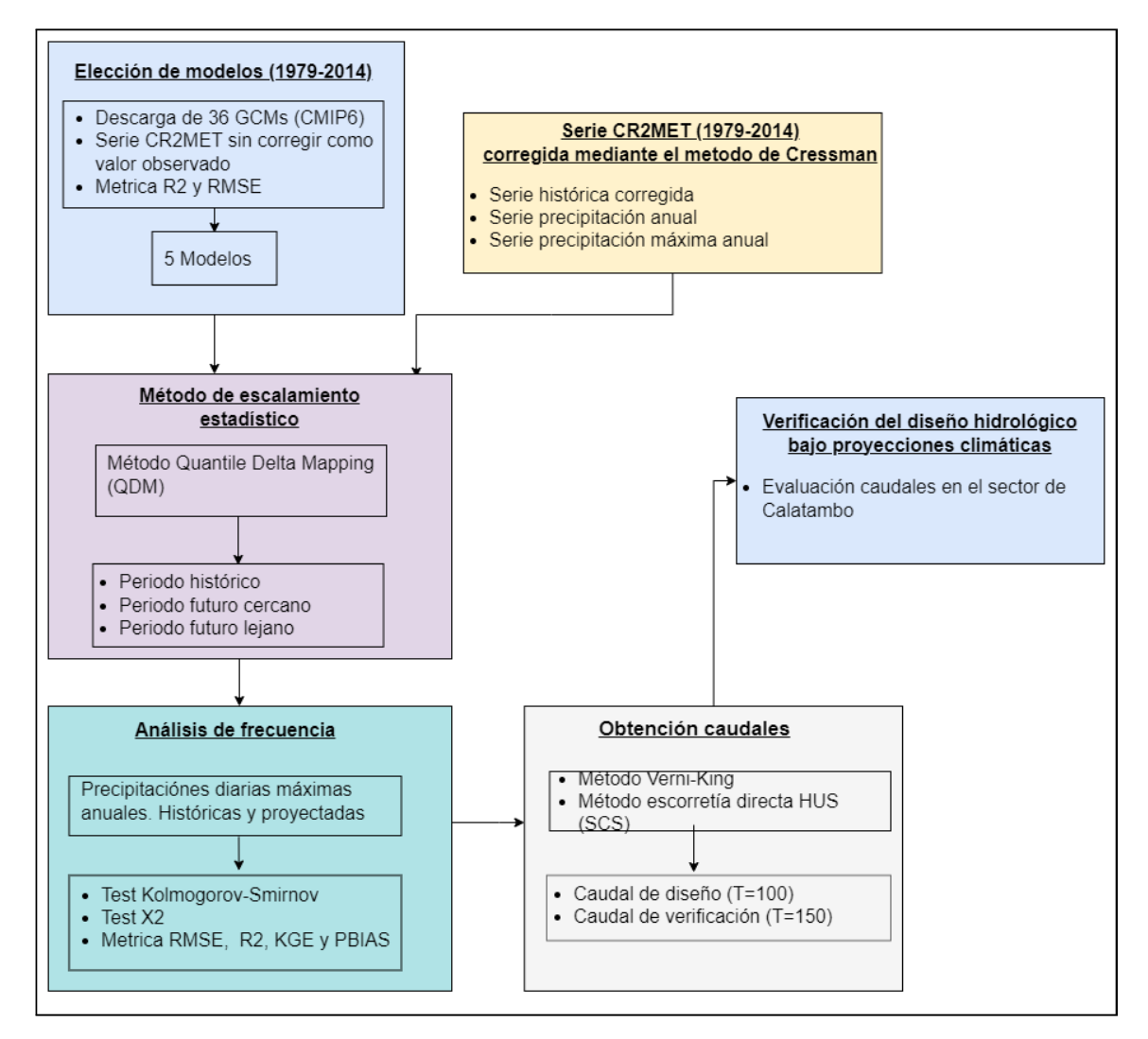

<span id="page-25-1"></span>Figura 4.1: Diagrama de flujo de la metodología.

#### **4.1. Elección de modelos (1979-2014)**

En lo que respecta a la elección de los modelos, estos se descargaron desde la página de Copernicus (CDS, 2021), desde donde se obtuvieron 40 modelos disponibles en la plataforma. Con el propósito de tener la misma cantidad de datos en el periodo histórico, se optó por seleccionar solo aquellos GCMs con calendario gregoriano, por lo que se obtienen 36 modelos como candidatos. El periodo de tiempo asociado al desarrollo de la Línea de Base que se consideró es desde enero de 1979 hasta diciembre de 2014. Los modelos GCMs utilizados y sus características principales, se encuentran en el Anexo A.1.

Para la elección de los modelos se realizó una comparación con la serie de datos de precipitación del CR2MET (versión 2.0), para poder escoger cuáles son los modelos que más se asemejan a esta serie. De estos se escogen 5 de los 36 candidatos, con el fin de acotar el trabajo y facilitar la obtención de las precipitaciones y caudales de cada modelo.

Para todos los modelos se construye una grilla, la cual abarca el centroide de la cuenca en donde se encuentra el proyecto (lat:≈-19,2, lon:≈-69,2). Luego, a partir del inverso de la distancia, se obtiene la serie de datos característica de la cuenca de estudio, en donde se extrapolan los datos hacia el centroide de la cuenca, mediante la siguiente ecuación:

$$
Pp = \frac{\sum_{i=1}^{4} \frac{P p_i}{d_i}}{\sum_{i=1}^{4} \frac{1}{d_i}}
$$
\n(4.1)

Donde:

- Pp*<sup>i</sup>* [mm/día]: precipitación desde el punto cardinal hacia el centroide de la cuenca.
- d*<sup>i</sup>* [mm]: distancia desde el punto cardinal hacia el centroide de la cuenca.

Una vez obtenidas la serie de precipitación de los modelos, se evalúa la serie anual de precipitación para poder facilitar la comparación entre los modelos y el producto CR2MET (Boiser, 2018). Cabe mencionar que la serie de precipitación de CR2MET que se compara, corresponde a la serie asociada al pixel que más se asemeja al centroide de la cuenca. Para poder realizar la comparación de las series de los modelos con el producto, se construye un valor adimensional con el propósito de captar la variabilidad interanual en la cuenca. Este valor se obtiene al dividir cada precipitación de la serie anual por el promedio de los datos de la serie, con el propósito de que los valores no se alejen tanto de los valores del CR2MET, debido a que los datos no se encuentran escalados y la resolución de CR2MET es mucho menor que los modelos GCMs.

Una vez realizado este proceso para los 36 modelos se procede a calcular métricas de evaluación. En particular se trabaja con el error cuadrático medio (RMSE, Ec. [4.2\)](#page-27-1) y el coeficiente de determinación  $(R^2, Ec. 4.3)$  $(R^2, Ec. 4.3)$ , en donde se escogen los 5 modelos con los mejores promedios entre las dos métricas.

<span id="page-27-1"></span>
$$
RMSE = \sqrt{\frac{\sum (x_{sim} - x_{obs})^2}{n_{obs}}}
$$
\n(4.2)

<span id="page-27-2"></span>
$$
R^{2} = \frac{\sum (x_{obs} - x_{sim})^{2}}{\sum (x_{obs})^{2} + \bar{x}}
$$
\n(4.3)

Donde,

- *xobs*[*mm/d*í*a*]: parámetro observado.
- *xsim*[*mm/d*í*a*]: parámetro simulado.
- $\bar{x}[mm/dia]$ : parámetro promedio.

Finalmente, para poder comprobar si existe consistencia en los 5 modelos obtenidos a partir de las métricas calculadas, se obtiene un indicador adicional, el cual consiste en determinar los días de precipitación sobre un umbral de 0,5 mm. Este indicador se calcula para los 36 modelos y CR2MET. Se obtuvo que CR2MET tuvo menos días con lluvia que los 36 modelos. Por esta razón se realizó un ranking ascendente con el resultado de cada modelo. En consecuencia, los modelos que tienen un menor valor representan de mejor manera la hidroclimatología local y resultan ser posibles candidatos para obtener los caudales de crecida. Luego, se realiza una comparación con los modelos obtenidos con este indicador y el método de elección a partir de las métricas, con el fin de ver la concordancia de ambos modelos.

### <span id="page-27-0"></span>**4.2. Corrección del producto CR2MET mediante el Método de Cressman**

En primera instancia, se buscó obtener la serie de datos observados desde las estaciones que se encuentran en la cuenca, como las estaciones Pumire y Camiña, cabe recalcar que el estudio del embalse; se realizó con base en estas dos estaciones. Para esto se utiliza la serie de precipitaciones completa para el periodo 1979-2014 en ambas estaciones. De la información descargada en DGA se observa que hay datos de precipitación faltantes en ambas serie, por lo tanto, es importante realizar un relleno de datos, con la información de las estaciones cercanas a la cuenca, en donde se omiten los datos cuando precipita solo en una de las estaciones estudiadas. En este punto se debe mencionar que las correlaciones entre las estaciones cercanas a Camiña y Camiña-Pumire son bajas. Como se aprecia en la Figura [4.2,](#page-28-0) resultó una correlación de 0,36 entre Pumire y Camiña, 0,35 para Esquia y Camiña y finalmente se obtuvo una correlación de 0,27 para Codpa y Camiña.

<span id="page-28-0"></span>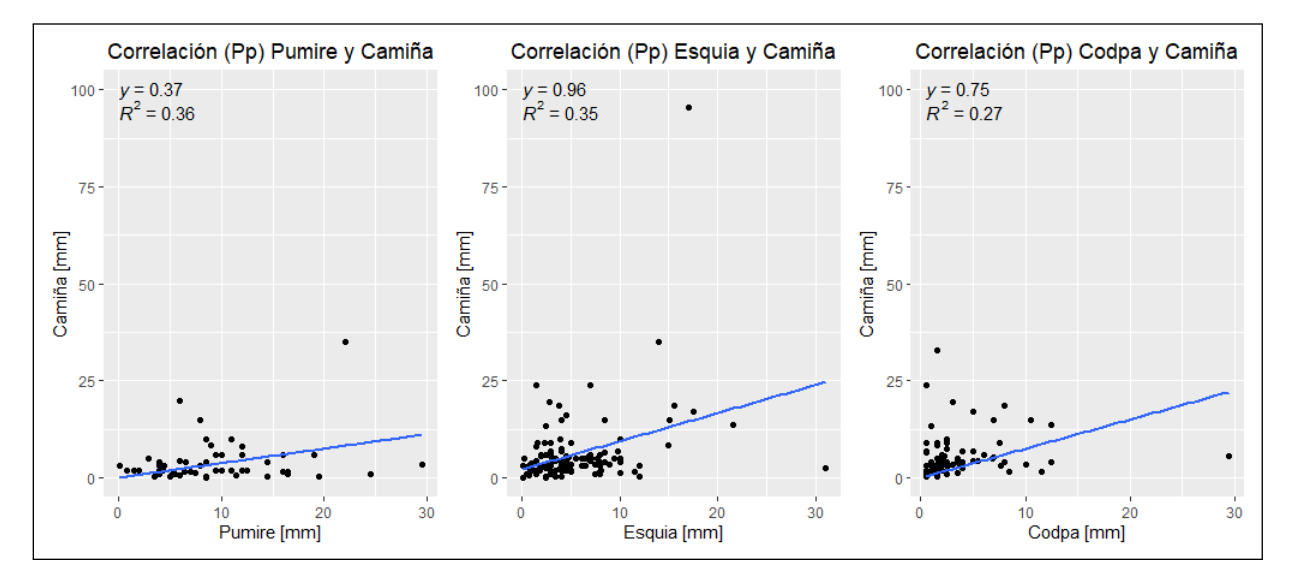

Figura 4.2: Correlación entre estaciones que se encuentran en la cuenca de estudio o cercana a ella.

Debido a la baja correlación, se decide utilizar los datos de precipitación del producto CR2MET para obtener una serie observada de precipitación característica de la cuenca de estudio en el periodo correspondiente a 1979-2014. Para esto, se utiliza el método de Cressman para corregir los píxeles del producto CR2MET en relación con las estaciones de la cuenca y así asemejar la serie del producto a las estaciones que allí se encuentran.

El método de Cressman es un método de corrección estadístico utilizado en la precipitación observada de determinada estación de monitoreo, con el fin de realizar una interpolación espacial de los datos. Como se aprecia en la Figura [4.3,](#page-29-0) el método necesita de un radio de influencia correspondiente a una estación meteorológica y una distancia d, la cual va desde el centroide del pixel que se necesita corregir hacia la estación meteorológica. Para poder simplificar los cálculos, es que el valor del radio de influencia (D), se obtiene del estudio realizado por Sota (2022), en el cual D se resulta de una corrección del producto con distintos radios, realizando posteriormente una validación cruzada obteniendo un radio óptimo de 25 km.

<span id="page-29-0"></span>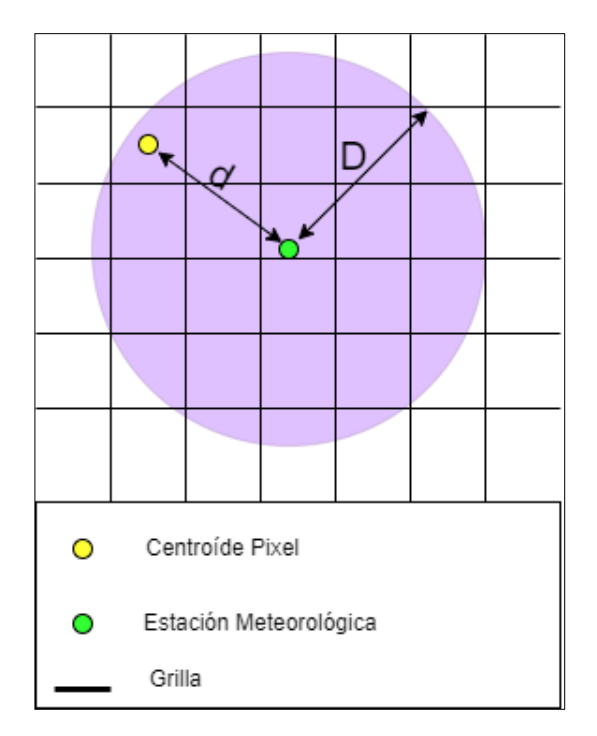

Figura 4.3: Método de Cressman (Adaptado de Sota, 2022).

Este método corrige cada pixel que influye en la cuenca de estudio, calculando su error asociado. Para obtenerlo, es necesario calcular dos matrices: la primera corresponde al error  $E_i$  (Ec. [4.4\)](#page-29-1), el cual es la diferencia entre la precipitación de la estación  $(P_{i(obs)})$  y del pixel (*P<sup>i</sup>*(*prods/corregir*)) mientras que la segunda matriz corresponde a *Wi,j* (Ec. [4.5\)](#page-29-2), ponderador que se aplica a la matriz E, que a su vez depende de la distancia al centroide del pixel (*di,j* ) y del radio de influencia D de la estación. Al multiplicar estas matrices, se obtiene el coeficiente de corrección de Cressman *Ci,j* (Ec. [4.6\)](#page-29-3), el cual se suma a la precipitación del pixel sin corregir (*Pprods/corregir*), obteniendo la precipitación corregida (Ec. [4.7\)](#page-29-4). Hay que mencionar que en las ecuaciones, el subíndice *i* representa la estación pluviométrica en donde está el valor observado y el subíndice *j* corresponde al valor del pixel que se necesita corregir (Cressman, 1959).

<span id="page-29-1"></span>
$$
E_i = P_{i(prods/correctir)} - P_{i(obs)}
$$
\n
$$
(4.4)
$$

<span id="page-29-2"></span>
$$
W_{i,j} = \frac{D^2 - d_{i,j}^2}{D^2 + d_{i,j}^2}, d_{i,j} < D \tag{4.5}
$$

<span id="page-29-3"></span>
$$
C_{i,j} = -W_{i,j} \cdot E_i \tag{4.6}
$$

<span id="page-29-4"></span>
$$
P_{producorregido} = P_{prods/corregir} + C \tag{4.7}
$$

Las estaciones que se utilizaron en el presente método, fueron la estación Camiña, Pumire y Q. Camiña 3 Km. a. arriba de Tarcavire. En la Figura [4.4,](#page-30-0) se aprecian las tres estaciones, a modo esquemático, solo se presenta con mayor detalle la estación Camiña, que se encuentra en la zona baja de la cuenca. Por otro lado, se aprecia la zona del radio de influencia de la estación (circunferencia que rodea a la estación). También se encuentran los píxeles que están en la zona de influencia (puntos en la circunferencia) y las distancias d existente entre los puntos (centroides de los píxeles) y la estación meteorológica. Para observar con mayor detalles cada estación, revisar en Anexo B sus respectivos mapas.

<span id="page-30-0"></span>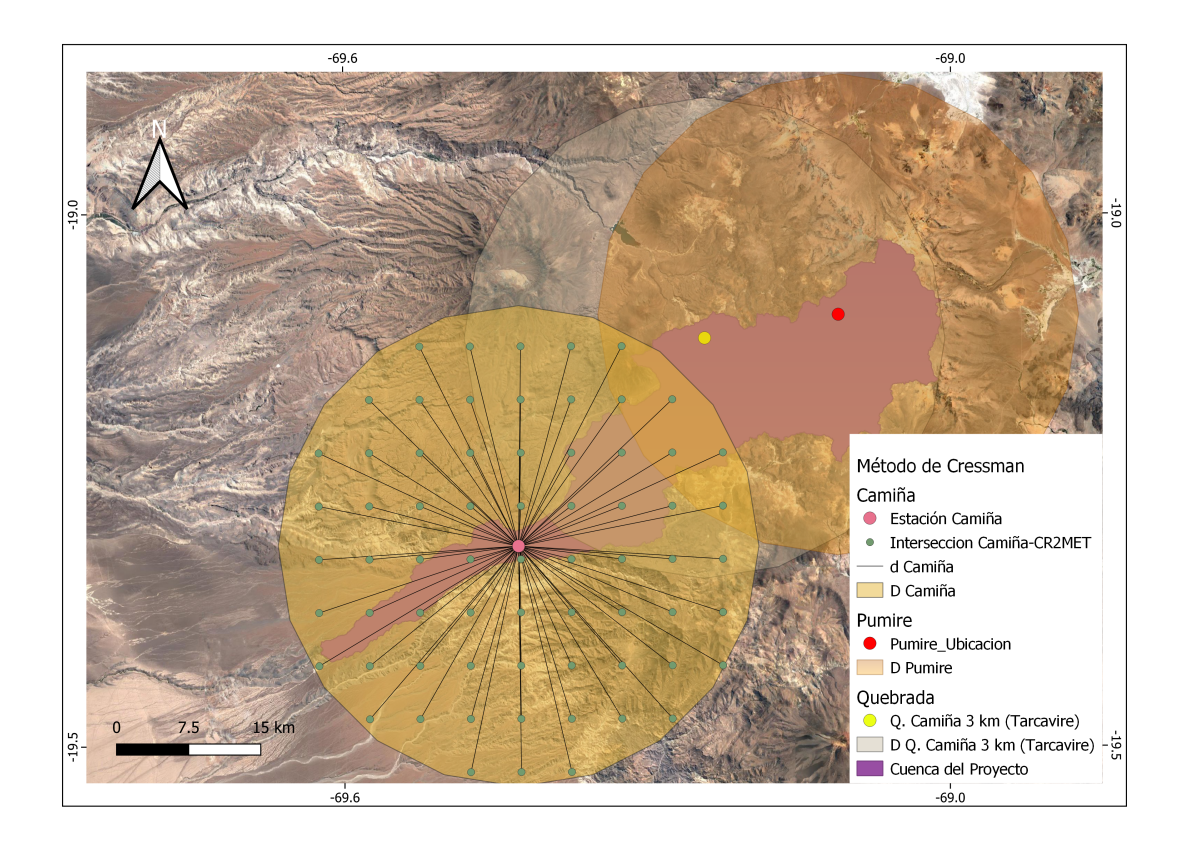

Figura 4.4: Aplicación método de Cressman en la estación Camiña.

Una vez obtenido el producto corregido de cada estación, verificar si es que hay píxeles en el mismo radio de influencia de dos o más estaciones. En estos casos, se suman los coeficientes de corrección y luego se agregan al producto sin corregir. A modo de ejemplo, si hay un pixel que se encuentra en el radio de la estación Camiña y también en Pumire, lo que se hace es obtener C tanto para Camiña como Pumire y luego estos C obtenidos se suman.

El periodo que se consideró para corregir fue de 1979-2014. Una vez realizada la corrección, se pondera el área correspondiente a la intersección entre el pixel y la cuenca. Posteriormente, se suman todas las ponderaciones de los píxeles que influencian a la cuenca, obteniendo una serie de precipitación característica de toda la cuenca de estudio.

### <span id="page-31-0"></span>**4.3. Método de escalamiento estadístico**

Los cinco GCMs seleccionados son escalados estadísticamente mediante el método QDM (Cannon et al.,2015), pues este método es consistente con la no consideración del aporte nival en la obtención de los caudales del proyecto original. Para el escalamiento de los datos se ocupó la función QDM, la cual se encuentra en la librería MBC (Cannon, 2018), confeccionada mediante el lenguaje R.

En el método QDM, es importante considerar, la serie histórica del CR2MET, la serie histórica del modelo, la serie proyectada del modelo y finalmente la traza. Esta última variable se obtiene al ordenar en forma descendente la serie histórica del modelo y la serie histórica del CR2MET corregido por el método de Cressman, posteriormente se busca en la serie del CR2MET la posición en la cual se encuentra el último valor distinto de cero, siendo la traza el valor de la serie histórica del modelo que comparte dicha posición con el CR2MET.

El escalamiento se realizó de forma estacional, cada tres meses, comenzando con los meses de diciembre, enero y febrero. Esta discretización se realizó con el fin de evitar que exista una gran cantidad de datos cuyo valor sea nulo.

#### <span id="page-31-1"></span>**4.4. Análisis de frecuencia**

Se realiza un análisis de frecuencia a las precipitaciones máximas para el periodo histórico (1984-2013), correspondiente a los 5 modelos y al producto CR2MET corregido por el método de Cressman. Además de trabajar con el periodo histórico, se contempla dos periodos de tiempo; futuro cercano (2040-2069) y futuro lejano (2070-2099), a los cuales también se les hace un análisis de frecuencia a las precipitaciones máximas anuales de los 5 modelos. Las distribuciones de probabilidad consideradas en el análisis de frecuencia son; normal, lognormal, pearson, log-pearson, y gumbell.

Los periodos de retorno que se evaluaron fueron los de 2, 5, 10, 25, 100 y 150 años. Para comprobar cuál de las funciones de probabilidad empírica se ajusta de mejor forma a la densidad empírica en los periodos de los 5 modelos y el CR2MET, se calcula una serie de métricas, tales como: índice de eficiencia de KGE (Ec. [4.9\)](#page-31-2), PBIAS (Ec. [4.8\)](#page-31-3), R2 (Ec. [4.3\)](#page-27-2) y RMSE (Ec. [4.2\)](#page-27-1).

<span id="page-31-3"></span>
$$
PBIAS = \frac{\sum (x_{obs} - x_{sim})}{\sum x_{obs}}
$$
\n(4.8)

<span id="page-31-2"></span>
$$
KGE = 1 - \sqrt{(r-1)^2 + (\alpha - 1)^2 + (\beta - 1)^2}
$$
\n(4.9)

$$
\alpha = \frac{\sigma_s}{\sigma_o} \tag{4.10}
$$

$$
\beta = \frac{\mu_s}{\mu_o} \tag{4.11}
$$

Donde,

- *xobs* [mm/día]: parámetro observado.
- *xsim* [mm/día]: parámetro simulado.
- *r* [-]: índice de correlación lineal.
- *α* [-]: variabilidad de la simulación.
- *β* [-]: sesgo.
- *σobs* [mm/día]: parámetro observado.
- *σsim* [mm/día]: parámetro simulado.
- *µobs* [mm/día]: parámetro observado.
- *µsim* [mm/día]: parámetro simulado.

También se consideraron dos pruebas de bondad de ajuste, como lo son el test  $\chi^2$  (Ec. [4.13\)](#page-32-1) y Kolmogórov-Smirnov (K-S, Ec. [4.12\)](#page-32-2), considerando en ambas pruebas 0,05 de significancia. A las distribuciones que aprobaron cada test, se les calcula el cociente K-S y  $\chi^2$ , los cuales corresponden al cociente entre el valor calculado y el simulado.

<span id="page-32-2"></span>
$$
D_N = max(F(x_i) - P(x_i))
$$
\n
$$
(4.12)
$$

Donde,

- *F*(*xi*): frecuencia teórica acumulada
- *P*(*xi*): probabilidad de ocurrencia teórica en el intervalo i.

<span id="page-32-1"></span>
$$
\chi_c^2 = \sum_{i=1}^m \frac{n[f(x_i) - p(x_i)]^2}{p(x_i)}
$$
\n(4.13)

Donde,

- m: número de clases.
- n: tamaño de la muestra.
- $\bullet$   $f(x_i)$ : frecuencia relativa observada en el intervalo i.
- *p*(*xi*): probabilidad de ocurrencia teórica en el intervalo i.

<span id="page-32-0"></span>Finalmente, para poder escoger el valor empírico que más se asemeje al valor teórico, se eligió la distribución con los mejores indicadores, tanto en las métricas como en los test de bondad de ajuste.

### **4.5. Obtención de caudales**

Los caudales se obtienen a partir de la precipitación máxima anual asociada a un periodo de retorno, para esto, hay que obtener en primer lugar el valor de la curva número (CN) asociada al uso del suelo que hay en la cuenca. Una vez obtenida esta variable es que se puede obtener la retención potencial (S), la cual se utiliza para obtener la precipitación efectiva utilizada en los hietogramas de precipitación, estos sirven para la obtención del caudal máximo en el hidrograma de escorrentía directa, el cual se construyen basándose en hidrogramas unitarios sintéticos SCS (Soil Conservation Service, 1972). El otro método utilizado para obtener los caudales es con la fórmula de Verni-King (Ayala et al., 1996).

#### <span id="page-33-0"></span>**4.5.1. Uso de suelo**

Dado el método de SCS (Soil Conservation Service, 1972), la curva número (CN), que se utiliza para poder realizar el hietograma de precipitación efectiva a partir de la lluvia de diseño, depende del uso y tipo de suelo que hay en la cuenca de estudio, como también de la condición de humedad antecedente.

Para la obtención de la clasificación de suelo según el método SCS, se utilizó el estudio granulométrico realizado por el IDIEM en la zona de estudio, para el informe de diagnóstico realizado por Arrau (DOH, 2011). En dicho estudio, se encuentra la descripción del suelo de 10 calicatas de distintos sectores de la zona. Basándose en la descripción que se encuentra en el estudio, es que se clasifica el suelo según el método SCS, teniendo como resultado que todos los sectores, a excepción de Saopagua, son muestras del tipo A, esto es, suelos con alta capacidad de infiltración, compuesto de arenas, gravas y loess profundo, con lo cual, se considera que la cuenca de estudio tiene esta clasificación de suelo. Revisar en Anexo D, la Tabla [D.1](#page-88-0) correspondiente a la muestra de IDIEM y su clasificación con SCS, la Figura [D.1](#page-91-0) corresponde al raster en la cuenca

En lo que respecta al uso del suelo, se utilizó el producto Land Cover de Chile (Zhao, 2016), el cual es un raster que clasifica el uso de suelo de la zona de estudio. El producto tiene dos tipos de clasificación, nivel 1 y 2, siendo el primero menos específico que el segundo. Una vez realizada la clasificación se hizo un nexo con la descripción del uso de la tierra del método SCS, con lo cual se obtiene el grupo hidrológico del suelo. En Anexo D, Tabla [D.3](#page-90-0) se encuentra el uso de suelo de la cuenca según el raster.

Finalmente, para la obtención de la CN característica de la cuenca, se necesita realizar una suma ponderada de las áreas de cada tipo de suelo que allí existen, obteniendo un valor CN característico de la cuenca de 77,7.

#### <span id="page-33-1"></span>**4.5.2. Lluvia de diseño**

Para el cálculo de los hietogramas de precipitación, se necesita en primer lugar el tiempo de concentración total de la cuenca (Ec. [4.14\)](#page-34-1), este se obtiene al sumar el tiempo de escurrimiento en el río (tc) y el tiempo de escurrimiento hacia el río (tf). El tiempo tc, está asociado al cauce de mayor longitud y el tf está vinculado a la distancia mayor entre una ladera y el inicio del cauce de mayor longitud. Para el cálculo de tc se escoge el resultado menor entre cuatro fórmulas; California Highways, Giandotti, Temez y SCS. Se obtiene que el menor valor de tc es de 4,8 h con el método SCS, tf tiene un valor de 0,7, obteniendo un TC de 4,97 h, se decidió aproximar el valor a 5 h. En Anexo D2 se encuentran las fórmulas y supuestos utilizados.

<span id="page-34-1"></span>
$$
T_c = tc + tf \tag{4.14}
$$

Donde:

- *tc* [h]: Tiempo de escurrimiento en el río.
- *tf* [h]: Tiempo de escurrimiento hacia el río.

Luego de obtener el tiempo de concentración, se procede al cálculo de la precipitación máxima diaria para un determinado tiempo de retorno  $(P_{24}^T)$ , utilizando la fórmula de Grunski, la cual utiliza la precipitación máxima anual asociada a un periodo de retorno multiplicada por 1,13. La precipitación acumulada se obtiene a partir de la distribución de la lluvia de diseño Varas tipo III con la curva de 50 %, en donde al multiplicar *P T* <sup>24</sup> por cada % de la tabla, se transforman los porcentajes a valores enteros, posteriormente se calcula la retención potencial con la cual se obtiene finalmente la precipitación efectiva acumulada y luego la precipitación efectiva acumulada para cada intervalo de tiempo. Revisar Anexos D2 para observar las fórmulas utilizadas.

#### <span id="page-34-0"></span>**4.5.3. Métodos para la obtención de caudales de diseño**

Los caudales que se obtienen corresponden a los periodos de retorno de 100 y 150 años, correspondientes a diseño y verificación que se estipula en el manual de carreteras. Con lo cual se adquieren caudales para los periodos históricos, futuro cercano y futuro lejano, de los 5 modelos y la serie CR2MET histórica.

#### **HUS (SCS)**

El hidrograma adimensional fue desarrollado por el SCS para un volumen de escorrentía directa representativo de 1 cm de precipitación. Para obtener los valores del caudal al peak (Ec. [4.15\)](#page-35-1), tiempo al peak (Ec. [4.16\)](#page-35-2) y tiempo de retardo (Ec. [4.17\)](#page-35-3) se emplea un hidrograma triangular. Una vez calculado los parámetros *T<sup>p</sup>* y *qp*, se multiplican por los valores de la tabla del hidrograma adimensional  $\frac{t}{T_p}$  y  $\frac{q}{q_p}$  $\frac{q}{q_p}$ , con lo cual se obtiene el hidrograma según el Soil Conservation Service (SCS, siglas en inglés). Finalmente, se verifica que el volumen de escorrentía directa sea 1 cm. En la Figura [4.5](#page-35-0) se encuentra el hidrograma adimensional y el unitario triangular. Consultar Anexo D, Tabla [D.10,](#page-96-3) para ver la tabla adimensional del SCS.

<span id="page-35-0"></span>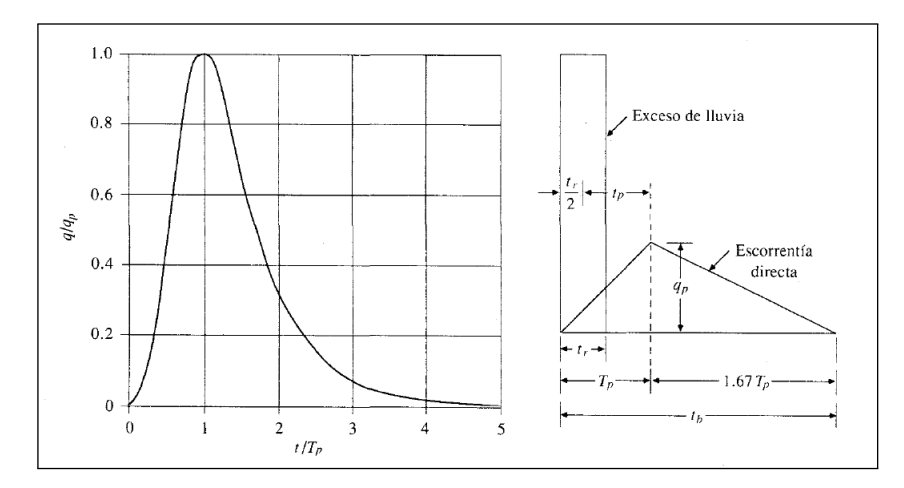

Figura 4.5: Hidrograma Adimensional e Hidrograma Unitario Triangular, (Adaptado de Ven te Chow, 1996).

<span id="page-35-1"></span>
$$
q_p = \frac{2,08 \cdot A}{T_p} \tag{4.15}
$$

Donde:

- *A* [*km*<sup>2</sup> ]: Área de la cuenca.
- $T_p$  [h]: Tiempo al peak.

<span id="page-35-2"></span>
$$
T_p = \frac{t_r}{2} + t_p \tag{4.16}
$$

Donde:

- *t<sup>r</sup>* [h]: Duración de la lluvia efectiva.
- *t<sup>p</sup>* [h]: Tiempo de retardo.

<span id="page-35-3"></span>
$$
t_p = 0, 6 \cdot T_c \tag{4.17}
$$

Donde:

• *T<sup>c</sup>* [h]: Tiempo de concentración de la cuenca.

Una vez obtenido el HUS unitario, se procede a calcular el Hidrograma de Escorrentía Directa (HED), en donde se pondera el hietograma de precipitación con el HUS. Acotar que cada tiempo del hietograma, representa un pulso el cual pondera la precipitación efectiva por el HUS, luego se suman todos los pulsos obteniendo el HED de la cuenca (Ec. [4.18\)](#page-36-1). El caudal máximo de la serie HED se utiliza como caudal de diseño. Destacar que el estudio original no presenta información sobre el flujo base que se le suma al HED, por lo tanto, considerando que la zona de estudio se encuentra en el norte del país y para poder recrear la misma metodología que se realizó en el proyecto original, solo se calcula el HED sin sumarle el flujo base.
$$
Q_n = \sum_{m=1}^{n \le M} P_m \cdot U_{n-m+1}
$$
 (4.18)

Donde:

- *P<sup>m</sup>* [cm]: Vector de exceso de lluvia asociado a M pulsos.
- $U\left[\frac{m^3}{\epsilon \cdot cm}\right]$ *s*·*cm* ]: Hidrograma unitario asociado a N pulsos.

#### **Verni-King**

Para la obtención de los caudales con el método Verni-King (Ec. [4.19\)](#page-36-0), solo basta con evaluar la precipitación diaria máxima anual de cada modelo y el área fluvial de la cuenca.

<span id="page-36-0"></span>
$$
Q_t = 0,00615 \cdot P_d^{1,24} \cdot A_p^{0,88}
$$
\n
$$
(4.19)
$$

- *P<sup>d</sup>* [mm] : Precipitación diaria máxima anual asociada al periodo de retorno T años.
- *A<sup>p</sup>* [*km*<sup>2</sup> ] : Área pluvial aportante

# **4.6. Verificación del diseño hidrológico bajo proyecciones climáticas**

Finalmente, se procede a evaluar los caudales en el diseño de las defensas fluviales mediante el programa Hec-Ras. Los modelos Hec-Ras en donde se encuentran las defensas fluviales, se obtienen a partir de estudio de ingeniería realizado por la consultora Arrau, Construcción Defensas Cauces Naturales Quebrada Camiña. Para simplificar la evaluación, esta se realiza en el último sector en el cual se encuentra la salida de la cuenca, en Calatambo, el cual consta de 27 perfiles transversales, como es posible apreciar en la Figura [4.7.](#page-37-0) Los resultados mostrarán en el perfil transversal que se haya visto más perjudicado, es decir, en donde haya una mayor cantidad de modelos que rebasen las defensas.

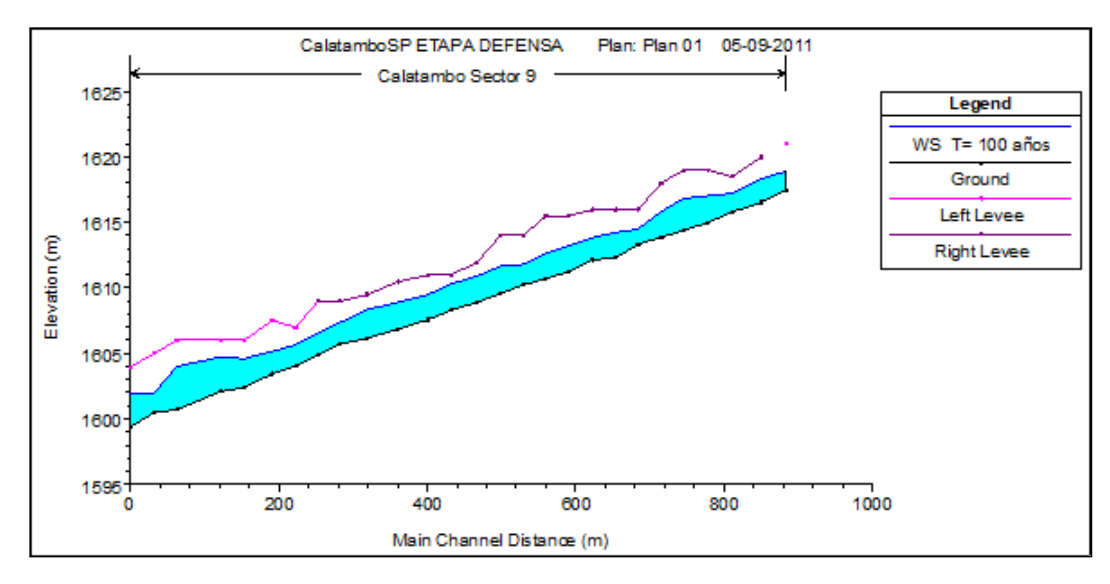

Figura 4.6: Eje hidráulico, obtenido a partir de un caudal de diseño de 100 años de retorno del proyecto original.

En cada perfil transversal, la defensa fluvial está simbolizada con un dique (color rosa), además se distingue el cauce principal por donde fluye el agua y el Manning que tiene cada zona del perfil (parte superior del perfil), Figura [4.7.](#page-37-0)

<span id="page-37-0"></span>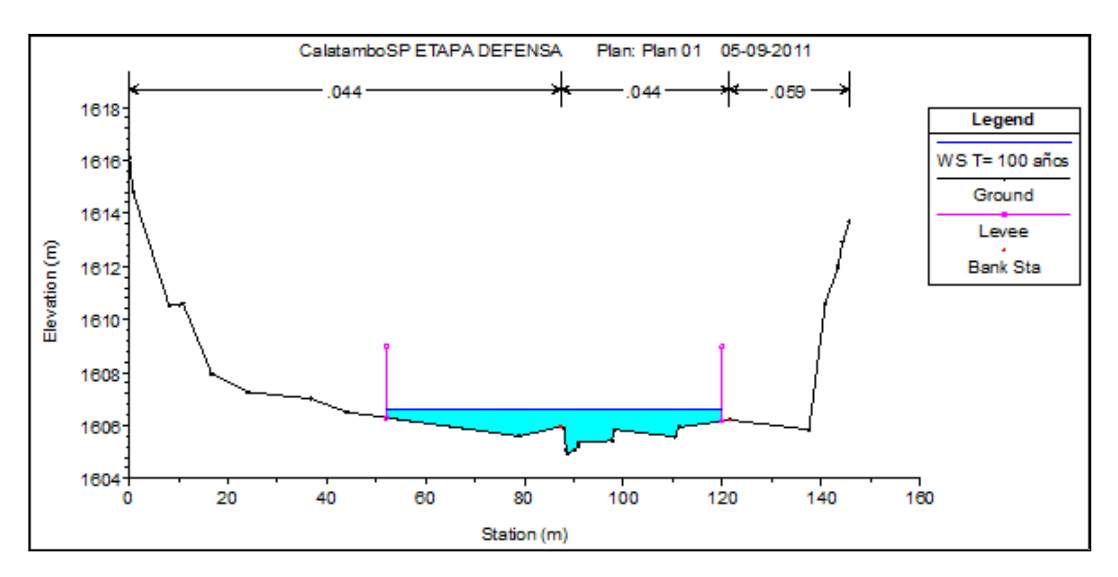

Figura 4.7: Perfil transversal, perteneciente al sector de Calatambo.

La evaluación se realizará para dos periodos tiempos de retorno, uno de diseño (T=100) y otro de verificación (T=150), donde además de los 5 modelos, se evaluara el histórico y para el caso de diseño el caudal obtenido por Arrau para T=100, se omite en T=150, ya que no se calculó. Los principales supuestos para determinar el eje hidráulico, son:

- Lecho fijo.
- Regimen permanente.
- Escurrimiento mixto

• Altura normal aguas arriba y abajo

<span id="page-38-0"></span>Para facilitar la visualización de los modelos en los gráficos de los perfiles transversales y longitudinales, se utiliza la nomenclatura de la Tabla [4.1.](#page-38-0)

| Modelo              | Nombre         |
|---------------------|----------------|
| CanESM5             | M1             |
| MIROC-ES2L          | M <sub>2</sub> |
| <b>IPSL-CM6A-LR</b> | M <sub>3</sub> |
| $MPI-ESM1-2-LR$     | M4             |
| CNRM-CM6-1-HR       | M5             |
| CR2MET              | H              |
| Arrau               | P              |

Tabla 4.1: Nomenclatura empleada en el programa Hec-Ras.

# **Capítulo 5 Resultados**

#### En el presente capítulo se entregarán los resultados de los procedimientos que se describieron en la sección anterior. En primer lugar, se reportan los cinco modelos GCM de una muestra total de 36. Posteriormente, se muestra la corrección del producto CR2MET (serie de precipitación observada en la cuenca), cuya obtención es mediante el método de Cressman. Luego, se presentará el escalamiento que se realiza en los 5 modelos y la serie histórica observada (CR2MET). A partir de las series escaladas, se obtienen las precipitaciones diarias máximas anuales, a las que se les realiza un análisis de frecuencia para finalmente obtener las precipitaciones diarias máximas anuales en un periodo de retorno de 2, 5, 10, 25, 50, 100 (diseño) y 150 (verificación), para los periodos; histórico (1984-2013), futuro cercano (2040- 2069) y futuro lejano (2070-2099). Finalmente, a partir de las precipitaciones diarias máximas anuales de diseño y verificación, se obtienen los caudales de los 5 modelos y su respectiva evaluación en Hec-Ras.

#### **5.1. Elección de los modelos**

En la Figura [5.1](#page-40-0) se aprecia el ciclo anual de precipitación adimensional de los modelos GCMs crudos (gris) y del producto grillado CR2MET (rojo). En ellos es posible apreciar que las magnitudes asociadas al ciclo del producto grillado CR2MET (serie observada en la cuenca) son menores que en los modelos GCMs crudos, los cuales sobrerepresentan los valores obtenidos (Pma < *x* % promedio de los GCMs). También acotar que las precipitaciones de los GCMs crudos y las precipitaciones de referencia simulan el ciclo de precipitación anual que hay en la zona, en donde existe un aumento de las precipitaciones desde noviembre hasta el mes de febrero, producto del invierno altiplánico. Indicar que la serie CR2MET, en la Figura [5.1](#page-40-0) no se encuentra adimensionada y tiene como función ser un contraste con los GCMs.

<span id="page-40-0"></span>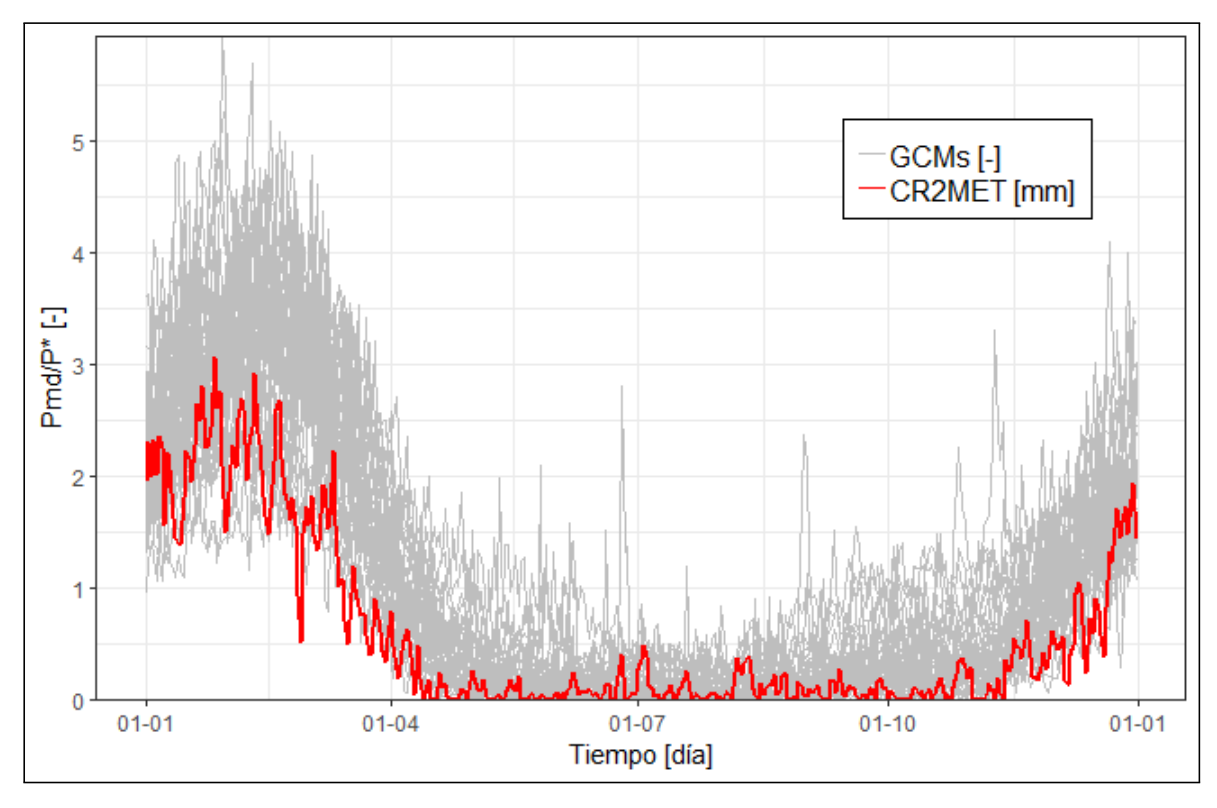

Figura 5.1: Serie anual de precipitación de los modelos climáticos (CMPI6).

La tabla [5.1](#page-40-1) muestra los modelos escogidos que se evaluarán, notar que los modelos que se destacan en rojo no están disponibles en Copernicus para su descarga, por lo tanto, se decidió descargar el siguiente modelo en el ranking que estuviera disponible. A cada modelo, se promedia el ranking de la métrica RMSE y  $R^2$ , obteniendo una nueva clasificación, obteniendo que el mejor modelo es CanESM5 y el quinto modelo clasificado corresponde a IPSL−CM6A−LR (Francia). Revisar Anexo A, para observar el ranking con todos los modelos, tabla [A.3.](#page-70-0)

<span id="page-40-1"></span>

| Modelo                    |          |            | Ranking        | Ranking                     | Ranking  |
|---------------------------|----------|------------|----------------|-----------------------------|----------|
|                           | $R2$ [-] | $RMSE$ [-] | R <sub>2</sub> | <b>RMSE</b>                 | promedio |
| CanESM5 (Canadá)          | 0,83     | 0,60       | 6              | 4                           | 5        |
| AWI-ESM-1-1-LR (Alemania) | 0,88     | 0,70       |                | 10                          | 5,5      |
| MIROC-ES2L (Japón)        | 0,80     | 0,54       | 12             |                             | 6,5      |
| CNRM-CM6-1-HR (Francia)   | 0,84     | 0,70       | 5              | 9                           | 7        |
| MPI-ESM1-2-LR (Alemania)  | 0,85     | 0,72       | $\overline{4}$ | 13                          | 8,5      |
| KIOST-ESM (Corea del Sur) | 0,76     | 0,57       | 20             | $\mathcal{D}_{\mathcal{L}}$ | 11       |
| CESM2-FV2 (USA)           | 0,77     | 0,65       | 18             | 6                           | 12       |
| IPSL-CM6A-LR (Francia)    | 0,81     | 0,74       | 10             | 15                          | 12,5     |

Tabla 5.1: Modelos seleccionados

También se obtuvo los resultados del indicador que cuenta los días donde se registra pre-

cipitación sobre 0,5 mm (Revisar Anexo Tabla [A.4\)](#page-71-0), en donde los modelos destacados en amarillo corresponden a los primeros 10 modelos obtenidos del promedio de ranking de las métricas. Se aprecia que hay 2 modelos obtenidos con el indicador anterior que se encuentran en los 10 primeros lugares, y los demás se distribuyen en la mitad y final de la tabla. Finalmente, dada que la consistencia no es del todo confiable entre los dos indicadores aplicados, se optó por dejar los modelos obtenidos con el primer indicador (promedio métricas).

## **5.2. Corrección del producto CR2MET mediante el Método de Cressman**

La Figura [5.2,](#page-42-0) corresponde a la diferencia porcentual entre la precipitación diaria anual promedio corregida y la no corregida del producto CR2MET, en la cual se considera el periodo de 1979-2014. Los colores que tienden a ser café corresponden a diferencias negativas y los colores que tienden al verde representan diferencias positivas. Se tiene como resultado, que el producto sin corregir sobreestima las precipitaciones en las estaciones que se encuentran arriba de la cuenca, Pumire y Quebrada Camiña, en donde existen variaciones negativas máximas de -51 % y -33 %. Por otra parte, en la estación de la zona baja existen diferencias positivas de  $92\%$  y  $127\%$ .

<span id="page-42-0"></span>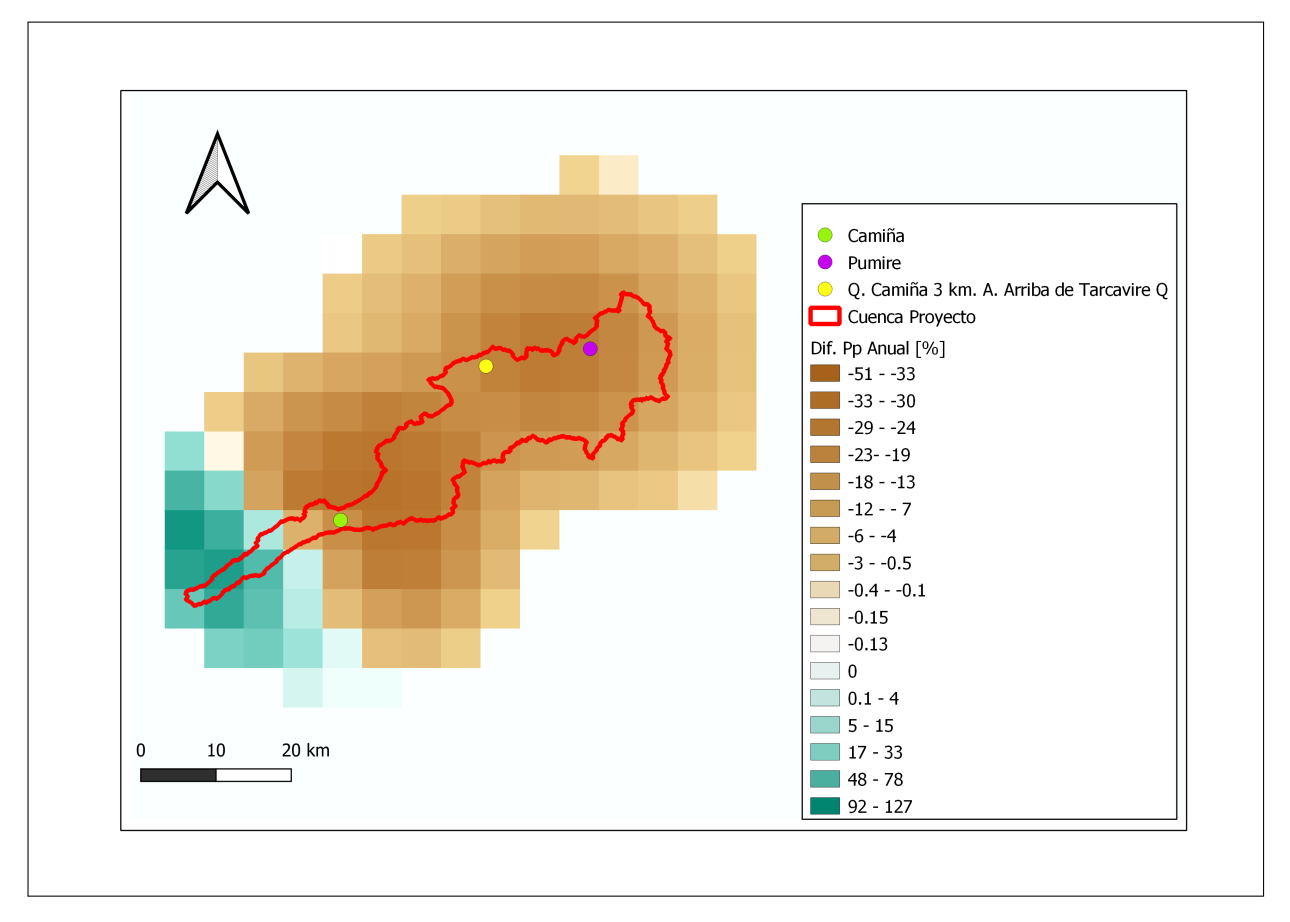

Figura 5.2: Diferencia de la precipitación anual promedio, entre el CR2MET corregido y sin corregir (1979-2014).

En lo que respecta a la precipitación máxima diaria anual promedio (Figura [5.2\)](#page-42-0), hay diferencias negativas que están entre los -26 % y -23 %. Por otra parte, hay una mayor subestimación de la precipitación en la estación Camiña, que se encuentra en la zona inferior de la cuenca, llegando a diferencias positivas entre 79 % y 103 %. Al igual que en la corrección de la precipitación anual, se obtiene que los dos las estaciones que están en la parte superior de la cuenca sobrestiman en promedio la precipitación diaria máxima anual, en cambio, Pumire la subestima

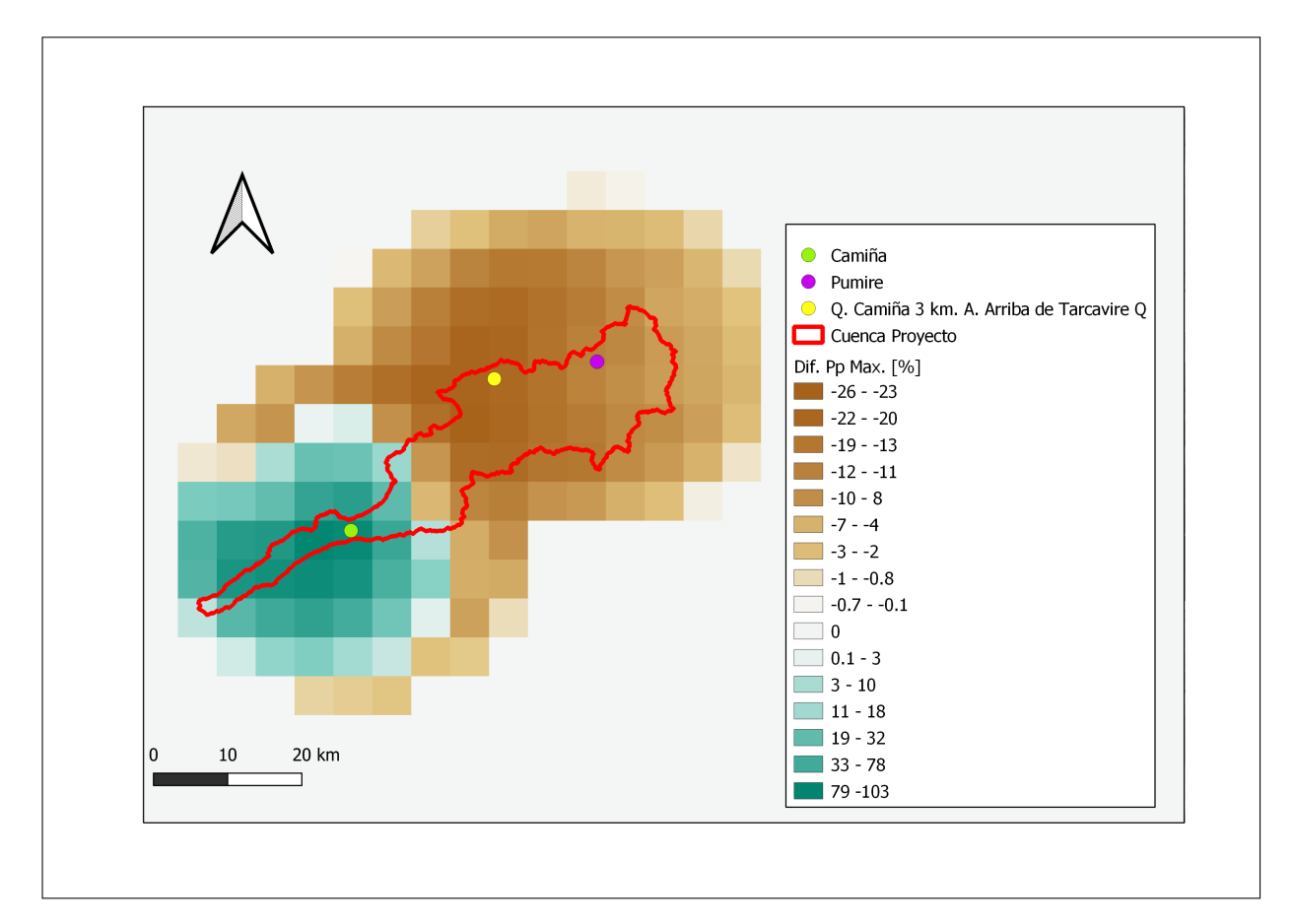

Figura 5.3: Diferencia de la precipitación diaria máxima anual promedio, entre el CR2MET corregido y sin corregir (1979-2014).

### **5.3. Escalamiento estadístico de los GCMs**

Con el fin de verificar los resultados del escalamiento estadístico a la serie de precipitaciones, se muestra el ciclo anual de los modelos corregidos. La Figura [5.4](#page-44-0) presenta la serie anual histórica escalada de los GCMs (gris) y la serie anual del CR2MET (rojo), a partir de los datos del periodo de tiempo 1979-2014. A diferencia de lo que ocurre en la Figura [5.1,](#page-40-0) los valores del GCMs son semejantes a la serie observada, por lo que la curva observada del CR2MET está entre los GCMs.

<span id="page-44-0"></span>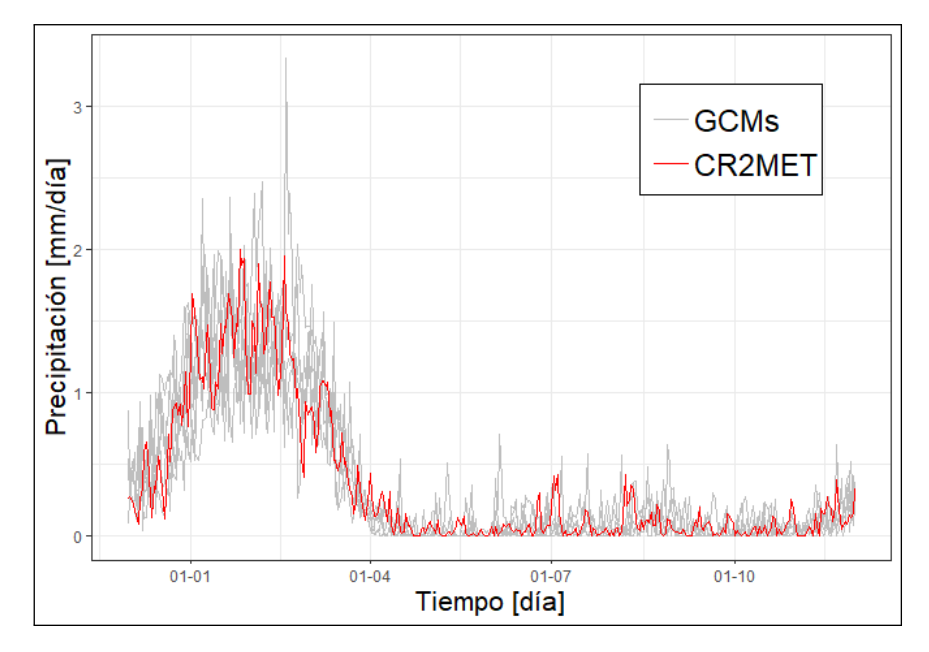

Figura 5.4: Ciclo anual histórico de los cinco modelos escalados.

La Tabla [5.2,](#page-44-1) corresponde a los principales estadísticos de los modelos para la precipitación anual en el periodo histórico, los promedios de dichos estadísticos son similares, pero la desviación difiere en los 5 modelos, esto se refleja en el coeficiente de variación, siendo mayor en el modelo MPI−ESM1−2−LR, lo cual indica que sus datos tienen una mayor variabilidad relativa.

<span id="page-44-1"></span>

| Modelos                  | $\mathop{\mathrm{CanESM5}}$ | MIROC-ES2L | IPSL-CM6A-LR | $MPI-ESM1-2-LR$ | CNRM-CM6-1-HR | CR2MET |
|--------------------------|-----------------------------|------------|--------------|-----------------|---------------|--------|
| $\overline{X}$<br>mm     | 132.3                       | 132.3      | 132.6        | 132.9           | 133.6         | 141.3  |
| $\sigma$  mm             | 30.1                        | 34,8       | 38,3         | 64.4            | 49.8          | 66.4   |
| $\lceil \% \rceil$<br>CV | 23                          | 26         | 29           | 48              |               | 47     |

Tabla 5.2: Promedio, desviación estándar y coeficiente de variación de la precipitación anual, en el periodo Histórico (1984 - 2013).

El promedio histórico de la precipitación diaria máxima anual en los modelos, también es semejante entre ellos, siendo mayor en el MIROC−ES2L (Tabla [5.3\)](#page-45-0), notar que los promedios son mayores que el CR2MET, a diferencia de la precipitación anual, donde el producto presentaba un mayor promedio. También el modelo MPI−ESM1−2−LR presenta un mayor CV, indicando que tanto su precipitación anual como la máxima diaria anual tiene una alta variabilidad relativa en comparación a los otros 4 modelos.

<span id="page-45-0"></span>

| Modelos                             | CanESM5  | MIROC-ES2L | IPSL-CM6A-LR | $MPI-ESM1-2-LR$ | CNRM-CM6-1-HR | CR2MET |
|-------------------------------------|----------|------------|--------------|-----------------|---------------|--------|
| $\overline{f}$<br> mm <br>$\Lambda$ | $10.6\,$ |            |              | $10.5\,$        | $10.1\,$      | 8.2    |
| mm                                  | 0.1      | 5.b        | U.U          | U.C             | U.U           |        |
| $\%$<br>CV                          | 48       | 49         | ◡            | $ -$<br>55      | 54            | $\sim$ |

Tabla 5.3: Promedio, desviación estándar y coeficiente de variación de la precipitación diaria máxima anual, en el periodo Histórico (1984 - 2013).

Al realizar una caracterización de la cuenca, es decir, construir estacionalidad mensual promedio de la cuenca (Figura [5.7\)](#page-47-0), se aprecia que las precipitaciones aumentaron en el periodo estival, presentando valores sobre los 40 mm/mes, siendo el modelo MPI-ESM-1-2LR el que presenta una mayor precipitación, 45,6 mm/mes. En cuanto a la estacionalidad de las precipitaciones, estas aumentan en diciembre para luego a disminuir en febrero.

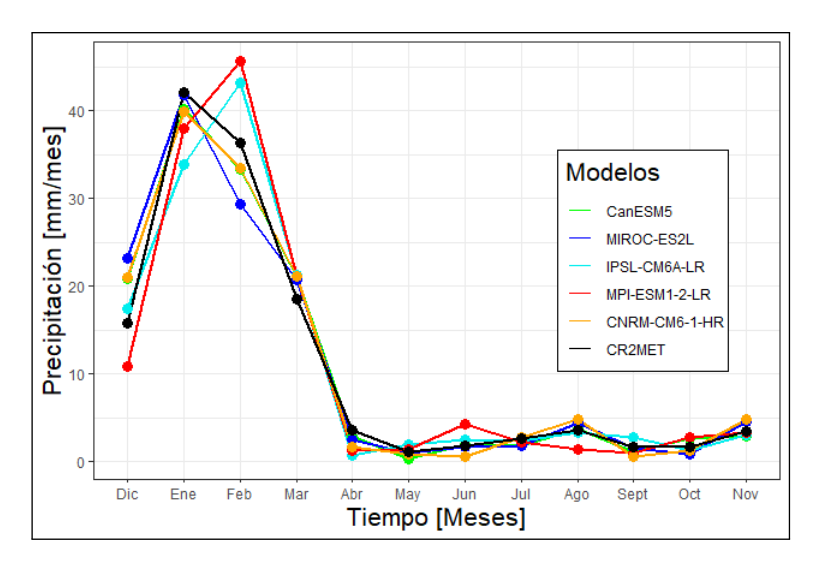

Figura 5.5: Curvas de Variación Estacional de los cinco modelos y CR2MET, para el periodo histórico.

La Figura [5.6](#page-46-0) corresponde a la curva de duración de los cinco modelos escalados y el producto CR2MET, notar que para probabilidades de excedencia altas (eventos extremos), los 5 modelos superan a CR2MET, siendo las modelos CanESM5 y MIROC-ES2L, los que tiene una mayor precipitación diaria, con un 34,2 mm para la mínima probabilidad de excedencia para ambos modelos. Observar que todos los modelos presentan precipitaciones más altas que el CR2MET, en las probabilidades bajas.

<span id="page-46-0"></span>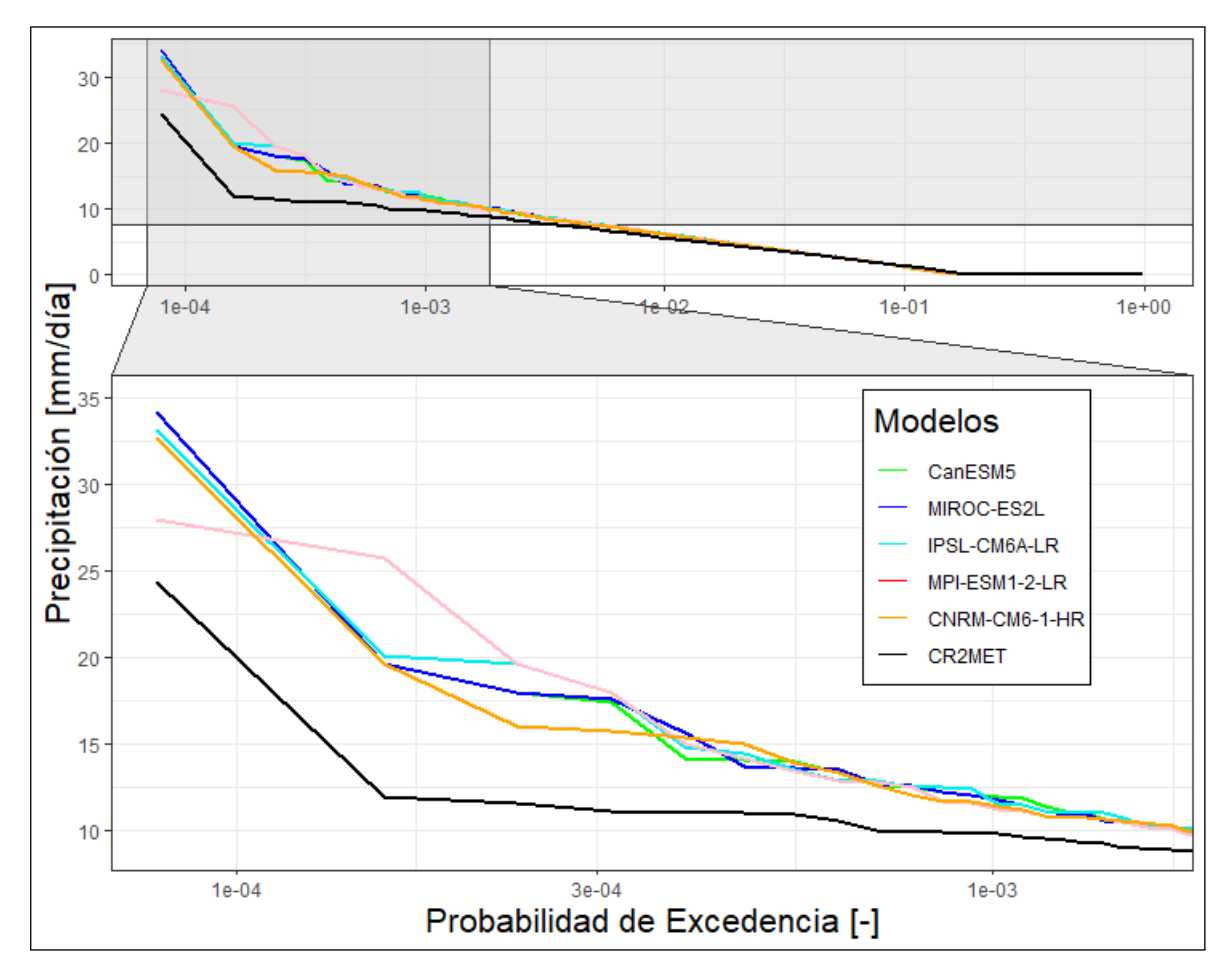

Figura 5.6: Curva de duración de los modelos y el CR2MET, en escala logaritmica.

### **5.4. Modelos proyectados (2016-2099)**

La serie de precipitación anual proyectada se aprecia en la Figura [5.7.](#page-47-0) Notar que el valor promedio de los modelos en el futuro cercano (FC) es de 141 mm y en el futuro lejano (FL) es de 150,5 mm. Esta diferencia se aprecia en la curva negra, que si la comparamos con el promedio valores históricos, la curva del promedio en FL se encuentra más elevada que el promedio en FC. También destacar el valor de la desviación estándar en ambos periodos, para FC se tiene un valor de 21,2 mm y 26,7 mm en FL, esto indica que los valores en FL tienen una mayor variabilidad que en el FC.

<span id="page-47-0"></span>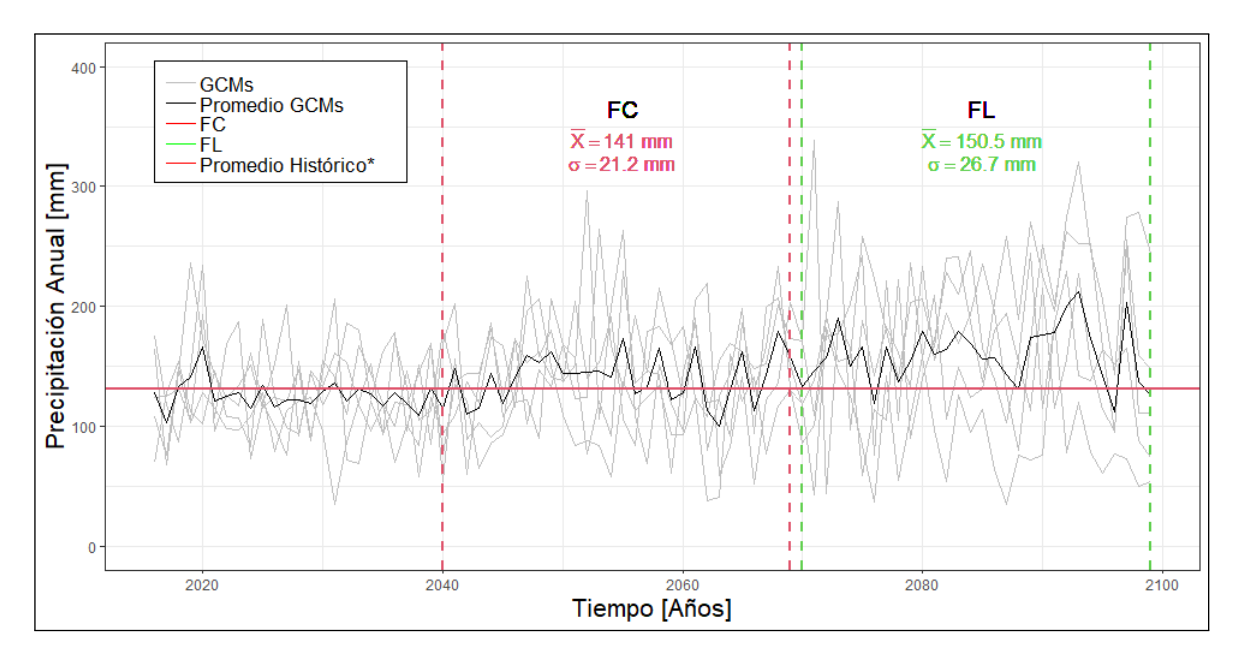

Figura 5.7: Proyecciones de la precipitación anual.

La Tabla [5.4](#page-48-0) indican los principales estadísticos, tanto para el futuro cercano como el lejano, respectivamente. Para ambos periodos el modelo que obtuvo un mayor promedio fue CanESM5 con 155,5 mm y 209,8 mm. En lo que respecta a la variación entre los promedios FC y FL, se tiene un cambio positivo en cuatro de los cinco modelos, no así con el modelo MPI−ESM1−2−LR, el cual presenta una variación negativa. En lo que respecta a la desviación estándar, el modelo que obtuvo un menor valor fue el CanESM5, en ambos periodos, lo que indica que no hay una alta dispersión entre sus datos en comparación con los modelos restantes, como los es MPI−ESM1−2−LR y CNRM−CM6−1−HR, tanto en el futuro cercano como lejano. Esto se refleja en el coeficiente de variación (CV), donde el menor valor lo obtuvo el modelo CanESM5, indicando que sus datos son más homogéneos que los otros modelos, en contraste con el modelo MPI−ESM1−2−LR y CNRM−CM6−1−HR en ambos periodos, los cuales presentan una mayor variabilidad relativa.

<span id="page-48-0"></span>

|    |                       | CanESM5 | MIROC-ES2L | IPSL-CM6A-LR | MPI-ESM1-2-LR | CNRM-CM6-1-HR |
|----|-----------------------|---------|------------|--------------|---------------|---------------|
|    | $\overline{X}$<br> mm | 155.5   | 144.4      | 138.4        | 117.8         | 143.6         |
| FC | mm <br>$\sigma$       | 28,4    | 48.9       | 43,3         | 40,2          | 62,1          |
|    | %<br><b>CV</b>        | 18      | 34         | 31           | 34            | 43            |
|    | $\overline{X}$<br> mm | 209.8   | 181.2      | 156.3        | 92,8          | 158.5         |
| FL | mm <br>$\sigma$       | 51,0    | 54,4       | 51,6         | 41.7          | 63,7          |
|    | %<br><b>CV</b>        | 24      | 30         | 33           | 45            | 40            |

Tabla 5.4: Promedio, desviación estándar y coeficiente de variación de la precipitación anual, en el Futuro Cercano (2040-2069).

La serie de precipitación diaria máxima anual, se observa en la Figura [5.8.](#page-48-1) Destaca en el futuro lejano que el promedio de los modelos proyectados (curva negra), en la gran mayoría de los años se encuentra sobre el promedio histórico de los modelos (curva roja), con lo cual se ve una variación positiva de las precipitaciones, este aumento en parte se debe a las altas precipitaciones que obtuvieron los modelos, como se aprecia en las líneas grises. Al igual que en las precipitaciones anuales, el promedio es mayor en el futuro lejano, en contraste con el cercano, siendo de 15,4 mm y 12,9 mm, la desviación estándar también aumenta de un periodo a otro, siendo en el lejano de 4,7 mm y en el cercano de 3,6 mm, con lo cual se tiene que en promedio habrá una mayor variabilidad de los datos.

<span id="page-48-1"></span>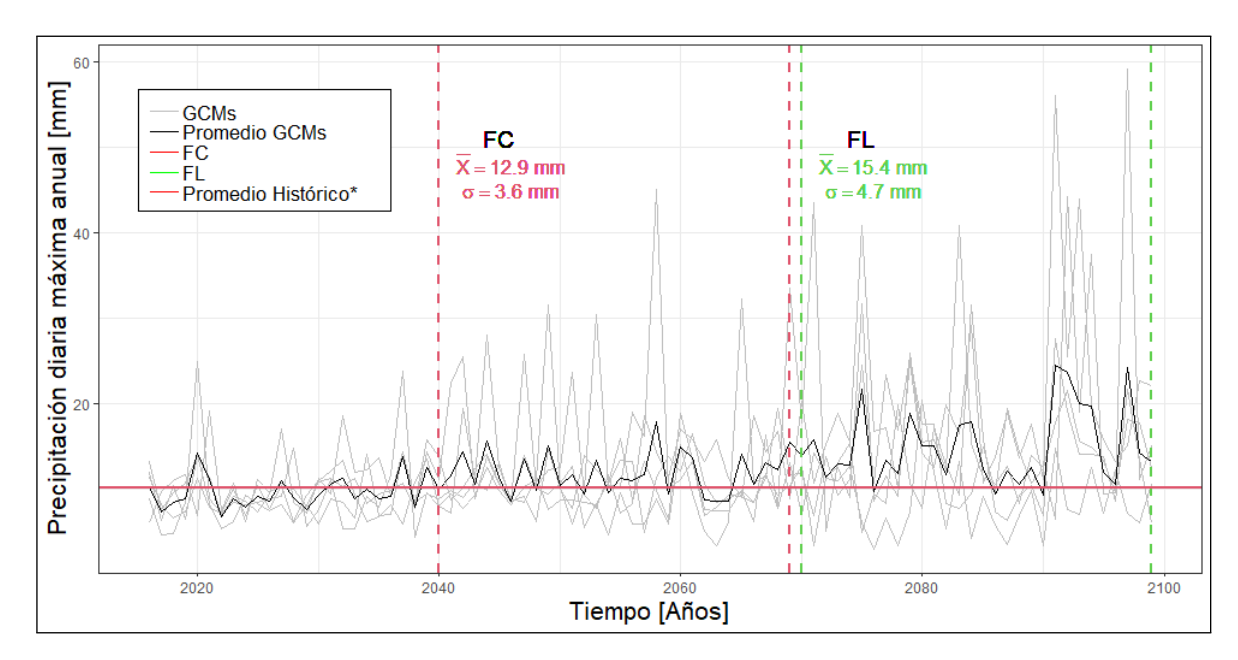

Figura 5.8: Proyecciones precipitación diaria máxima anual.

En lo que respecta a la precipitación diaria máxima anual, en su periodo cercano y futuro (Tabla [5.5\)](#page-49-0), al igual que en la precipitación anual, el promedio mayor corresponde a CanESM5 y los modelos muestran una variación positiva en su promedio entre ambos periodos, exceptuando el modelo MPI−ESM1−2−LR, el cual tiene un promedio de 10,3 mm en el futuro cercano pasando a tener 8,5 mm en el lejano. A diferencia de la precipitación anual, en el futuro cercano, la menor desviación estándar se obtuvo con el modelo IPSL−CM6A−LR y en el futuro lejano corresponde al modelo MPI−ESM1−2−LR, lo cual implica que estos modelos tengan una menor variabilidad de los datos. En lo referente a los coeficientes de variación, destaca el cambio negativo entre los dos periodos en los modelos MIROC−ES2L y MPI−ESM1−2−LR, siendo de -15 % y -13 %. El modelo IPSL-CM6A-LR tiene un valor alto de CV en comparación a los otros modelos en el futuro lejano, esto dice que hay valores altos de precipitaciones máximas que se alejan del resto, como se verá en las próximas secciones. Este modelo es uno de los que obtuvo mayores precipitaciones diarias máximas anuales en el análisis de frecuencia, por lo tanto, el que tuvo un mayor caudal en el futuro lejano.

<span id="page-49-0"></span>

|    |                       | CanESM5 | MIROC-ES2L | IPSL-CM6A-LR | MPI-ESM1-2-LR | CNRM-CM6-1-HR |
|----|-----------------------|---------|------------|--------------|---------------|---------------|
|    | $\overline{X}$<br> mm | 13,8    | 12,4       | 10.7         | 10.3          | 11.9          |
| FC | $\sigma$<br> mm       | 5,3     | 7.7        | 3.3          | 6.3           | $6.2\,$       |
|    | $\%$<br>CV            | 38      | 62         | 31           | 61            | 52            |
|    | $\overline{X}$<br> mm | 20,0    | 15,0       | 16.9         | 8.5           | 14,0          |
| FL | mm<br>$\sigma$        | 10.4    | 7,1        | 11.7         | 4. J          | 8.5           |
|    | %<br>CV               | 52      |            | 70           | 48            | 61            |

Tabla 5.5: Promedio, desviación estándar y coeficiente de variación de la precipitación máxima, en el Futuro Lejano (2070-2099).

Al graficar las señales de cambio del promedio de la precipitación diaria máxima anual (Ppm) y el promedio de la precipitación anual (Ppa) con respecto a su símil histórico (Figura [5.9\)](#page-49-1), se aprecia que en el FL, son cuatro los modelos que proyectan una mayor precipitación en la cuenca y que habrá eventos extremos mayores, a diferencia del FC en donde son tres y proyectan una menor cantidad de precipitación y eventos extremos. Los modelos que destacan en el FL son el modelo CanESM5 teniendo una diferencia positiva de 88,9 % y 58,6 % para la primera y segunda variable respectivamente, en contraste del modelo MPI−ESM1−2−LR, el cual proyecta que los eventos extremos serán menores y habrá una menor cantidad de precipitación que el periodo histórico, con una diferencia negativa de -19,3 % y -30,2 % para Ppm y Ppa respectivamente. Revisar en Anexo C, Tabla [C.22,](#page-86-0) para consultar las señales de cambio.

<span id="page-49-1"></span>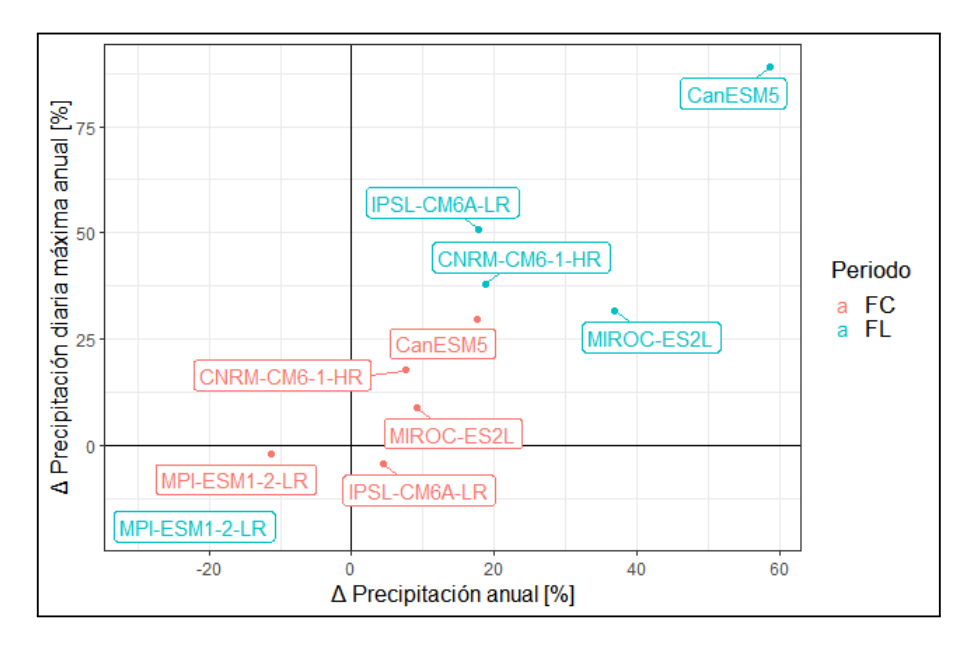

Figura 5.9: Señal de cambio del promedio de la precipitación diaria máxima anual y precipitación anual.

Al realizar el mismo gráfico, pero esta vez utilizando la desviación estándar, se puede ver el cambio de variabilidad que tendrán los modelos en la precipitación diaria máxima anual (Ppm) y la precipitación media anual (Ppa), en donde habrá una mayor variabilidad promedio en los modelos en el periodo futuro lejano a excepción del modelo MPI−ESM1−2−LR. Para el futuro cercano la variabilidad es más dispersa en los modelos, teniendo modelos como MIROC−ES2L y CNRM−CM6−1−HR con variabilidad positiva en ambas variables, en cambio, en los otros tres, se tiene una señal de cambio negativa en una de las variables. En el FL, destacan los modelos IPSL-CM6A-LR y CanESM5 con una señal de cambio de 107,8 % y 102,8 % en Ppm, 34,5 % y 69,1 % en Ppa. Se obtuvo que las señales negativas de MPI−ESM1−2−LR fueron de -35,3 % Ppa para y -28,5 % Ppm.

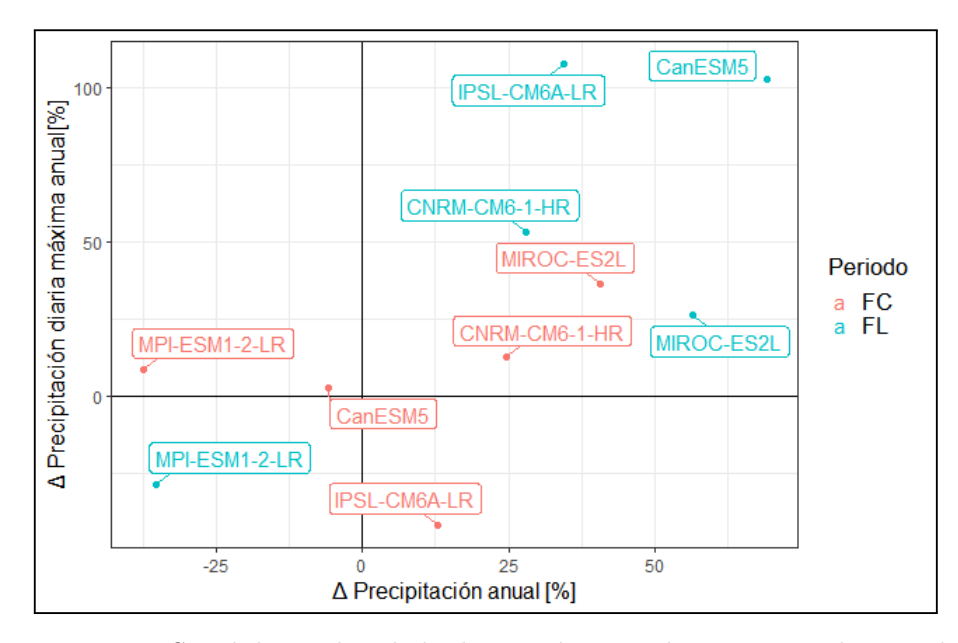

Figura 5.10: Señal de cambio de la desviación estandar correspondiente a la precipitación diaria máxima anual y precipitación anual.

## **5.5. Proyecciones de cambio climático en precipitaciones máximas en 24 horas**

La Figura [5.11](#page-51-0) corresponde a los boxplot de precipitación diaria máxima de los modelos en los tres periodos de estudios. La mayoría de las medias de los modelos, se encuentran sobre o son semejantes a la media del producto CR2MET, reflejando una tendencia en el aumento de la precipitación máxima, solo en el modelo MPI−ESM1−2−LR (futuro lejano), se aprecia que está bajo la media del producto, reflejando una disminución con los boxplots del periodo histórico y del futuro cercano, en contraste con los otros modelos, observando que existe un aumento de la precipitación en cada periodo. En lo referente a la simetría de las cajas, los modelos en el futuro lejano presentan una asimetría positiva, lo cual indica que la mayoría de los datos se encuentran en la parte inferior del boxplot, además hay datos atípicos en dichos boxplot lo cual también sucede en el modelo MIROC−ES2L para el futuro cercano, como se aprecia en el gráfico. Finalmente, se tiene que en cuatro modelos, los boxplot en el futuro lejano tienen una amplitud más grande que en sus periodos antecesores, lo cual implica que dicho periodo existe una mayor variabilidad en las precipitaciones diaria máximas anuales. El único modelo, cuyo periodo futuro lejano tiene una menor variabilidad, es MIROC−ES2L.

<span id="page-51-0"></span>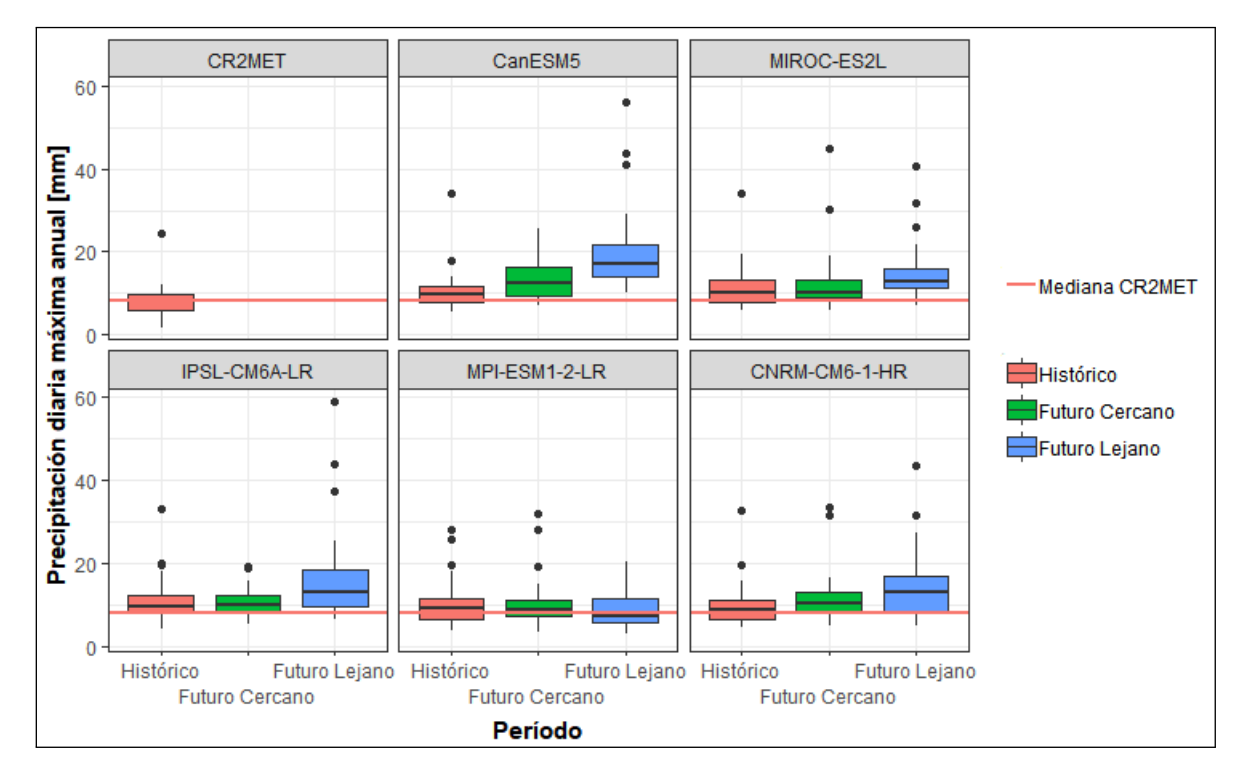

Figura 5.11: Señal de cambio del promedio de la precipitación diaria máxima anual y precipitación anual.

A los datos de precipitación diaria máxima anual se les realiza un análisis de frecuencia, a los cuales se les calcula una serie de métricas y test de bondad de ajustes ya descritas en la metodología. Para ajustar los valores futuros al valor observado del CR2MET, se multiplica cada valor futuro de precipitación por la razón entre la precipitación en el periodo histórico del modelo y la del CR2MET correspondiente al periodo de retorno asociado. Para consultar los resultados de las métricas, revisar Anexos C2 y C3.

En la Tabla [5.6,](#page-52-0) se encuentran las precipitaciones del CR2MET, las cuales desde ahora representan al periodo histórico de los 5 modelos. Los factores utilizados para corregir las precipitaciones se encuentran en la Tabla [5.7](#page-52-1) y tienen valores aproximados de 0,7 a 0,9. Lo que indica que las precipitaciones históricas de los modelos son mayores que las del CR2MET. Consultar el Anexo C1 para obtener los valores históricos de los 5 modelos utilizados para calcular los factores y los datos de precipitación máxima sin aplicar el factor en el futuro cercano y lejano.

<span id="page-52-0"></span>

|           |          |              | Precipitación diaria máxima anual [mm]                |  |      |      |  |      |      |  |
|-----------|----------|--------------|-------------------------------------------------------|--|------|------|--|------|------|--|
| Periodo   | Producto | Distribución | $T=2$   T=5   T=10   T=25   T=50   T=100<br>$T = 150$ |  |      |      |  |      |      |  |
| Histórico | CR2MET   | Log Normal   | 7.3                                                   |  | 14.3 | 18.2 |  | 24.7 | 26.7 |  |

Tabla 5.6: Precipitaciones correspondientes al periodo histórico, obtenidas del análisis de frecuencia.

<span id="page-52-1"></span>

|           |                 |              |       |       |          |          | Factores de corrección [-] |           |         |
|-----------|-----------------|--------------|-------|-------|----------|----------|----------------------------|-----------|---------|
| Periodo   | Modelo          | Distribución | $T=2$ | $T=5$ | $T = 10$ | $T = 25$ | $T = 50$                   | $T = 100$ | $T=150$ |
| Histórico | CanESM5         | Pearson      | 0.8   | 0.9   | 0.9      | 0,8      | 0.8                        | 0.8       | 0,8     |
| Histórico | MIROC-ES2L      | Log Pearson  | 0.7   | 0.8   | 0.8      | 0,8      | 0.8                        | 0.7       | 0.7     |
| Histórico | IPSL-CM6A-LR    | Log Pearson  | 0.8   | 0,8   | 0.8      | 0,8      | 0.8                        | 0.8       | 0,8     |
| Histórico | $MPI-ESM1-2-LR$ | Pearson      | 0.8   | 0,8   | 0.8      | 0,8      | 0.8                        | 0.7       | 0.7     |
| Histórico | CNRM-CM6-1-HR   | Log Pearson  | 0.9   | 0.9   | 0.9      | 0,8      | 0.8                        | 0.7       | 0.7     |

Tabla 5.7: Factores de corrección.

En las tablas [5.8](#page-52-2) y [5.9,](#page-53-0) se observan las precipitaciones asociadas a los periodos de retorno, para el futuro cercano y lejano respectivamente. Destaca en el futuro cercano el modelo IPSL−CM6A−LR, el cual presenta precipitaciones menores en comparación a los otros cuatro modelos, la explicación a esto se debe a que las precipitaciones sin corregir es menor a la del producto CR2MET, por lo tanto, al aplicar el factor este disminuye en una mayor proporción en comparación con los otros modelos, lo mismo ocurre en el futuro lejano con el modelo MPI−ESM1−2−LR.

<span id="page-52-2"></span>

|                |                 |              |       |       | Precipitación diaria máxima anual [mm] |          |          |           |           |
|----------------|-----------------|--------------|-------|-------|----------------------------------------|----------|----------|-----------|-----------|
| Periodo        | Modelo          | Distribución | $T=2$ | $T=5$ | $T = 10$                               | $T = 25$ | $T = 50$ | $T = 100$ | $T = 150$ |
| Futuro Cercano | CanESM5         | Log Pearson  | 10.8  | 16.9  | 19.5                                   | 22,1     | 23,8     | 25,5      | 26,4      |
| Futuro Cercano | MIROC-ES2L      | Log Normal   | 7.4   | 11.9  | 15.6                                   | 21.6     | 27.1     | 33.7      | 38,1      |
| Futuro Cercano | IPSL-CM6A-LR    | Log Normal   | 7.9   | 10.7  | 12.3                                   | 14.3     | 15.8     | 17.3      | 18,2      |
| Futuro Cercano | $MPI-ESM1-2-LR$ | Log Pearson  | 6.9   | 10.9  | 14.0                                   | 18.4     | 22.2     | 26.4      | 29,0      |
| Futuro Cercano | CNRM-CM6-1-HR   | Pearson      | 8.7   | 13.2  | 16.5                                   | 20,8     | 24.2     | 27.7      | 29,8      |

Tabla 5.8: Precipitaciones correspondientes al periodo del futuro cercano, obtenidas del análisis de frecuencia.

<span id="page-53-0"></span>

|               |                 |              |       |       | Precipitación diaria máxima anual [mm] |          |          |         |           |
|---------------|-----------------|--------------|-------|-------|----------------------------------------|----------|----------|---------|-----------|
| Periodo       | Modelo          | Distribución | $T=2$ | $T=5$ | $T = 10$                               | $T = 25$ | $T = 50$ | $T=100$ | $T = 150$ |
| Futuro Lejano | CanESM5         | Log Pearson  | 14.1  | 22.9  | 28.2                                   | 35.7     | 42.2     | 49.8    | 54.9      |
| Futuro Lejano | MIROC-ES2L      | Log Pearson  | 9.7   | 14.9  | 18.6                                   | 23.6     | 27,5     | 31,5    | 33,9      |
| Futuro Lejano | IPSL-CM6A-LR    | Log Pearson  | 10.3  | 17.2  | 23.1                                   | 32.8     | 42.4     | 54.3    | 62,7      |
| Futuro Lejano | $MPI-ESM1-2-LR$ | Log Normal   | 6.3   | 9,9   | 12.0                                   | 14.4     | 16.0     | 17.4    | 18.1      |
| Futuro Lejano | CNRM-CM6-1-HR   | Log Pearson  | 10.0  | 16.8  | 21.6                                   | 27.5     | 31.7     | 35.8    | 38,0      |

Tabla 5.9: Precipitaciones correspondientes al periodo del futuro lejano, obtenidas del análisis de frecuencia.

La señal de cambio de las precipitaciones diarias máximas anuales obtenidas del análisis de frecuencia se encuentran en la Tabla [5.10.](#page-53-1) Destaca el valor negativo que tiene la señal de cambio en las precipitaciones de los modelos IPSL−CM6A−LR y MPI−ESM1−2−LR se debe a lo mencionado en el párrafo anterior. En cuanto a los valores positivos, sobresaltan el modelo CanESM5 e IPSL-CM6A-LR en el futuro cercano, presentando en T=100 y T=150, señales de cambio que positivas sobre el 100 %.

<span id="page-53-1"></span>

| Modelo        | Periodo        | Distribución | $\Delta$ Pp | $\Delta$ Pp | $\Delta$ Pp | $\Delta$ Pp | $\Delta$ Pp  | $\Delta$ Pp | $\Delta$ Pp |
|---------------|----------------|--------------|-------------|-------------|-------------|-------------|--------------|-------------|-------------|
|               |                |              | $T=2$ [%]   | $T=5$ [%]   | $T=10$ [%]  | $T=25$ [%]  | $T = 50$ [%] | $T=100$ [%] | $T=150$ [%] |
| CanESM5       | Futuro Cercano | Log Pearson  | 47.7        | 48.9        | 36.8        | 21,1        | 11,3         | 3,2         | $-0.9$      |
|               | Futuro Lejano  | Log Pearson  | 94,1        | 102,0       | 98,1        | 95.5        | 97,1         | 101.8       | 105.9       |
| MIROC-ES2L    | Futuro Cercano | Log Normal   | 2,1         | 4,9         | 9,7         | 18.5        | 26,8         | 36.5        | 42,8        |
|               | Futuro Lejano  | Log Pearson  | 32.6        | 31,4        | 30.5        | 29,4        | 28.6         | 27.7        | 27,2        |
| IPSL-CM6A-LR  | Futuro Cercano | Log Normal   | 9,0         | $-5,2$      | $-13.6$     | $-21.6$     | $-26.2$      | $-29.8$     | $-31.6$     |
|               | Futuro Lejano  | Log Pearson  | 41,6        | 51,9        | 61,7        | 80,1        | 98,1         | 120.2       | 135.1       |
| MPI-ESM1-2-LR | Futuro Cercano | Log Pearson  | $-4.8$      | $-3.8$      | $-2,1$      | 1.0         | 3.8          | 6.8         | 8.7         |
|               | Futuro Lejano  | Log Normal   | $-13.1$     | $-12.7$     | $-15.8$     | $-21,0$     | $-25.2$      | $-29.5$     | $-32.0$     |
| CNRM-CM6-1-HR | Futuro Cercano | Pearson      | 19,2        | 16.8        | 15,5        | 14,1        | 13,1         | 12.3        | 11,8        |
|               | Futuro Lejano  | Log Pearson  | 37,0        | 48.7        | 51,3        | 50.7        | 48.3         | 44.9        | 42,5        |

Tabla 5.10: Señales de cambio de las precipitaciones diarias máximas anuales asociadas a un periodo de retorno.

### **5.6. Métodos racionales: HUS (SCS) y Verni-King**

Una vez escogidas las precipitaciones, para el periodo de diseño y verificación, se obtienen los caudales a partir del método HUS y Verni-King (Tabla [5.11\)](#page-54-0). Notar que los valores obtenidos mediante Verni-King son mayores en  $T=100$  y  $T=150$  que los valores en HUS (SCS), exceptuando los modelos CanESM5 e IPSL-CM6A-LR, en el futuro lejano, los cuales, tienen caudales mayores con HUS (SCS).

Destacar en la tabla las señales de cambio que tienen los modelos con respecto al periodo histórico, la mayoría de los modelos en ambos periodos tienen cambios positivos, esto quiere decir que hay un aumento de los caudales futuros con respecto al periodo histórico, exceptuando en los modelos IPSL-CM6A-LR (futuro cercano) y MPI-ESM1-2-LR (futuro lejano), en donde las señales de cambio son negativas y altas, sobre todo en el método HUS (SCS), con diferencia de aproximadamente -80 %. La explicación de esto, es que las precipitaciones sin corregir son menores que las del CR2MET, con lo cual al aplicar el factor de corrección, se obtienen precipitaciones más bajas y por ende caudales más bajos. Se puede notar que en el modelo CanESM5 en T=150 también se obtienen señales negativas en ambos métodos, pero bastante menores que la de los modelos ya mencionados, de -2,9 % para HUS (SCS) y  $-1,1\%$  con Verni-King.

<span id="page-54-0"></span>

|                     |         |           | Q         | $[m^3/s]$  |           |           |         | $\Delta$ Q [%] |            |
|---------------------|---------|-----------|-----------|------------|-----------|-----------|---------|----------------|------------|
|                     |         | HUS SCS   |           | Verni-King |           | HUS SCS   |         |                | Verni-King |
| Modelo              | Periodo | $T = 100$ | $T = 150$ | $T = 100$  | $T = 150$ | $T = 100$ | $T=150$ | $T = 100$      | $T = 150$  |
| CR2MET              | H       | 37.4      | 48.7      | 98.1       | 108.1     | ۰         |         |                |            |
| CanESM5             | FC      | 41,7      | 47.2      | 102.1      | 106.9     | 11.6      | $-2,9$  | 4.0            | $-1,1$     |
|                     | FL      | 246.3     | 302.7     | 234,3      | 264.7     | 559.3     | 522.0   | 138,8          | 144,9      |
| MIROC-ES2L          | FC      | 96.3      | 132.0     | 144,3      | 168,2     | 157.9     | 171,3   | 47,1           | 55,6       |
|                     | FL      | 80.5      | 98.3      | 132.9      | 145.7     | 115,5     | 101,9   | 35.5           | 34,8       |
| <b>IPSL-CM6A-LR</b> | FC      | 7.2       | 9.8       | 63.3       | 67.4      | $-80.8$   | $-79.8$ | $-35.5$        | $-37,6$    |
|                     | FL      | 295.9     | 393.4     | 261.1      | 311.9     | 692.0     | 708.1   | 166.1          | 188.6      |
| MPI-ESM1-2-LR       | FC      | 46.8      | 63.3      | 106.5      | 119.9     | 25,4      | 30,1    | 8.6            | 11,0       |
|                     | FL      | 7.4       | 9.5       | 63.6       | 67.0      | $-80.3$   | $-80.5$ | $-35.2$        | $-38.0$    |
| CNRM-CM6-1-HR       | FC      | 54,9      | 68.7      | 113.3      | 124.1     | 47,1      | 41,1    | 15,4           | 14,8       |
|                     | FL      | 112,4     | 131.3     | 155.5      | 167.7     | 200,8     | 169.8   | 58.5           | 55,2       |

Tabla 5.11: Caudales obtenidos mediante el método HUS y Verni-King, a partir de las precipitaciones con mejores casos favorables y las señales de cambio con respecto al caudal histórico (CR2MET).

Se observa en la figura [\(5.12\)](#page-55-0), que para ambos métodos, los boxplots, tanto en el futuro cercano como lejano, se encuentran sobre los caudales históricos (puntos verdes). En lo que respecta a la variabilidad, destacar la amplitud de las cajas en el futuro lejano con respecto al cercano, estas son más amplias, lo cual se debe a que hay una mayor variabilidad en los caudales. En lo referente a la simetría, para el futuro cercano se tiene que la media en T=100, para HUS-SCS y Verni-King, se encuentra en medio del boxplot, lo cual significa que los datos son simétrico y se encuentran en el centro de la distribución, esto difiere en las otras boxplots. En el futuro lejano, se observa una asimetría positiva en la distribución de datos, lo que se evidencia al encontrar la mediana en la zona inferior de la caja. Este patrón se observa en los conjuntos de datos de HUS-SCS (T=100) y Verni-King (T=100 y T=150), lo cual sugiere que los datos se concentran en la parte inferior de la distribución. Por el contrario, las demás boxplots presentan una asimetría negativa. Para el futuro cercano, se observa este patrón en los boxplots HUS-SCS (T=150) y Verni-King (T=150), así como en el boxplot HUS-SCS (T=150) en el futuro lejano.

<span id="page-55-0"></span>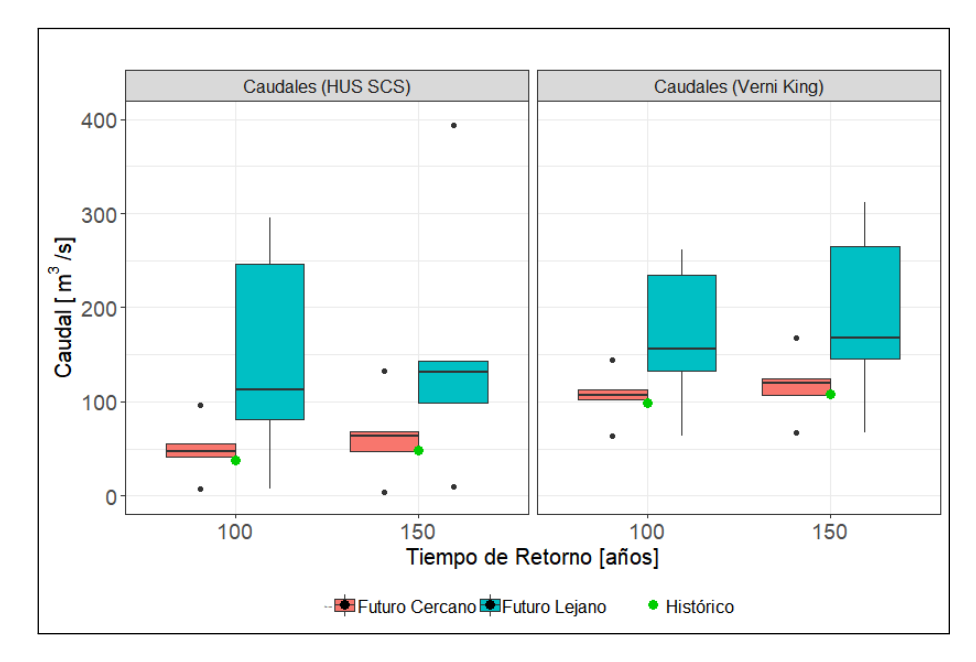

Figura 5.12: Caudales obtenidos mediante los métodos HUS y Verni-King.

Los HEDs correspondientes al futuro cercano (Figura [5.13\)](#page-56-0), el único modelo cuya curva no está sobre la histórica (color naranjo y forma puntuada) es IPSL-CM6A-LR, para T=100 y T=150, los demás modelos se encuentran sobre la curva histórica para los dos tiempos. Notar la forma del peak pronunciado del modelo MIROC-ES2L, en el cual el agua fluye más rápido en la cuenca que en los otros modelos.

<span id="page-56-0"></span>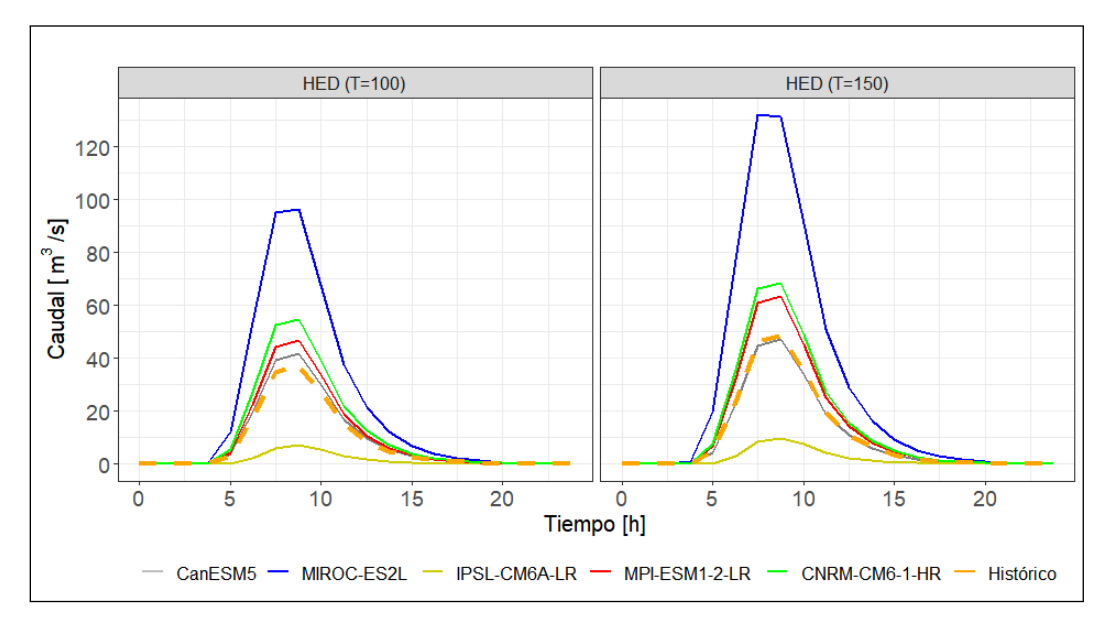

Figura 5.13: Hidrograma de escorrentía directa para el periodo futuro cercano.

Finalmente, para el periodo futuro lejano (Figura [5.14\)](#page-56-1), CanESM5 e IPSL-CM6A-LR, para los periodos de 100 años y 150 años, superando el valor de los caudales que se obtuvo por parte de Arrau (200 *m*<sup>3</sup>*/s* para T=100) y del histórico de los modelos. Destacar la forma de los peak pronunciados, lo cual indica que el agua fluyó más rápido en comparación a los demás modelos cuyas crecidas son más graduales.

<span id="page-56-1"></span>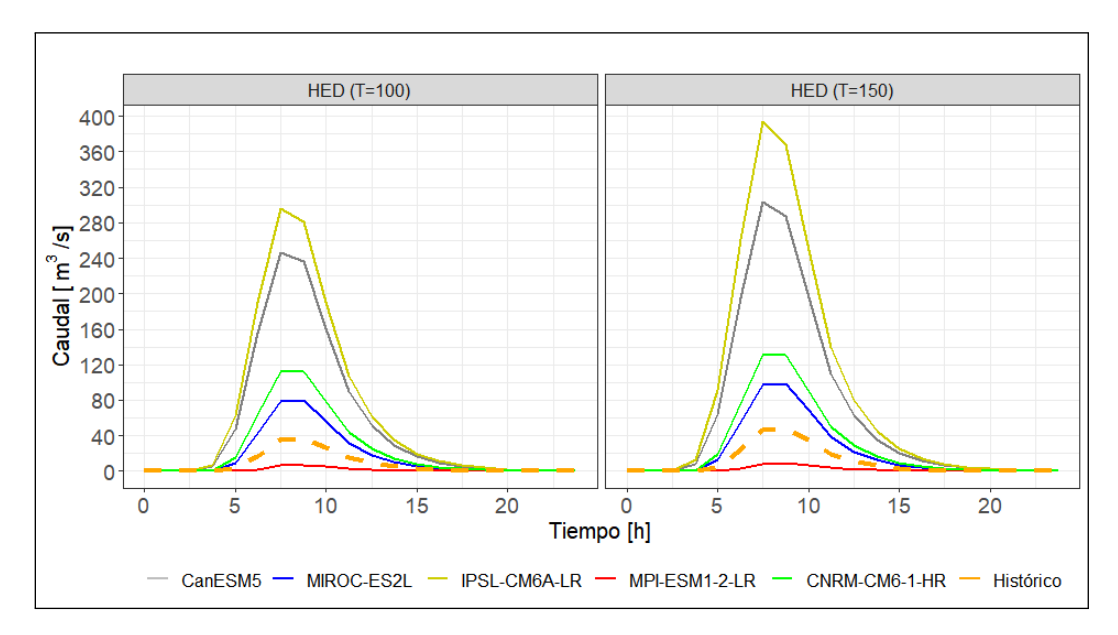

Figura 5.14: Hidrograma de escorrentía directa para el periodo futuro lejano.

# **5.7. Proyecciones del cambio climático en las defensas fluviales**

Se evaluaron los caudales obtenidos con el método HUS (SCS) y Verni-King (Tabla [5.11\)](#page-54-0) en el programa Hec-Ras. En la evaluación del tiempo de diseño (T=100), de ambos métodos, se consideró el caudal obtenido en el proyecto de Arrau de 200 *m*<sup>3</sup>*/s* y el histórico de los modelos, el cual es de 37,4 *m*<sup>3</sup>*/s*. El proyecto original no consideró el cálculo del caudal de verificación (T=150), por lo tanto, se omite en la modelación en los métodos HUS(SCS) y Verni-King para T=150. Se obtuvo como resultado que existe un rebasamiento de las defensas en el futuro lejano, con HUS (SCS) ocurre tanto en el periodo de retorno de diseño como verificación, en cambio, con el método Verni-King, solo ocurre en el tiempo de verificación. Al analizar los ejes hidráulicos (Revisar Anexo E1), se observa que dos perfiles transversales tienen rebasamiento: -564,94 y -451,88. Sin embargo, se analizará solo el eje transversal -564,94 en donde hubo inundación (Revisar Anexo E.2 para ver los caudales que no inundan las defensas), dado que su área de inundación es mayor que el perfil -451,88. Por último mencionar que la altura de elevación de las defensas es de 1609,5 m.

La evaluación de los caudales obtenidos con Verni-King  $(T=150)$  en el futuro lejano (Figura [5.15\)](#page-57-0), indica que el único modelo el cual el pelo de agua está bajo el histórico es MPI−ESM1−2−LR (M4), producto de su bajo caudal, mencionado en la sección anterior, solo un modelo que estaría rebasando la revancha de las defensas, IPSL−CM6A−LR (M3), llegando a una elevación d 1609,7 m, rebasando en 20 cm a la defensa.

<span id="page-57-0"></span>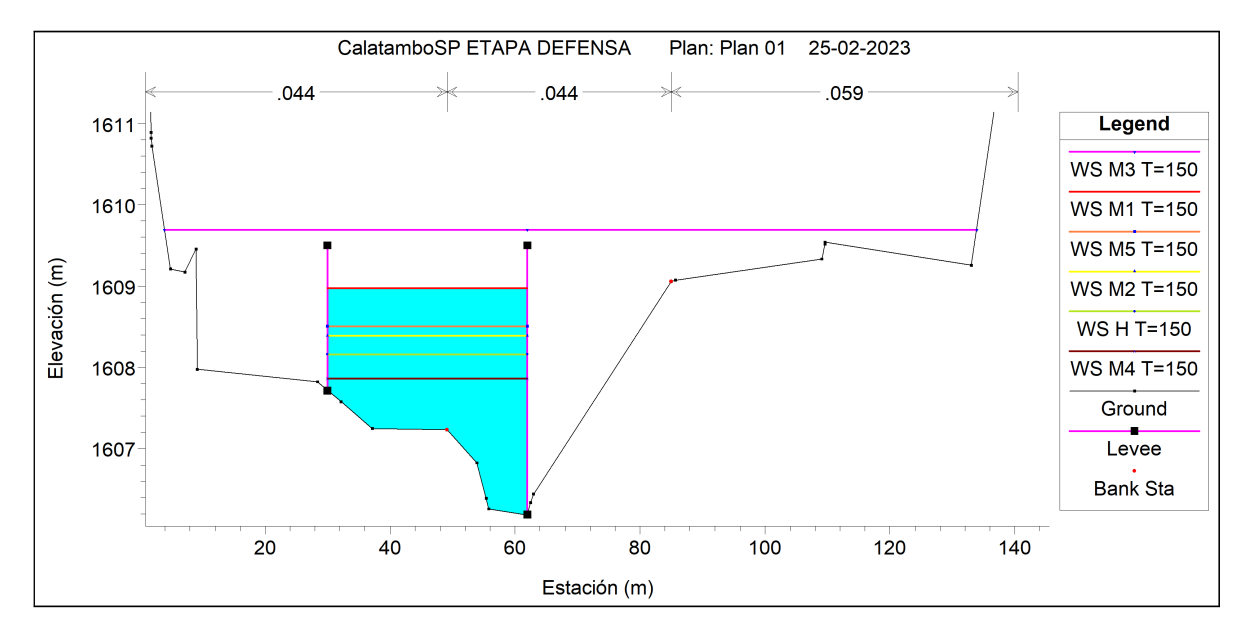

Figura 5.15: Perfil transversal (-564,94), obtenido a partir de un caudal de verificación de 150 años de retorno, utilizando el método Verni-King, para el futuro lejano.

Para los caudales modelados con HUS (SCS) en T=100, al igual que en la modelación anterior, se observa en la Figura [5.16](#page-58-0) el modelo MPI−ESM1−2−LR (M4) que se encuentra bajo el caudal del histórico y del proyecto, además se repite que el modelo IPSL-CM6A-LR (M3) inunda la revancha teniendo una mayor altura de flujo junto al modelo CanESM5 (M1)

con respecto a la altura de flujo del proyecto (P). El modelo M3 fue el único que logro rebasar las defensas, con una altura de elevación de 1609,6 m, rebasando las defensas en 10 cm.

<span id="page-58-0"></span>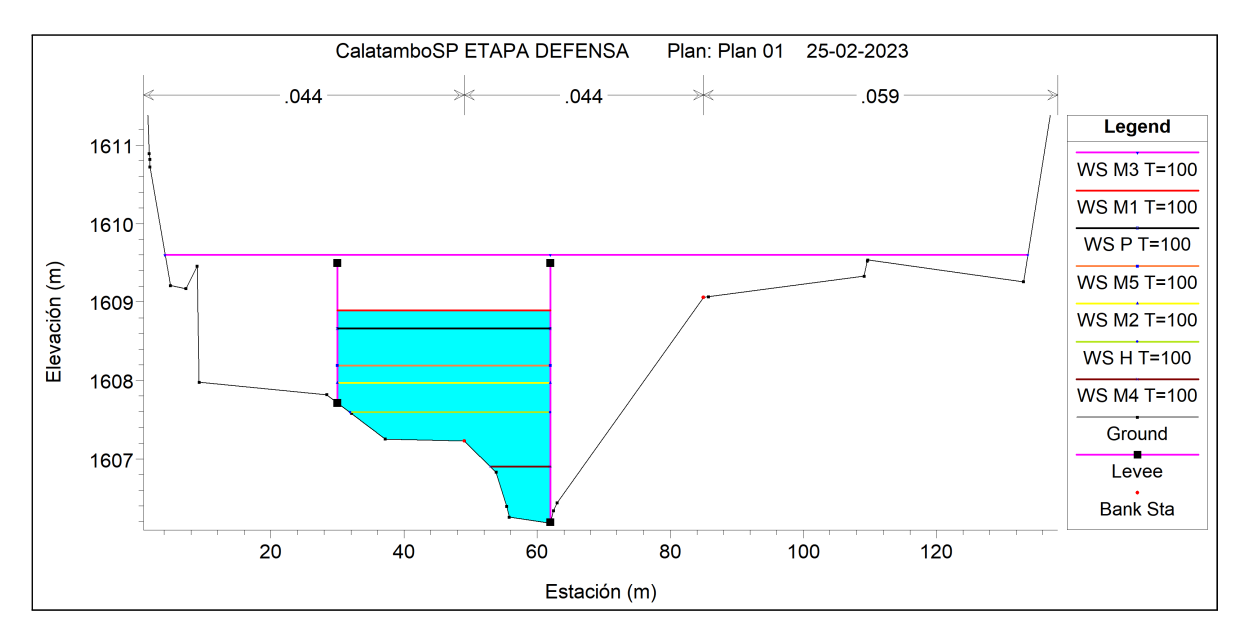

Figura 5.16: Perfil transversal (-564,94), obtenido a partir de un caudal de verificación de 100 años de retorno, utilizando el método HUS (SCS), para el futuro lejano.

Finalmente, los caudales modelados con HUS (SCS) para T=150, son dos los modelos que inundan la estructura (Figura [5.17\)](#page-59-0), IPSL−CM6A−LR y CanESM5, cuyas alturas de elevación son de 1610,2 m y 1609,7 m, rebasando la defensa en 70 cm y 20 cm respectivamente. Por lo tanto, se obtiene que los caudales obtenidos con HUS (T=150) al ser más alto que Verni-King, producen más daños en las defensas en el sector Calatambo.

<span id="page-59-0"></span>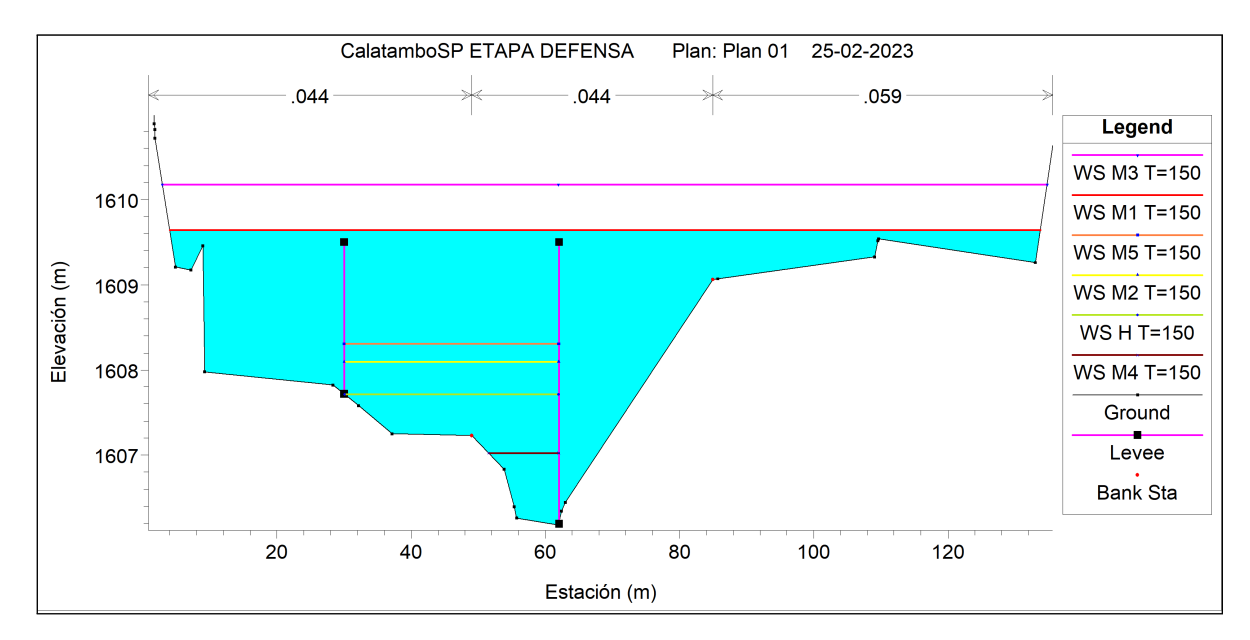

Figura 5.17: Perfil transversal (-564,94), obtenido a partir de un caudal de verificación de 150 años de retorno, utilizando el método HUS (SCS), para el futuro lejano.

# **Capítulo 6**

# **Discusión**

#### **Precipitaciones diarias máximas anuales**

Solo uno de los cinco modelos elegidos, CanESM5, se encuentra dentro de los primeros 11 lugares en el ranking del estudio realizado por Sota y Lagos (2022) en la zona del río Loa (Altiplano chileno), donde se empleó el promedio del ranking entre la métrica RMSE y *R*<sup>2</sup> . El motivo de que solo un modelo coincida con el ranking de ese estudio, se debe en parte a que las grillas no coinciden, puesto que la zona de estudio varía, de la región de Tarapacá, en donde se encuentra la cuenca de Camiña y la región de Antofagasta, en donde se encuentra la cuenca del río Loa.

De todos modos, la concordancia del modelo seleccionado con el estudio, implica que si se hacen más estudios en la zona salga el mismo modelo y que a su vez se obtenga la misma respuesta. Por lo tanto, es importante realizar más investigaciones en la zona para ver cuál modelo es el más indicado para estudiar la zona y la respuesta de la cuenca a futuro. Hay que recordar que el proyecto CMIP6 es reciente, se lanzó el año 2020, por lo tanto, debiese haber a futuro más trabajos en el área en el cual se utilicen modelos del último proyecto.

De los cinco modelos escogidos, solo hubo dos que registraron precipitaciones mayores a las precipitaciones de diseño (T = 100 años) y verificación (T = 150 años) del proyecto (DOH, 2010). Esto fue para el periodo futuro lejano, en contraste, mientras en el futuro cercano ningún proyecto tuvo precipitaciones mayores a la del proyecto en diseño y verificación. El modelo CanESM5 tiene una precipitación de 54,9 mm para T=150 e IPSL-CM6A-LR de 54,3 mm (T=100) y 62,7 mm (T=150), las cuales superan a las precipitaciones del proyecto siendo de 51 mm (T=100) y 57 mm (T=150).

Para analizar cómo se comportan las precipitaciones diarias máximas anuales corregidas, en el periodo futuro cercano y lejano (Tabla [5.8](#page-52-2) y Tabla [5.9\)](#page-53-0), con respecto al periodo histórico, se efectuó un índice de acuerdo, en el cual, se evalúa con un 1 si la precipitación de diseño aumenta y un 0 si disminuye con respecto al periodo histórico. Posteriormente, se calcula el promedio de los 5 modelos para poder obtener el índice de acuerdo (consultar Anexo F para revisar la metodología empleada).

La tabla [6.1](#page-61-0) muestra los índices de acuerdo de los modelos para el futuro cercano y lejano con respecto al periodo histórico, para distintos periodos de retorno (2, 5, 10, 25, 50, 100 y 150 años). En el futuro cercano, se obtienen dos valores: 0,2 y 0,6. El primer valor indica un acuerdo parcial entre los modelos, lo significa que 3 modelos concuerdan de que habrá un aumento en la precipitación con respecto a la serie histórica. El segundo valor indica que de los 5 modelos solo 4 están de acuerdo de un aumento, indicando un acuerdo alto. Para el futuro lejano, el índice de acuerdo fue de 0,6 para todos los periodos de retorno, teniendo un acuerdo alto.

<span id="page-61-0"></span>

| Periodo        | $T=2$ |         | $T=5$   $T=10$ | $T=25$ | $T = 50$ | $T = 100$ | $T = 150$ |
|----------------|-------|---------|----------------|--------|----------|-----------|-----------|
| Futuro Cercano |       |         |                |        |          |           |           |
| Futuro Lejano  | 0,6   | $0.6\,$ |                |        |          |           |           |

Tabla 6.1: Índice de acuerdo de los futuros cercano y lejano con respecto al periodo histórico.

El acuerdo alto que hay en el futuro lejano, indicado un aumento en las precipitaciones máximas, coinciden con otros estudios realizados en el altiplano, como lo es el de Sarricolea y Aravena (2015), los cuales analizan la temperatura y la precipitación proyectadas con los modelos y condiciones utilizados en el quinto informe del IPCC, obteniendo que en la zona habrá un aumento de la temperatura y si bien las precipitaciones disminuirán existirá una mayor variabilidad en esas, lo que se refleja en el aumento del coeficiente de variación (CV) en más de un 50 %, indicando periodos en los cuales no habrá precipitación y otros con precipitaciones diarias máximas anuales mayores que las históricas. Otra investigación importante fue la realizada en el acuífero de la cuenca del Salar el Huasco, la cual se encuentra en la región de Tarapacá, en donde la precipitación máxima presenta un aumento de sus proyecciones en comparación al periodo histórico. Esta tendencia en el aumento también lo tiene como resultado Sota (2022), obteniendo un aumento de 16 % en la magnitud de las precipitaciones máximas diarias.

Mencionar que existe un sesgo entre las precipitaciones que se utilizaron en el proyecto, las cuales se intentaron corregir en la presente memoria. En el proyecto realizado por Arrau, solo se consideran los datos de la estación Pumire, que se encuentra en la parte alta de la cuenca, donde se registra mayor cantidad de precipitación en comparación a Camiña. Los datos utilizados en el análisis de frecuencia solo incluyen hasta el año 1991, hay 31 años de datos hasta la fecha que no son analizados. La presente memoria corrige estos sesgos al emplear datos representativos de toda la cuenca, obtenidos mediante el método de Cressman, en el cual, se ponderó cada pixel del producto CR2MET (2.0) por el área de influencia en la cuenca. No solo se considera la estación Pumire para la confección de la serie histórica, sino que también se toma en cuenta la estación de Camiña y Quebrada Camiña, cuyos datos se encuentran actualizados.

#### **Caudales**

Destacar que los caudales obtenidos presentan una diferencia metodológica en sus cálculos de diseño con respecto a los del proyecto. En el proyecto de construcción de las defensas el caudal de diseño corresponde al proyecto del embalse Umiña, la metodología con la cual se diseñó dicho caudal no se encuentra disponible en el material otorgado por el MOP y no se explica en el informe su cálculo (Arrau, 2010). El tiempo de concentración de la cuenca también es distinto, ya que, considera que es de 12 h, no se dan detalles de como se obtuvo y solo se cita el estudio del cual se obtiene. El área de la cuenca utilizada en el proyecto fue de 407,3 *km*<sup>2</sup> mientras que en la memoria fue de 651,8 *km*<sup>2</sup> , esta diferencia se debe a que se utiliza el área de inundación del embalse, en cambio, en la presente memoria se contempla todo el cauce aguas arriba del sector Calatambo.

Al obtener la señal de cambio entre el HUS realizado en el proyecto (Linsley) y el de la memoria (SCS), indica que hay una diferencia. La Tabla [6.2](#page-62-0) muestra la diferencia porcentual entre los caudales con el método SCS y Linsley, considerando en ambos la misma área de la cuenca y tiempo de concentración. Se observa una diferencia porcentual sobre el 70 % en todos los modelos para ambos periodos proyectados, teniendo que Linsley subestima los caudales en la cuenca, por lo tanto, si es que se utilizara SCS en el proyecto de Arrau, existe la posibilidad de que los caudales obtenidos en el caudal del Proyecto Embalse Umiña hayan sido menores que los del HUS (SCS), cambiando los caudales de diseño en el proyecto. Además, cabe recalcar que el HUS-Linsley no toma parámetros geomorfológicos de la cuenca sino que de la cuenca del Maipo, como se puede revisar en su metodología en el Anexo D.2.1.2.

<span id="page-62-0"></span>

|                 | $\Delta Q$ [%] |           |           |
|-----------------|----------------|-----------|-----------|
| Modelo          | Periodo        | $T = 100$ | $T = 150$ |
| CanESM5         | FC             | 75,3      | 74,7      |
|                 | FL             | 71,7      | 72,2      |
| MIROC-ES2L      | FC             | 71,1      | 70,1      |
|                 | FL             | 72,1      | 70,9      |
| IPSL-CM6A-LR    | FC             | 83,9      | 82,8      |
|                 | FL             | 72,1      | 72,6      |
| $MPI-ESM1-2-LR$ | FC             | 74,7      | 73,3      |
|                 | FL             | 40,2      | 82,9      |
| CNRM-CM6-1-HR   | FC             | 74,0      | 72,9      |
|                 | FL             | 70,1      | 70,1      |
| CR2MET          | H              | 75,9      | 74.6      |

Tabla 6.2: Señal de cambio de los caudales obtenidos con HUS (SCS) y HUS (Linsley).

Otro resultado a destacar es la diferencia que hay entre caudales obtenidos con HUS (SCS) y precipitaciones en diseño y verificación (Tabla [6.3\)](#page-63-0), se observa que las diferencias no son proporcionales entre el caudal y la precipitación, es decir, si hay un aumento de un 20 % entre la precipitación histórica y la del futuro cercano, esta diferencia porcentual se debiese replicar en los caudales, pero como se verifica en la tabla esto no ocurre, habiendo diferencia de hasta 6 veces, como ocurre en el futuro lejano para el modelo IPSL-CM6A-LR. El motivo que no sea un cambio proporcional se debe a que en la confección de los hietogramas la precipitación efectiva no cambia proporcionalmente, esto se debe a que depende de la precipitación efectiva acumulada, la cual no necesariamente cambia forma proporcional.

<span id="page-63-0"></span>

|               |                | $T = 100$      |                 | $T = 150$        |                 |
|---------------|----------------|----------------|-----------------|------------------|-----------------|
| Modelo        | Periodo        | $\Delta Q[\%]$ | $\Delta Pp[\%]$ | $\Delta Q[\,\%]$ | $\Delta Pp[\%]$ |
| CanESM5       | Futuro Cercano | 11,6           | 3,2             | $-2,9$           | $-0,9$          |
|               | Futuro Lejano  | 559,3          | 101,8           | 522,0            | 105,9           |
| MIROC-ES2L    | Futuro Cercano | 157,9          | 36,5            | 171,3            | 42,8            |
|               | Futuro Lejano  | 115,5          | 27,7            | 101,9            | 27,2            |
| IPSL-CM6A-LR  | Futuro Cercano | $-80,8$        | $-29,8$         | $-79,8$          | $-31,6$         |
|               | Futuro Lejano  | 692,0          | 120,2           | 708,1            | 135,1           |
| MPI-ESM1-2-LR | Futuro Cercano | 25,4           | 6,8             | 30,1             | 8,7             |
|               | Futuro Lejano  | $-80,3$        | $-29,5$         | $-80,5$          | $-32,0$         |
| CNRM-CM6-1-HR | Futuro Cercano | 47,1           | 12,3            | 41,1             | 11,8            |
|               | Futuro Lejano  | 200,8          | 44,9            | 169,8            | 42,5            |

Tabla 6.3: Señal de cambio de los caudales HUS (SCS) y precipitación para los periodos de diseño y verificación.

Dado que ya se hizo diseño de las defensas fluviales, realizándose en dos proyectos distintos, uno en el que considera las primeras 4 zonas en la zona de arriba de la cuenca (2013) y el otro los 4 restantes que están en la zona de abajo (2013). Ambos proyecto, hasta la fecha, no se encuentran en construcción, por lo tanto, aún es posible volver a diseñarlos con base en una nueva serie de datos, en la cual, si se considere los efectos del cambio climático. Para evitar las futuras crecidas producto de los eventos extremo de precipitación, es imperante construir el embalse que se tiene proyectado realizar en la cuenca, debido a la función que tienen los embalses, ya que, además de almacenar agua también pueden controlar las crecidas producto de altas precipitaciones, los cuales aumentan las descargas bajas y disminuye las descargas altas (Votruba et al, 1989), pudiendo controlar la capacidad las crecidas de caudales, evitando que se dañen las defensas fluviales de la cuenca.

# **Capítulo 7 Conclusiones**

De acuerdo a los resultados obtenidos, se ha demostrado evidencia de que existe una tendencia en el aumento en los eventos extremos futuros proyectados, con lo cual se debiese revisar el diseño de las obras de defensas fluviales, de la cuenca Camiña, Chile. Por lo tanto, es necesario la actualización de los datos de precipitación en el diseño de las defensas fluviales en la cuenca de Camiña, para así evitar los futuros efectos del cambio climático, es decir, aumento de las precipitaciones, crecidas, aluviones, destrucción de cultivos y poblados, etc.

Dentro de los modelos escogidos del proyecto CMIP6, se obtuvo que hay un aumento de las precipitaciones de diseño en uno o en ambos periodos proyectado (futuro cercano y lejano) con respecto a las precipitaciones de al periodo histórico de los modelos y que en el futuro lejano existe una mayor variabilidad. CanESM5 e IPSL−CM6A−LR, presentaron los caudales más altos en comparación a los modelos restantes, los cuales inundan las defensas en la modelación HEC-RAS del proyecto en el futuro lejano, teniendo que el primero un caudal de 302,7 *m*<sup>3</sup>*/s* en T=150 con el método HUS-SCS y el segundo de 393,4 *m*<sup>3</sup>*/s* y 311,9 *m*<sup>3</sup>*/s* en T=150, con HUS-SCS y Verni-King respectivamente.

Para respaldar los resultados obtenidos es importante generar más investigación en la zona, para prevenir lo que sucederá a futuro y así respaldar los resultados que se han obtenido, a su vez, poder invertir y aumentar la cantidad de estaciones meteorológica en la zona norte de Chile, como se mencionó y demostró en la presente memoria las estaciones no tienen una buena correlación y hay series de tiempo en las cuales no existen datos de precipitación.

Finalmente, mencionar que en el presente estudio solo se analizó la precipitación como variable de cambio, es recomendable para futuros estudios poder realizar un modelo hidrológico en la zona e incluir variables como la evaporación, escorrentía, etc. De esta forma se tendría un estudio más completo y además se podría agregar la temperatura de la zona, ya que, se ha demostrado que esta variable a medida que incrementa aumenta la probabilidad de eventos extremos (Myhre et al., 2019).

# **Capítulo 8**

# **Bibliografía**

Adler, C. E., & Hirsch Hadorn, G. (2014). The IPCC and treatment of uncertainties: topics and sources of dissensus. Wiley Interdisciplinary Reviews: Climate Change, 5(5), 663-676.

Araya-Osses, D., Casanueva, A., Román-Figueroa, C., Uribe, J. M., & Paneque, M. (2020). Climate change projections of temperature and precipitation in Chile based on statistical downscaling. Climate Dynamics. doi:10.1007/s00382-020-05231-4

Ayala, C., Vidal Jara, F., & Ayala Riquelme, L. (1995). Manual de cálculo de crecidas y caudales mínimos en cuencas sin información fluviométrica.

Blenkinsop, S., Alves, L. M., & Smith, A. J. (2021). Climate change increases extreme rainfall and the chance of floods. ScienceBrief.

Blin, N., Hausner, M., Leray, S., Lowry, C., & Suárez, F. (2022). Potential Impacts of climate change on an aquifer in the arid Altiplano, northern Chile: the case of the protected wetlands of the Salar del Huasco basin. Journal of Hydrology: Regional Studies, 39, 100996.

Boisier, J., Álvarez-Garretón, C., Cepeda, J., Osses, A., Vásquez, N., Rondanelli, R., (2018). CR2MET: A high-resolutionprecipitation and temperature dataset for hydroclimatic research in Chile.

Cannon, A.J. (2018). Multivariate quantile mapping bias correction: an N-dimensional probability density function transform for climate model simulations of multiple variables. Clim. Dyn. 50, 31–49. <https://doi.org/10.1007/s00382-017-3580-6>

Castilla, J. C., Meza, F. J., Vicuña, S., Marquet, P. A., & Montero, J. P. (2019). Cambio climático en Chile. Ciencia, mitigación y adaptación. Centro de Cambio Global UC. Ed. Universidad Católica de Chile. 480p.

CDS (Climate Data Store). (2021). CMIP6 climate projections. DOI: [https://doi.org/10](https://doi.org/10.24381/cds.c866074c) [.24381/cds.c866074c](https://doi.org/10.24381/cds.c866074c) URL: [https://cds.climate.copernicus.eu/cdsapp\\$#\\$!/dataset/projectio](https://cds.climate.copernicus.eu/cdsapp$#$!/dataset/projections-cmip6?tab=form) [ns-cmip6?tab=form](https://cds.climate.copernicus.eu/cdsapp$#$!/dataset/projections-cmip6?tab=form)

Chow, V. T., Maidment, D. R., & Mays, L. W. (1996). Hidrología aplicada. McGraw-Hill.

Cressman, G. P. (1959). An operational objective analysis system. MonthlyWeather Review, 87(10), 367-374.

Dirección de Obras Hidráulicas. (2010). Consultoría "Diagnóstico Manejo de Cauce Quebrada de Camiña". Empresa de Ingeniería Luis Arrau del Canto.

Dirección de Obras Hidráulicas. (2010). Estudio de Factibilidad "Construcción Embalse Umiña-Camiña, Región de Tarapacá". Empresa de Ingeniería Luis Arrau del Canto.

Dirección de Obras Hidráulicas. (2011). Consultoría "Diseño de Obras Fluviales, Quebrada de Camiña, Región de Tarapacá" Empresa de Ingeniería IRH.

Garreaud, R. (2011). Cambio climático: bases físicas e impactos en Chile.

Gutiérrez, J.M., R.G. Jones, G.T. Narisma, L.M. Alves, M. Amjad, I.V. Gorodetskaya, M. Grose, N.A.B. Klutse, S. Krakovska, J. Li, D. Martínez-Castro, L.O. Mearns, S.H. Mernild, T. Ngo-Duc, B. van den Hurk, and J.-H. Yoon. (2021). Atlas. In Climate Change 2021: The Physical Science Basis. Contribution of Working Group I to the Sixth Assessment Report of the Intergovernmental Panel on Climate Change [Masson-Delmotte, V., P. Zhai, A. Pirani, S.L. Connors, C. Péan, S. Berger, N. Caud, Y. Chen, L. Goldfarb, M.I. Gomis, M. Huang, K. Leitzell, E. Lonnoy, J.B.R. Matthews, T.K. Maycock, T. Waterfield, O. Yelekçi, R. Yu, and B. Zhou (eds.)].

IPCC. (2014). Cambio climático 2014: Informe de síntesis. Contribución de los Grupos de trabajo I, II y III al Quinto Informe de Evaluación del Grupo Intergubernamental de Expertos sobre el Cambio Climático [Equipo principal de redacción, R.K. Pachauri y L.A. Meyer (eds.)]. IPCC, Ginebra, Suiza, 157 págs.

Lagos-Zúñiga, M., Balmaceda-Huarte, R., Regoto, P., Torrez, L., Olmo, M., Lyra, A., ... & Bettolli, M. L. (2022). Extreme indices of temperature and precipitation in South America: trends and intercomparison of regional climate models. Climate Dynamics, 1-22.

Masson-Delmotte, V., Zhai, P., Pirani, A., Connors, S. L., Péan, C., Berger, S., ... & Zhou, B. (2021). Climate change 2021: the physical science basis. Contribution of working group I to the sixth assessment report of the intergovernmental panel on climate change, 2.

Meehl, G. A., Moss, R., Taylor, K. E., Eyring, V., Stouffer, R. J., Bony, S., & Stevens, B. (2014). Climate model intercomparisons: Preparing for the next phase. Eos, Transactions American Geophysical Union, 95(9), 77-78.

Ministerio de Obras Públicas (2012). Manual de Carreteras vol. *N<sup>o</sup>* 3 Instrucciones y Criterios de Diseño. Santiago, Chile.

Myhre, G., Alterskjær, K., Stjern, C. W., Hodnebrog, Ø., Marelle, L., Samset, B. H., ... & Stohl, A. (2019). Frequency of extreme precipitation increases extensively with event rareness under global warming. Scientific reports, 9(1), 16063.

Riahi, K., Van Vuuren, D. P., Kriegler, E., Edmonds, J., O'neill, B. C., Fujimori, S., ... & Tavoni, M. (2017). The Shared Socioeconomic Pathways and their energy, land use, and greenhouse gas emissions implications: An overview. Global environmental change, 42, 153- 168.

Rojas, M. (2012). Consultoría para la elaboración de un estudio sobre estado del arte de modelos para la investigación del calentamiento global. Chile, Universidad de Chile.

Rogelj, J., Popp, A., Calvin, K. V., Luderer, G., Emmerling, J., Gernaat, D., ... & Tavoni, M. (2018). Scenarios towards limiting global mean temperature increase below 1.5 C. Nature Climate Change, 8(4), 325-332.

Sarricolea Espinoza, P., & Romero Aravena, H. (2015). Variabilidad y cambios climáticos observados y esperados en el Altiplano del norte de Chile. Revista de Geografía Norte Grande, (62), 169-183.

SCS (Soil Conservation Service). (1972). National engineering handbook. Section 4. Hydrology. U. S. Department of Agriculture. Washington, DC, USA.

Sota Christie, J. (2022). Proyecciones de eventos hidro-meteorológicos extremos en la cuenca del altiplano chileno, bajo el escenario de cambio climático SSP5-8.5. Disponible en <https://repositorio.uchile.cl/handle/2250/184808>

Sota, Jerónimo & Lagos-Zúñiga, Miguel. (2022). Proyecciones de eventos hidro-meteorológicos extremos en una cuenca del Altiplano Chileno bajo el escenario de cambio climático SSP5-8.5.

Stocker, T. F., Qin, D., Plattner, G. K., Alexander, L. V., Allen, S. K., Bindoff, N. L., ... & Xie, S. P. (2013). Technical summary. In Climate change 2013: the physical science basis. Contribution of Working Group I to the Fifth Assessment Report of the Intergovernmental Panel on Climate Change (pp. 33-115). Cambridge University Press.

UC, C. I. D. C. G. (2013). MARCO ESTRATÉGICO PARA LA ADAPTACIÓN DE LA INFRAESTRUCTURA AL CAMBIO CLIMÁTICO. MINISTERIO DE OBRAS PÚ-BLICAS.

Votruba, L., & Broža, V. (1989). Water management in reservoirs. Elsevier.

Wright, L., Chinowsky, P., Strzepek, K. et al. Estimated effects of climate change on flood vulnerability of U.S. bridges. Mitig Adapt Strateg Glob Change 17, 939–955 (2012). <https://doi.org/10.1007/s11027-011-9354-2>

Zhao, Y.; Feng, D., Yua, L., Wang, X., Chen, Y., Hernández, H.J., Galleguillos, M., Estades, C., Biging, G., Radke, J. & Gong, P. (2016). Detailed dynamic land cover mapping of Chile: accuracy improvement by integrating multi-seasonal land cover data. Remote Sensing of Environment 183, 170–185. [Link] - doi:10.1016/j.rse.2016.05.016

# **Anexo A**

# **Elección de los modelos**

# **A.1. Modelos**

Los modelos evaluados en la presente memoria, su país de procedencia, la resolución temporal y longitudinal y latitudinal se encuentran en la Tabla [A.1](#page-68-0) y [A.2.](#page-69-0)

<span id="page-68-0"></span>

|                    | País de       | Resolución | Resolución   | Resolución           |
|--------------------|---------------|------------|--------------|----------------------|
| Modelo             | Desarrollo    | Temporal   | Longitudinal | Latitudinal          |
|                    |               |            | [0]          | $\lceil^\circ\rceil$ |
| BCC-CSM2-MR        | China         | Diaria     | 0,6          | 1,1                  |
| CMCC-ESM2          | Italia        | Diaria     | 1,3          | 0,9                  |
| CMCC-CM2-HR4       | Italia        | Diaria     | 1,3          | 0,9                  |
| CESM2-FV2          | <b>USA</b>    | Diaria     | 2,5          | 1,9                  |
| CNRM-CM6-1-HR      | Francia       | Diaria     | 0,5          | 0,5                  |
| EC-Earth3-AerChem  | Europa        | Diaria     | 0,7          | 0,7                  |
| FGOALS-f3-L        | China         | Diaria     | 1,3          | 1,0                  |
| <b>IITM-ESM</b>    | India         | Diaria     | 1,9          | 1,9                  |
| INM-CM5-0          | Rusia         | Diaria     | 2,0          | 1,5                  |
| IPSL-CM6A-LR       | Francia       | Diaria     | 2,5          | 1,3                  |
| KIOST-ESM          | Corea del Sur | Diaria     | 1,9          | 1,9                  |
| MIROC <sub>6</sub> | Japón         | Diaria     | 1,4          | 1,4                  |
| MIROC-ES2L         | Japón         | Diaria     | 2,8          | 2,8                  |
| MPI-ESM1-2-HR      | Alemania      | Diaria     | 0,9          | 0,9                  |
| MRI-ESM2-0         | Japón         | Diaria     | 1,1          | 1,1                  |
| NorCPM1            | Noruega       | Diaria     | 2,5          | 1,9                  |
| NorESM2-MM         | Noruega       | Diaria     | 1,3          | 0,9                  |
| TaiESM1            | Taiwán        | Diaria     | 1,3          | 0,9                  |

Tabla A.1: Resolución temporal, espacial en x e y, de los modelos GCM utilizados, obtenidos del proyecto CMPI6.

<span id="page-69-0"></span>

| Modelo            | País de<br>Desarrollo | Resolución<br>Temporal | Resolución<br>Longitudinal<br>$\lceil \circ \rceil$ | Resolución<br>Latitudinal<br>$\lceil \circ \rceil$ |
|-------------------|-----------------------|------------------------|-----------------------------------------------------|----------------------------------------------------|
| ACCESS-ESM1-5     | Australia             | Diaria                 | 1,9                                                 | 1,3                                                |
| AWI-ESM-1-1-LR    | Alemania              | Diaria                 | 1,9                                                 | 1,9                                                |
| BCC-ESM1          | China                 | Diaria                 | 2,8                                                 | 2,8                                                |
| CanESM5           | Canadá                | Diaria                 | 2,8                                                 | 2,8                                                |
| CESM2             | <b>USA</b>            | Diaria                 | 1,3                                                 | 0,9                                                |
| CESM2-WACCM       | <b>USA</b>            | Diaria                 | 1,3                                                 | 0,9                                                |
| CMCC-CM2-SR5      | Italia                | Diaria                 | 1,3                                                 | 0,9                                                |
| CNRM-CM6-1        | Francia               | Diaria                 | 1,4                                                 | 1,9                                                |
| CNRM-ESM2-1       | Francia               | Diaria                 | 1,4                                                 | 1,4                                                |
| EC-Earth3-CC      | Europa                | Diaria                 | 0,7                                                 | 0,7                                                |
| EC-Earth3-Veg-LR  | Europa                | Diaria                 | 1,1                                                 | 1,1                                                |
| FGOALS-g3         | China                 | Diaria                 | 2,0                                                 | 2,0                                                |
| GFDL-ESM4         | <b>USA</b>            | Diaria                 | 1,3                                                 | 1,0                                                |
| INM-CM4-8         | Rusia                 | Diaria                 | 2,0                                                 | 1,5                                                |
| IPSL-CM5A2-INCA   | Francia               | Diaria                 | 3,8                                                 | 1,9                                                |
| MPI-ESM1-2-LR     | Alemania              | Diaria                 | 1,9                                                 | 1,9                                                |
| NESM <sub>3</sub> | China                 | Diaria                 | 1,9                                                 | 1,9                                                |
| SAM0-UNICON       | Corea del Sur         | Diaria                 | 2,5                                                 | 1.9                                                |

Tabla A.2: Resolución temporal, espacial en x e y, de los modelos GCM utilizados, obtenidos del proyecto CMPI6.

# **A.2. Indicadores**

La tabla [A.3,](#page-70-0) corresponde a los rankings de las métricas evaluadas, RMSE y  $R^2$  en los modelos. Se observa que el ranking RMSE es ascendente, en cambio, *R*<sup>2</sup> sigue un orden jerárquico descendente, luego la posición de cada modelo se promedia y se obtiene el ranking final. El indicador que cuenta los días sobre los 0,5 mm se encuentra en la Tabla [A.4,](#page-71-0) se destacan en amarillo los modelos que obtuvieron las primeras 10 posiciones con el promedio del ranking de las métricas.

<span id="page-70-0"></span>

| <b>RMSE</b>                 |             |                | $R^2$                      |          |                 |
|-----------------------------|-------------|----------------|----------------------------|----------|-----------------|
| Modelo                      | <b>RMSE</b> | Ranking RMSE   | Modelo                     |          | Ranking $R^2$   |
| AWI-ESM-1-1-LR (Alemania)   | 0,5         | 1              | AWI-ESM-1-1-LR (Alemania)  | $_{0,9}$ | $\mathbf{1}$    |
| CanESM5 (Canadá)            | 0,6         | $\overline{2}$ | CNRM-CM6-1-HR (Francia)    | 0,9      | $\sqrt{2}$      |
| MIROC-ES2L (Japón)          | 0,6         | 3              | CNRM-ESM2-1 (Francia)      | 0,8      | 3               |
| MPI-ESM1-2-LR (Alemania)    | 0.6         | 4              | $INM-CM5-0$ (Rusia)        | 0,8      | $\overline{4}$  |
| KIOST-ESM (Corea del Sur)   | 0.6         | $\overline{5}$ | MPI-ESM1-2-LR (Alemania)   | 0,8      | $\rm 5$         |
| CESM2-WACCM (USA)           | 0.6         | 6              | CanESM5 (Canadá)           | 0,8      | $\,6\,$         |
| CESM2-FV2 (USA)             | 0.6         | $\overline{7}$ | MRI-ESM2-0 (Japón)         | 0,8      | $\,7$           |
| IPSL-CM6A-LR (Francia)      | 0.7         | 8              | INM-CM4-8 (Rusia)          | 0.8      | 8               |
| CNRM-ESM2-1 (Francia)       | 0,7         | 9              | CESM2-WACCM (USA)          | 0,8      | $9\phantom{.0}$ |
| CNRM-CM6-1-HR (Francia)     | 0,7         | 10             | GFDL-ESM4 (USA)            | 0,8      | $10\,$          |
| TaiESM1                     | 0,7         | 11             | IPSL-CM6A-LR (Francia)     | 0,8      | 11              |
| BCC-ESM1 (China)            | 0,7         | 12             | CNRM-CM6-1 (Francia)       | 0,8      | 12              |
| GFDL-ESM4 (USA)             | 0,7         | 13             | MIROC-ES2L (Japón)         | 0,8      | 13              |
| INM-CM5-0 (Rusia)           | 0,7         | 14             | SAM0-UNICON (South Korea)  | 0.8      | 14              |
| SAM0-UNICON (Corea del Sur) | 0,7         | 15             | NorESM2-MM (Noruega)       | 0.8      | 15              |
| MRI-ESM2-0 (Japón)          | 0,7         | 16             | NESM3 (China)              | 0.8      | 16              |
| CESM2 (USA)                 | 0,7         | $17\,$         | CESM2 (USA)                | 0,8      | 17              |
| NorCPM1 (Noruega)           | 0,7         | 18             | CESM2-FV2 (USA)            | 0,8      | 18              |
| NESM3 (China)               | 0,8         | 19             | TaiESM1                    | 0,8      | 19              |
| CMCC-CM2-SR5 (Italia)       | 0,8         | 20             | KIOST-ESM (Corea del Sur)  | 0,8      | 20              |
| IITM-ESM (India)            | 0,8         | 21             | EC-Earth3-AerChem (Europa) | 0,8      | 21              |
| EC-Earth3-AerChem (Europa)  | 0,8         | 22             | $CMCC-CM2-SR5$ (Italia)    | 0,7      | 22              |
| FGOALS-f3-L (China)         | 0,8         | 14             | MPI-ESM1-2-HR (Alemania)   | 0.7      | 23              |
| NorESM2-MM (Noruega)        | 0,8         | 24             | ACCESS-ESM1-5 (Australia)  | 0.7      | 24              |
| INM-CM4-8 (Rusia)           | 0,8         | 25             | EC-Earth3-CC (Europa)      | 0,7      | 25              |
| IPSL-CM5A2-INCA (Francia)   | 0,8         | 26             | MIROC6 (Japón)             | 0,7      | 26              |
| CNRM-CM6-1 (Francia)        | 0,8         | 27             | CMCC-CM2-HR4 (Italia)      | 0,7      | 27              |
| CMCC-ESM2 (Italia)          | 0,8         | 28             | CMCC-ESM2 (Italia)         | 0.7      | 28              |
| BCC-CSM2-MR                 | 0.8         | 29             | BCC-ESM1 (China)           | 0.7      | 29              |
| EC-Earth3-CC (Europa)       | 0.8         | $30\,$         | IITM-ESM (India)           | 0.7      | $30\,$          |
| MIROC6 (Japón)              | 0,8         | 31             | EC-Earth3-Veg-LR (Europa)  | 0.7      | 31              |
| FGOALS-g3 (China)           | 0,8         | 32             | NorCPM1 (Noruega)          | 0.6      | 32              |
| ACCESS-ESM1-5 (Australia)   | 0,8         | $33\,$         | FGOALS-f3-L (China)        | 0,6      | $33\,$          |
| MPI-ESM1-2-HR (Alemania)    | 0,9         | 34             | IPSL-CM5A2-INCA (Francia)  | 0,6      | 34              |
| CMCC-CM2-HR4 (Italia)       | 0,9         | $35\,$         | $BCC$ - $CSM2$ - $MR$      | 0,4      | $35\,$          |
| EC-Earth3-Veg-LR (Europa)   | 0,9         | 36             | FGOALS-g3 (China)          | 0,4      | 36              |

Tabla A.3: Métrica RMSE y *R*<sup>2</sup> de los modelos.

<span id="page-71-0"></span>

| Modelo                        | Días  |
|-------------------------------|-------|
| MPI-ESM1-2-HR (Alemania)      | 1905  |
| ACCESS-ESM1-5 (Australia)     | 2634  |
| <b>IPSL-CM6A-LR</b> (Francia) | 2949  |
| CESM2 (USA)                   | 2955  |
| CNRM-CM6-1 (Francia)          | 3219  |
| CESM2-WACCM (USA)             | 3263  |
| CNRM-ESM2-1 (Francia)         | 3365  |
| $MRI-ESM2-0$ (Japón)          | 3463  |
| EC-Earth3-Veg-LR (Europa)     | 3580  |
| NorESM2-MM (Noruega)          | 3892  |
| MIROC6 (Japón)                | 3998  |
| FGOALS-f3-L (China)           | 4185  |
| SAM0-UNICON (Corea del Sur)   | 4193  |
| IPSL-CM5A2-INCA (Francia)     | 4284  |
| TaiESM1                       | 4434  |
| CMCC-CM2-HR4 (Italia)         | 4450  |
| MPI-ESM1-2-LR (Alemania)      | 4542  |
| CMCC-CM2-SR5 (Italia)         | 4595  |
| CNRM-CM6-1-HR (Francia)       | 4663  |
| CMCC-ESM2 (Italia)            | 4670  |
| EC-Earth3-CC (Europa)         | 4675  |
| GFDL-ESM4 (USA)               | 4831  |
| $INM-CM4-8$ (Rusia)           | 4836  |
| IITM-ESM (India)              | 4943  |
| EC-Earth3-AerChem (Europa)    | 4980  |
| AWI-ESM-1-1-LR (Alemania)     | 5007  |
| INM-CM5-0 (Rusia)             | 5176  |
| NESM3 (China)                 | 5561  |
| NorCPM1 (Noruega)             | 6512  |
| CanESM5 (Canadá)              | 6553  |
| CESM2-FV2 (USA)               | 6856  |
| BCC-CSM2-MR                   | 7202  |
| KIOST-ESM (Corea del Sur)     | 7631  |
| FGOALS-g3 (China)             | 8932  |
| BCC-ESM1 (China)              | 9320  |
| MIROC-ES2L (Japón)            | 10264 |

Tabla A.4: Ranking indicador cuantos dias llueve sobre 0,5 de los modelos GCMs.
## **Anexo B**

# **Corrección del producto CR2MET mediante el Método de Cressman**

## **B.1. Intersección píxeles-cuenca**

La Figura [B.1](#page-72-0) corresponde a la intersección de la cuenca con los píxeles del CR2MET, con esta intersección se obtienen las áreas de influencia que tiene los píxeles del CR2MET en la cuenca de estudio.

<span id="page-72-0"></span>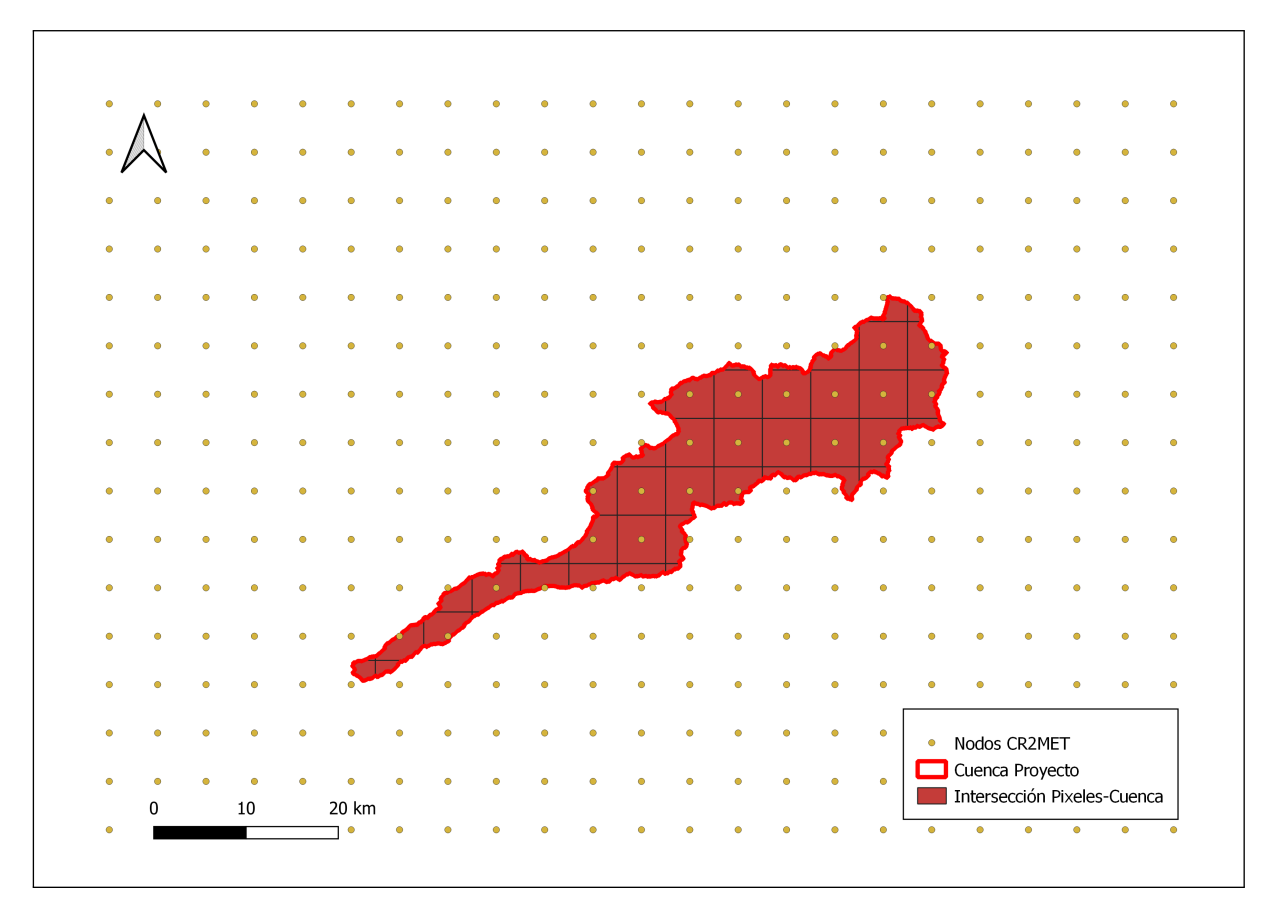

Figura B.1: Intersección entre pixeles y la cuenca del proyecto.

## **B.2. Áreas de influencias**

En la presente sección se muestran los mapas de influencia que tienen las estaciones Camiña (Figura [B.2\)](#page-73-0), Pumire (Figura [B.3\)](#page-74-0) y Quebrada Camiña (Figura [B.4\)](#page-75-0). Los píxeles que se encuentran en los radios, son a los que se les aplica la corrección de Cressman.

<span id="page-73-0"></span>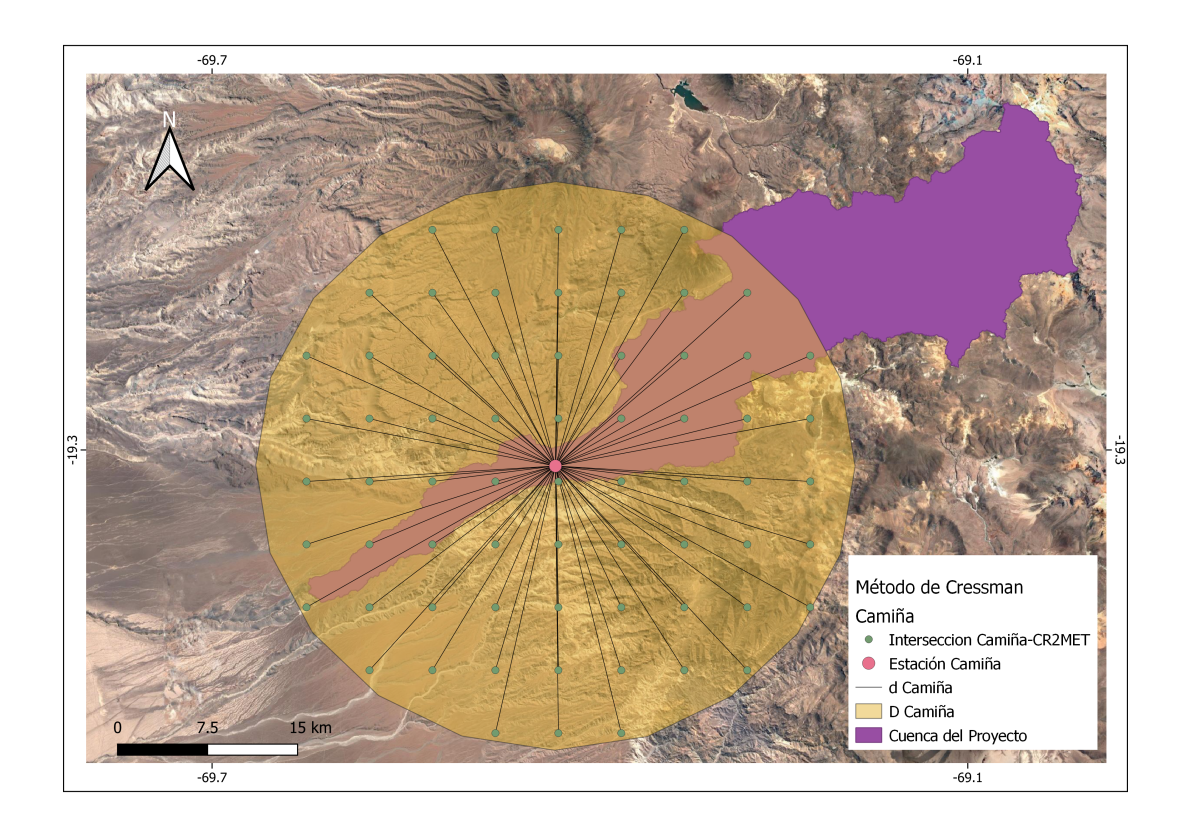

Figura B.2: Radio de influencia de Cressman en la estación Camiña.

<span id="page-74-0"></span>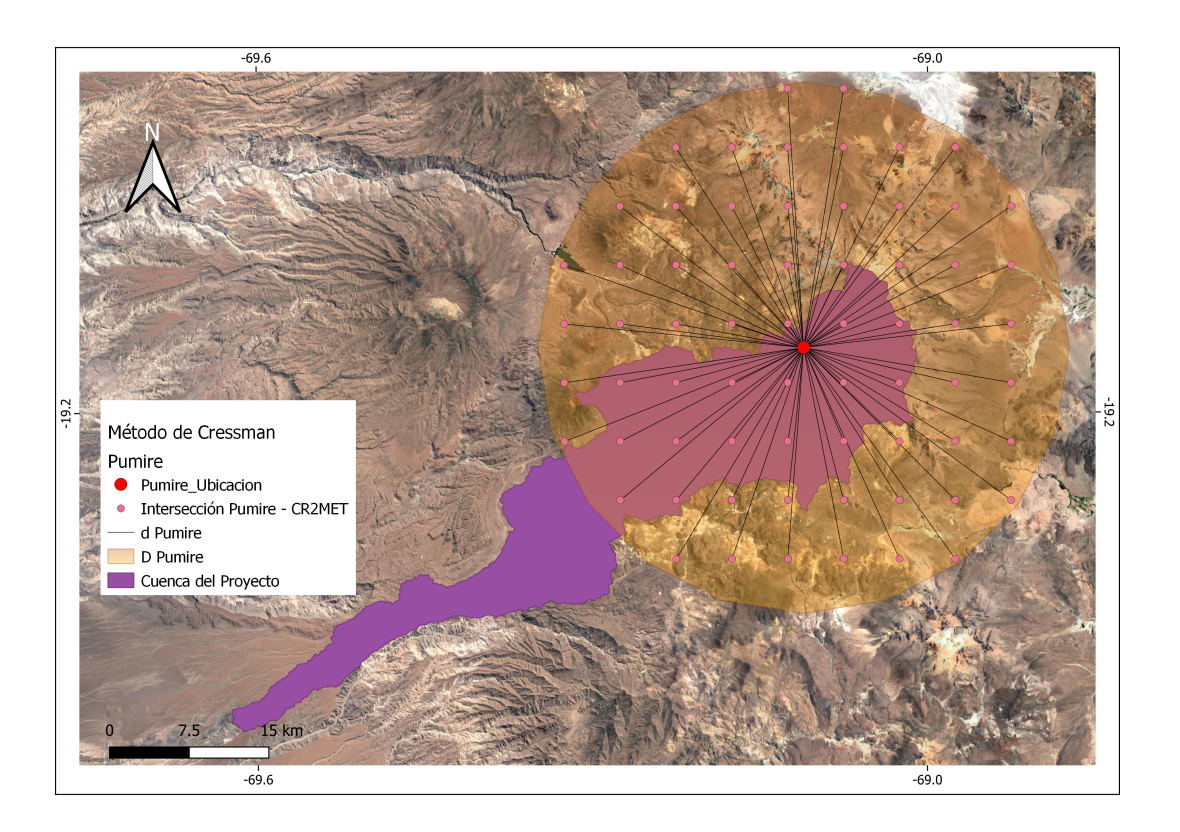

Figura B.3: Radio de influencia de Cressman en la estación Pumire.

<span id="page-75-0"></span>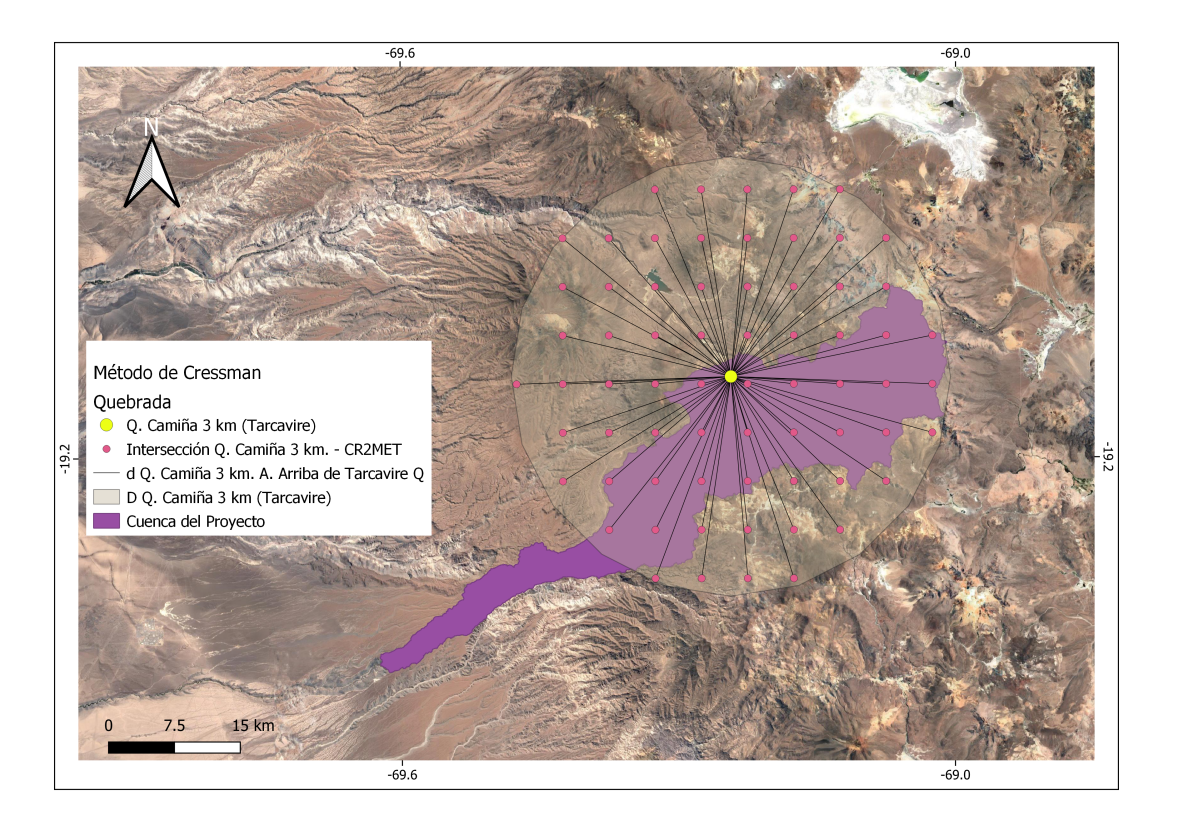

Figura B.4: Radio de influencia de Cressman en la estación Q. Camiña 3 km (Tarcavire).

## **Anexo C**

# **Proyecciones de cambio climático en precipitaciones máximas en 24 horas**

### **C.1. Análisis de frecuencia**

En la presente sección se encuentran las tablas [C.1](#page-77-0) [C.2](#page-78-0) [C.3,](#page-79-0) las cuales corresponden a las precipitaciones diarias máximas anuales asociadas a los periodos de retorno 2, 5, 10, 25, 50, 100 y 150 años, del periodo histórico, futuro cercano y lejano respectivamente. La celda destaca corresponde a la distribución escogida, la elección se realizó tomando en cuenta la distribución con mayores indicadores a favores.

<span id="page-77-0"></span>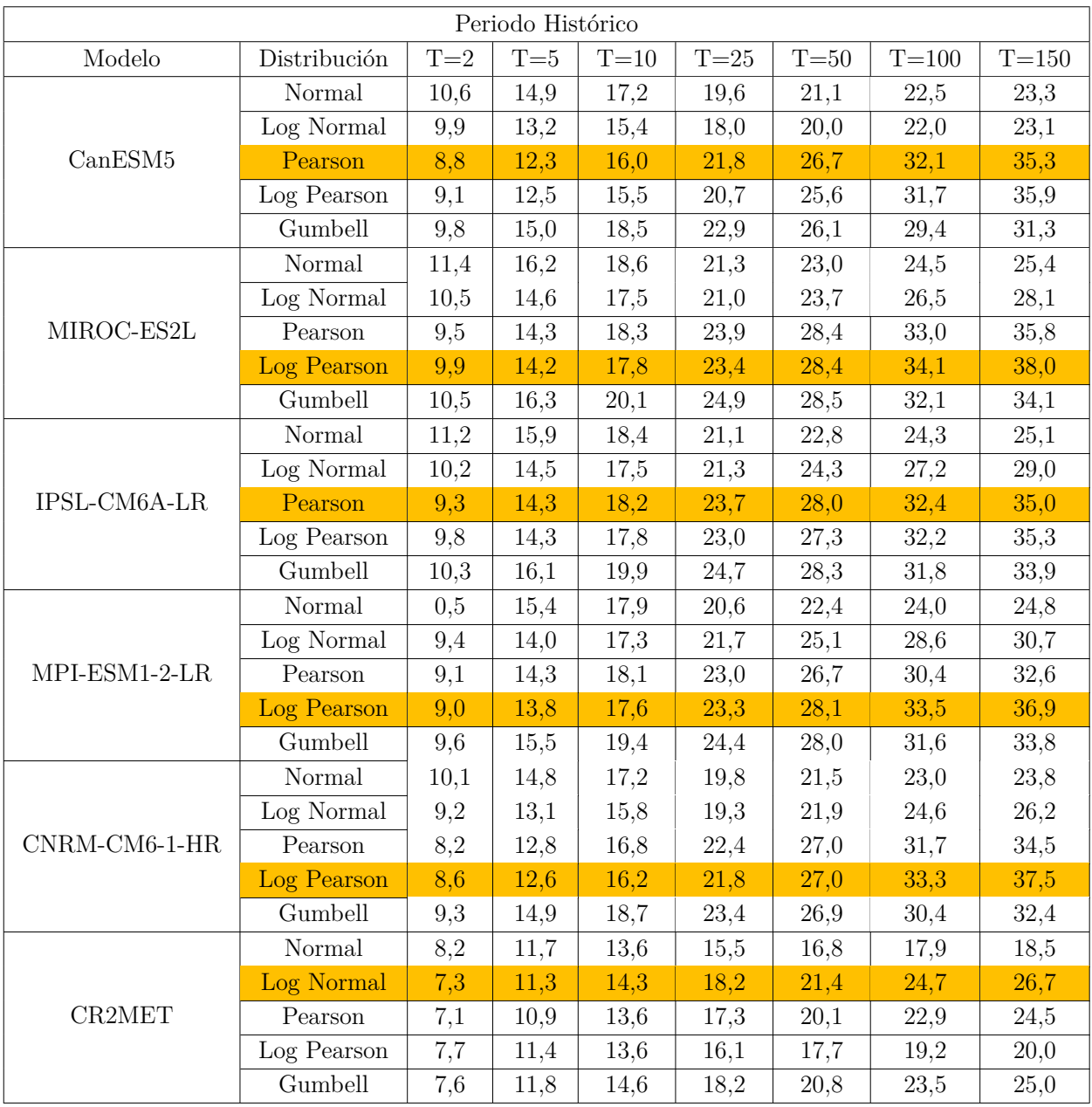

Tabla C.1: Precipitaciones máximas de los modelos para distintos tiempos de retorno, obtenidas mediante el análisis de frecuencia, correspondiente al periodo histórico. La distribución destacada corresponde a las precipitaciones sin corregir que obtuvo más indicadores favorables.

<span id="page-78-0"></span>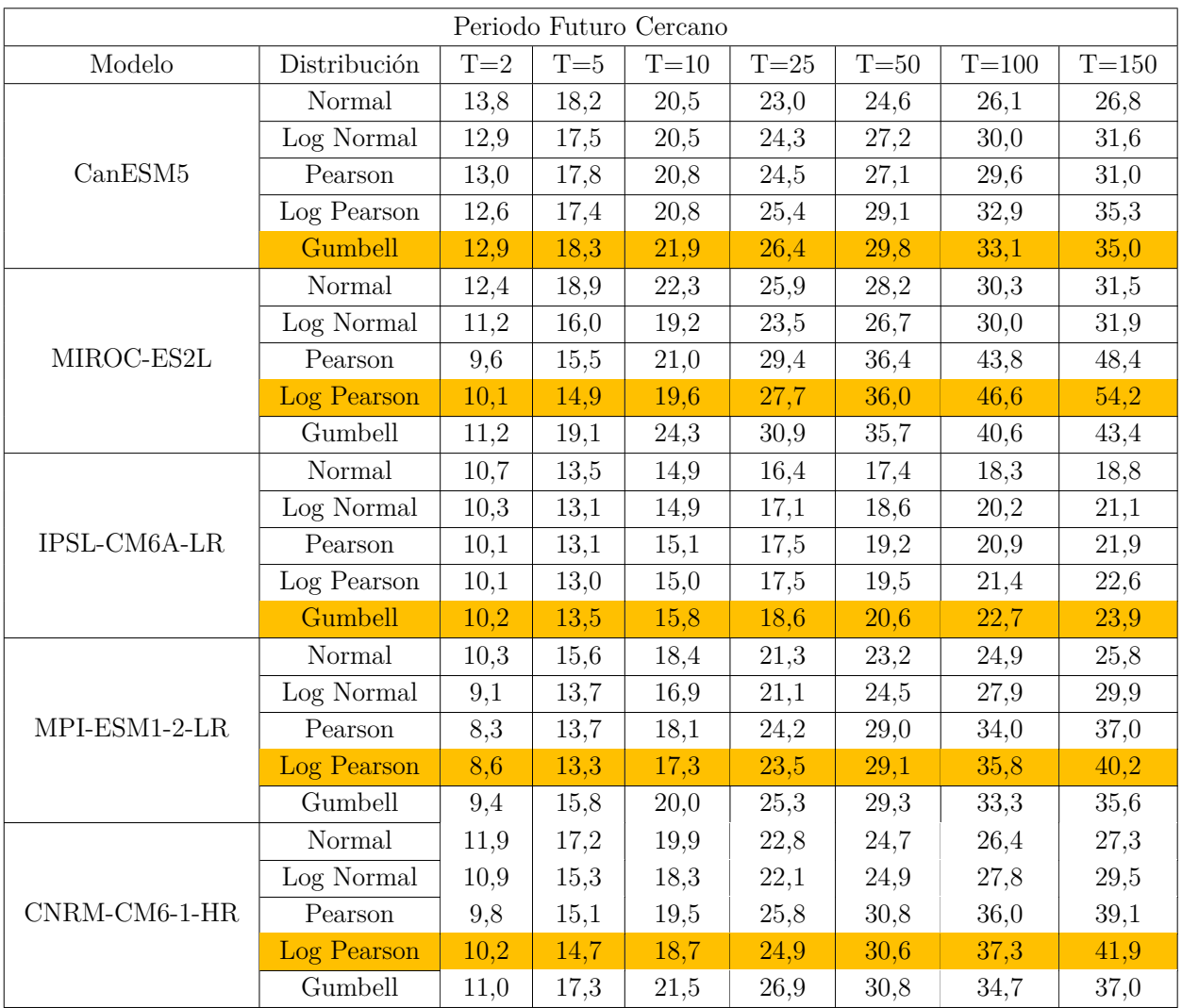

Tabla C.2: Precipitaciones máximas de los modelos para distintos tiempos de retorno, obtenidas mediante el análisis de frecuencia, correspondiente al periodo futuro cercano. La distribución destacada corresponde a las precipitaciones sin corregir que obtuvo más indicadores favorables.

<span id="page-79-0"></span>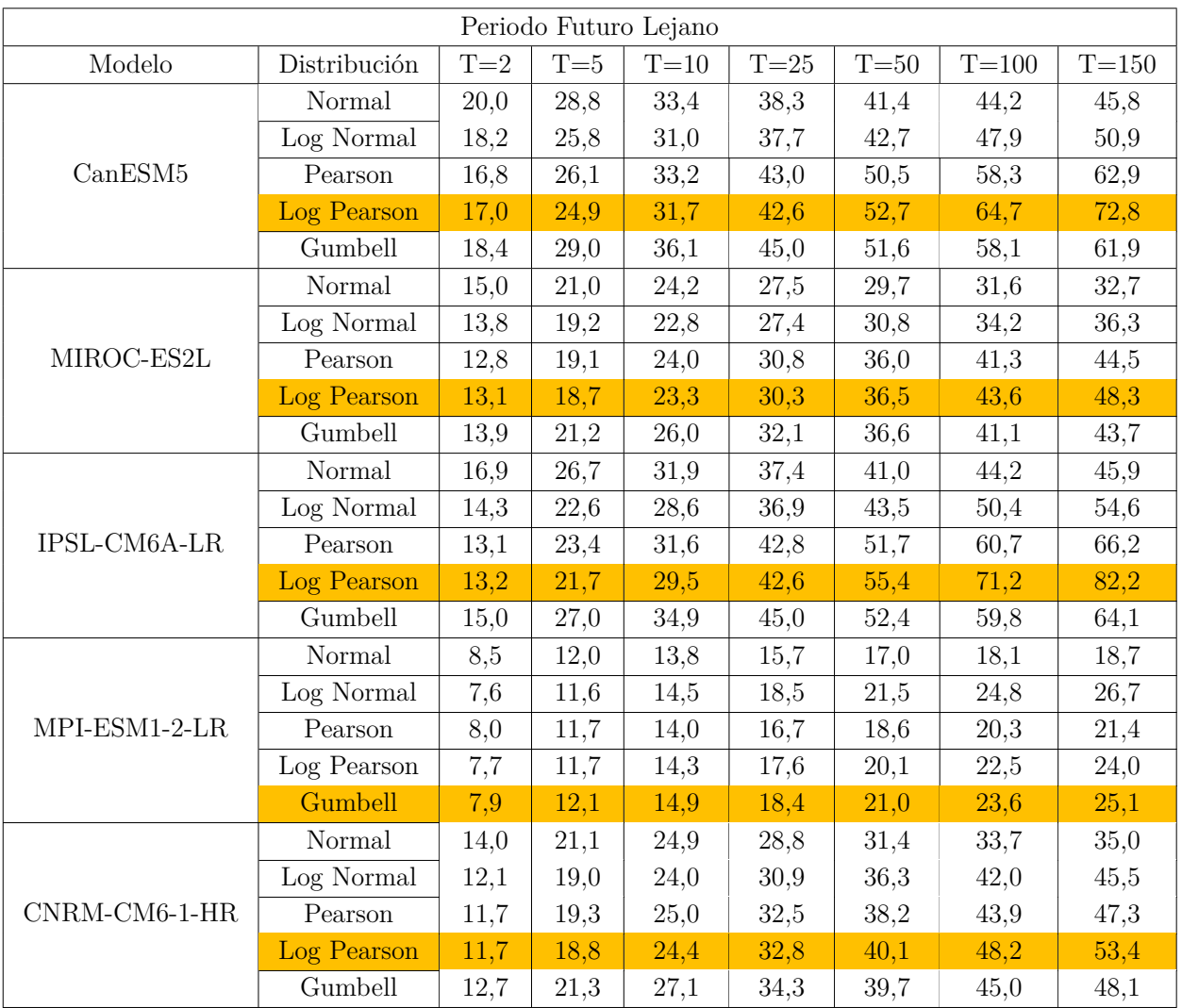

Tabla C.3: Precipitaciones máximas de los modelos para distintos tiempos de retorno, obtenidas mediante el análisis de frecuencia, correspondiente al periodo futuro lejano. La distribución destacada corresponde a las precipitaciones sin corregir que obtuvo más indicadores favorables.

## **C.2. Métricas**

### **C.2.1. Test**  $\chi^2$

Las tablas que se presentan en las siguientes subsubsecciones corresponden al test  $\chi^2$  y al cociente entre el test calculado y tabulado, para los periodos históricos, futuro cercano y lejano. La celda destacada en amarillo corresponde a la distribución escogida para el modelo.

#### **C.2.1.1. Periodo histórico**

| Periodo Historico |                              |                         |                         |                      |                          |                      |
|-------------------|------------------------------|-------------------------|-------------------------|----------------------|--------------------------|----------------------|
| Modelo            | $\sim$                       | Distribución Normal     | Distribución Log-Normal | Distribución Pearson | Distribución Log-Pearson | Distribución Gumbell |
|                   | $\chi^2$ Tabulado            | 6,0                     | 6,0                     | 3,8                  | 3,8                      | 6,0                  |
| CanESM5           | $\chi^2$ Calculado           | 131.8                   | 31.6                    | 1,6                  | 1.4                      | 4,7                  |
|                   | Test                         | $\mathbb R$             | R                       | А                    | А                        | А                    |
|                   | $\overline{\chi^2}$ Tabulado | 6,0                     | 6,0                     | 3.8                  | 3.8                      | 6,0                  |
| MIROC-ES2L        | $\chi^2$ Calculado           | 27,1                    | 4,5                     | 2,1                  | 1.6                      | 1.6                  |
|                   | Test                         | R                       | А                       | А                    | А                        | А                    |
|                   | $\chi^2$ Tabulado            | 6,0                     | 6,0                     | 3,8                  | 3.8                      | 6,0                  |
| IPSL-CM6A-LR      | $\chi^2$ Calculado           | 17.9                    | 3,4                     | 1,3                  | 1.4                      | 2,4                  |
|                   | Test                         | $\mathbb R$             | А                       | А                    | А                        | А                    |
|                   | $\chi^2$ Tabulado            | 6,0                     | 6,0                     | 3.8                  | 3.8                      | 6,0                  |
| MPI-ESM1-2-LR     | $\chi^2$ Calculado           | 10,3                    | 3,1                     | 3,0                  | 2.0                      | 3.8                  |
|                   | Test                         | $\mathbb R$             | А                       | A                    | A                        | А                    |
|                   | $\chi^2$ Tabulado            | 6.0                     | 6.0                     | 3.8                  | 3.8                      | 6,0                  |
| CNRM-CM6-1-HR     | $\chi^2$ Calculado           | 32,8                    | 5,6                     | 1.3                  | 1.0                      | 2.6                  |
|                   | Test                         | $\mathbf R$             | А                       | А                    | А                        | А                    |
|                   | $\chi^2$ Tabulado            | 6.0                     | 6,0                     | 3.8                  | 3.8                      | 6,0                  |
| CR2MET            | $\chi^2$ Calculado           | 13,0                    | 3,3                     | 3,6                  | 5.3                      | 3,7                  |
|                   | <b>Test</b>                  | $\overline{\mathrm{R}}$ | А                       | А                    | $\mathbf R$              | А                    |

Tabla C.4: Test  $\chi^2$  correspondiente a distintas distribuciones, para los 5 modelos, en el periodo histórico.

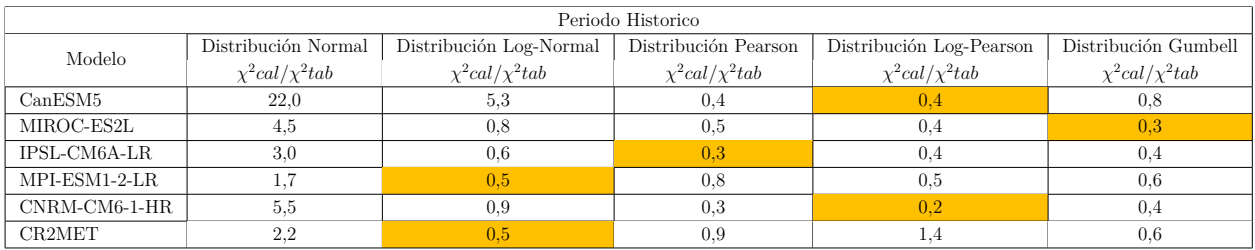

Tabla C.5: Cociente entre el valor del test calculado y tabulado, para los 5 modelos y CR2MET, correspondiente al periodo histórico. Se destaca la distribución escogida.

#### **C.2.1.2. Periodo futuro cercano**

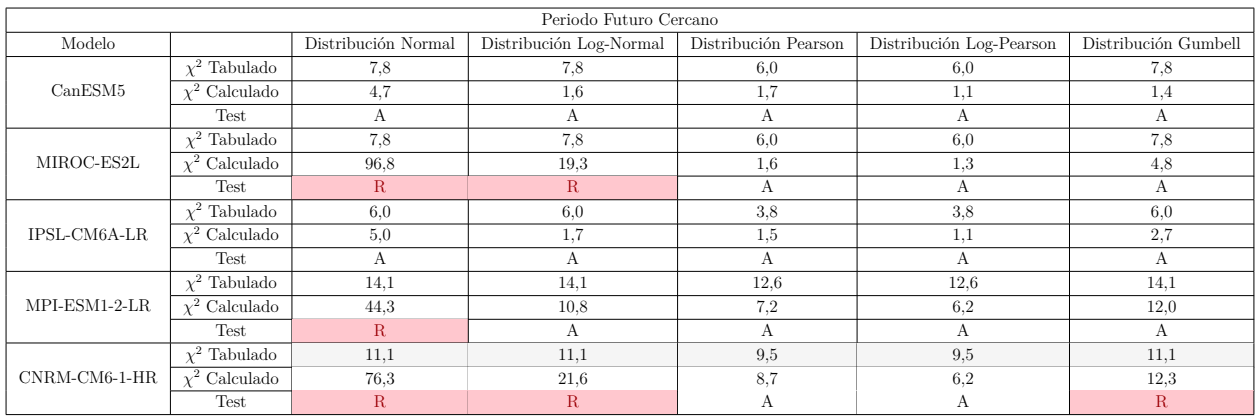

Tabla C.6: Test  $\chi^2$  correspondiente a distintas distribuciones, para los 5 modelos, en el periodo futuro cercano.

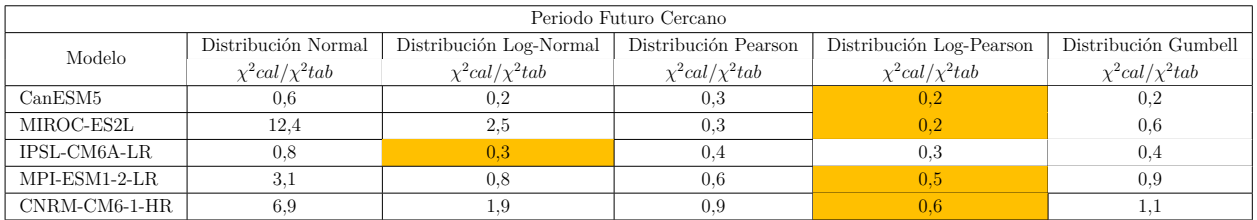

Tabla C.7: Cociente entre el valor del test calculado y tabulado, para los 5 modelos y CR2MET, correspondiente al periodo futuro cercano. Se destaca la distribución escogida.

#### **C.2.1.3. Periodo futuro lejano**

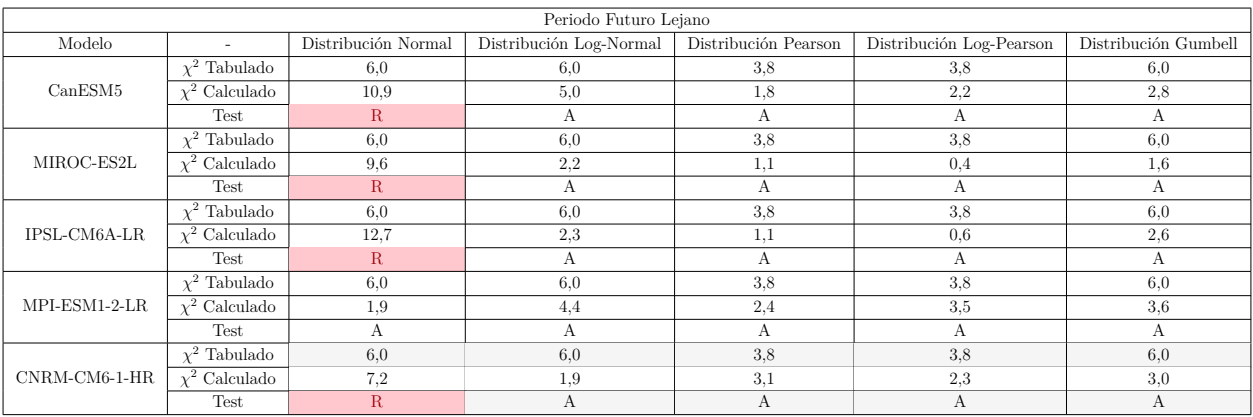

Tabla C.8: Test  $\chi^2$  correspondiente a distintas distribuciones, para los 5 modelos, en el periodo futuro lejano.

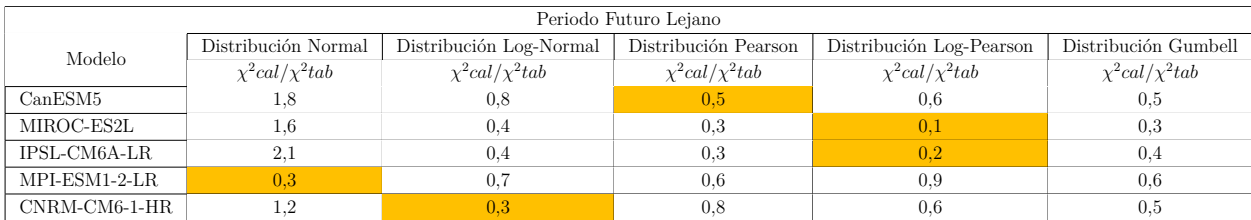

Tabla C.9: Cociente entre el valor del test calculado y tabulado, para los 5 modelos, correspondiente al periodo futuro lejano. Se destaca la distribución escogida.

#### **C.2.2. Kolmogorov-Smirnov**

Las tablas que se presentan en las siguientes subsubsecciones corresponden al test Kolmogorov-Smirnov y al cociente entre el test calculado y tabulado, para los periodos históricos, futuro cercano y lejano. La celda destacada en amarillo corresponde a la distribucion escogida para el modelo

#### **C.2.2.1. Periodo Histórico**

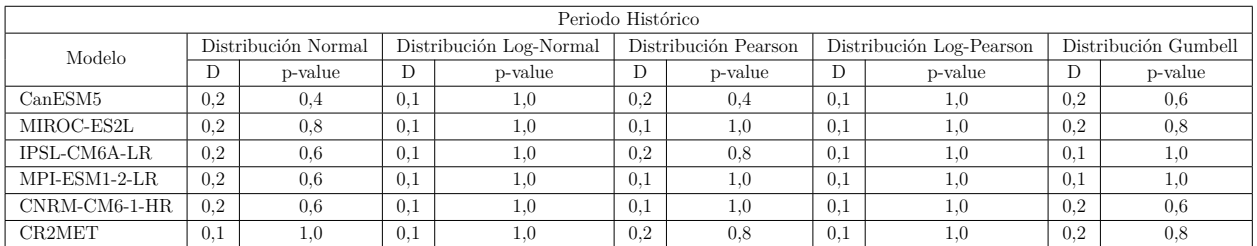

Tabla C.10: Test Kolmogorov-Smirnov para las precipitaciones máximas en el periodo histórico.

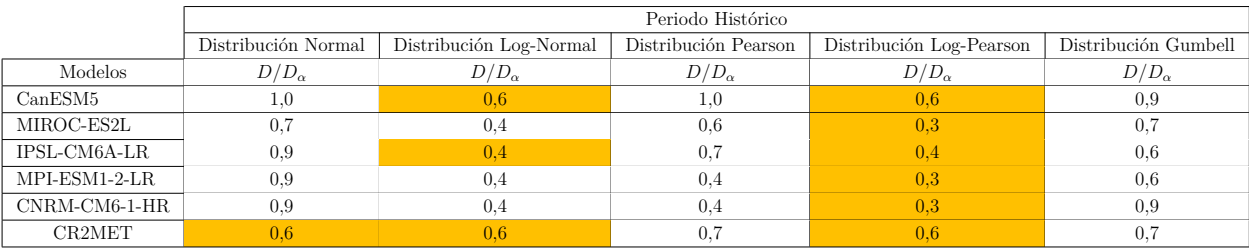

Tabla C.11: Indicador *D/D<sup>α</sup>* para el periodo histórico.

#### **C.2.2.2. Periodo futuro cercano**

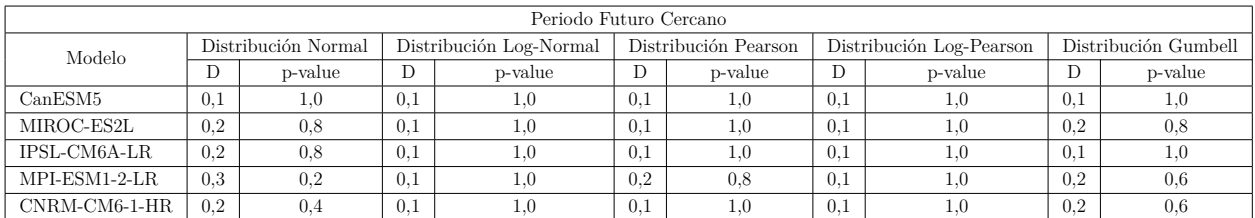

Tabla C.12: Test Kolmogorov-Smirnov para las precipitaciones máximas en el periodo futuro cercano.

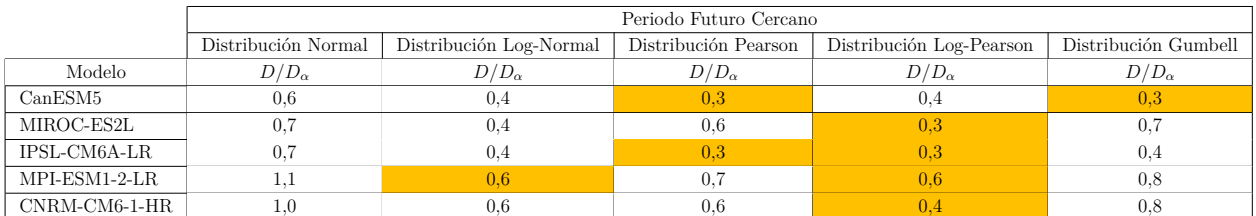

Tabla C.13: Indicador $D/D_\alpha$ para el periodo del futuro cercano.

#### **C.2.2.3. Periodo futuro lejano**

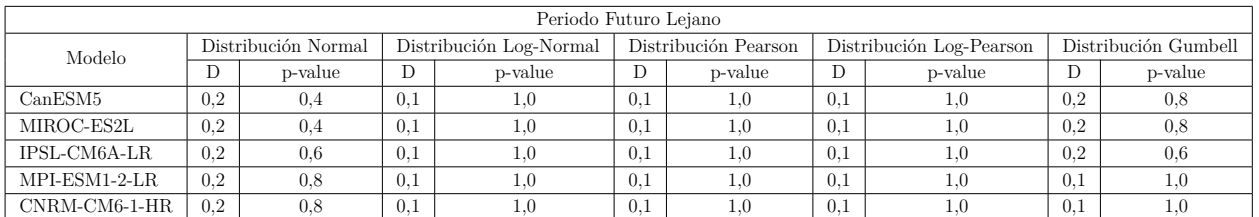

Tabla C.14: Test Kolmogorov-Smirnov para las precipitaciones máximas en el periodo futuro lejano.

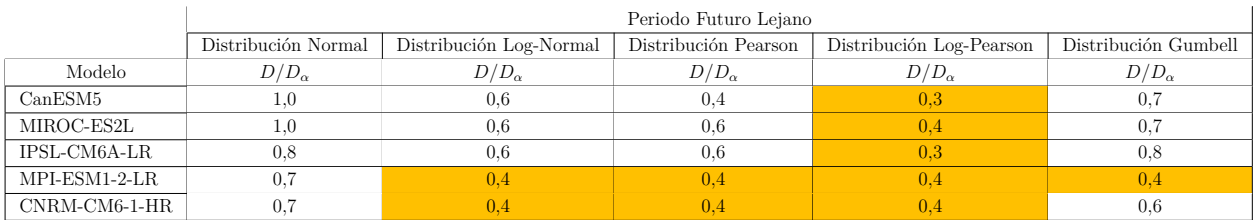

Tabla C.15: Indicador *D/D<sup>α</sup>* para el periodo del futuro cercano.

## **C.2.3. RMSE, PBIAS** %**,** *R*<sup>2</sup> **y KGE**

En las siguientes subsubsecciones, las tablas que se presentaran corresponden a las métricas RMSE, PBIAS %, *R*<sup>2</sup> y KGE, para los periodos históricos, futuro cercano y lejano. La celda destacada en amarillo corresponde a la distribución escogida para el modelo

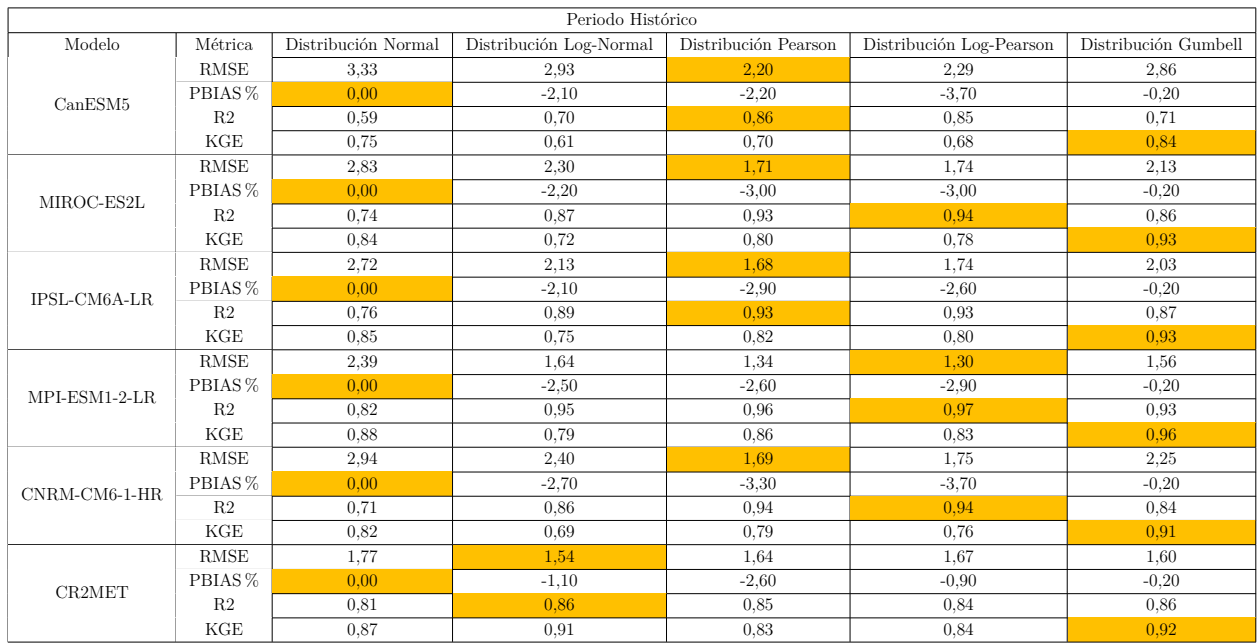

#### **C.2.3.1. Periodo histórico**

Tabla C.16: Métricas RMSE, PBIAS %, *R*<sup>2</sup> y KGE, de los modelos en el periodo histórico.

#### **C.2.3.2. Periodo futuro cercano**

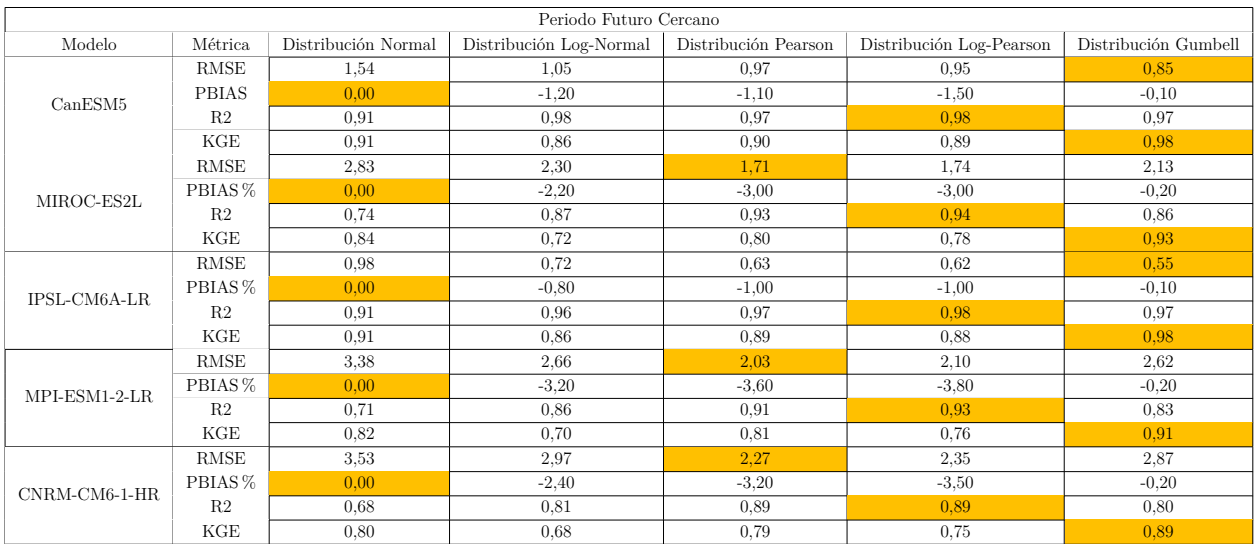

Tabla C.17: Métricas RMSE, PBIAS %, *R*<sup>2</sup> y KGE, de los modelos en el periodo futuro cercano.

#### **C.2.3.3. Periodo futuro lejano**

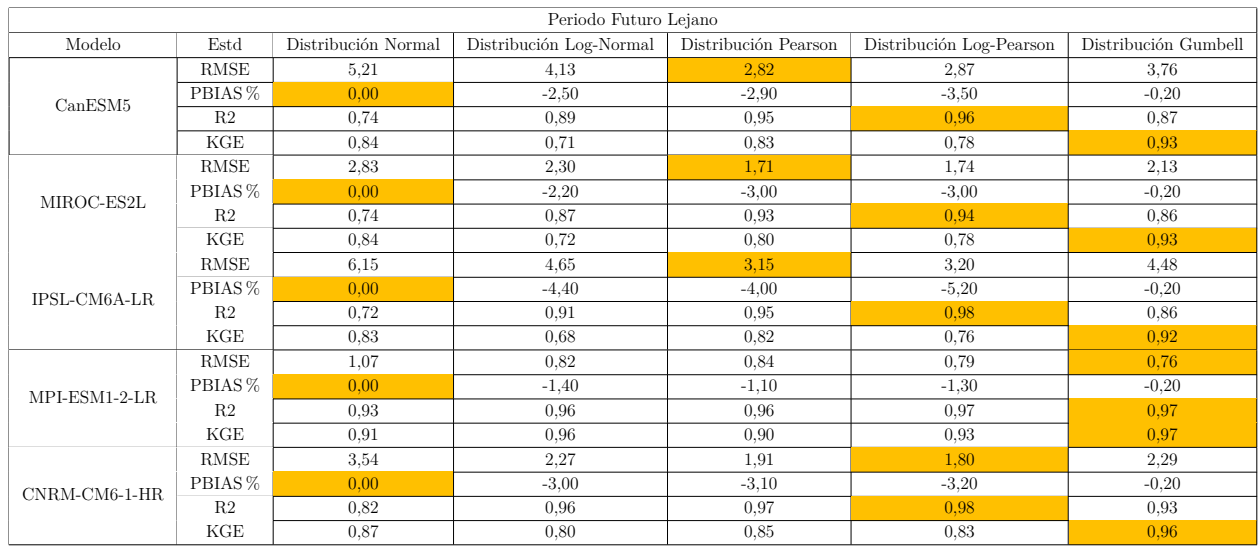

Tabla C.18: Métricas RMSE, PBIAS %, *R*<sup>2</sup> y KGE, de los modelos en el periodo futuro lejano.

## **C.3. Casos favorables**

Las tablas [C.19,](#page-85-0) [C.20](#page-85-1) y [C.21,](#page-86-0) corresponden a las métricas favorables que obtuvo la distribución seleccionada (amarillo) para el periodo histórico, futuro cercano y lejano respectivamente.

<span id="page-85-0"></span>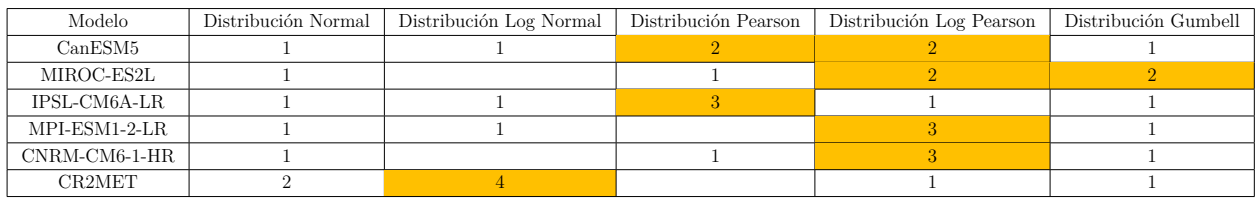

Tabla C.19: Métricas favorables para el periodo histórico.

<span id="page-85-1"></span>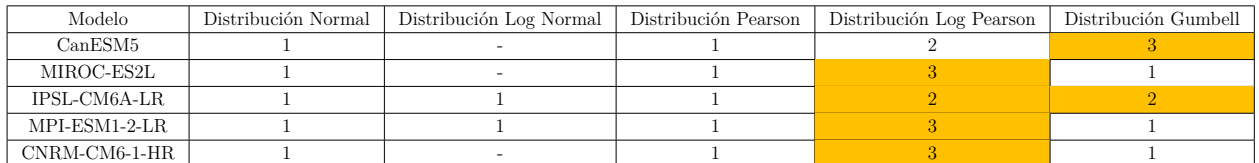

Tabla C.20: Métricas favorables para el periodo futuro cercano.

<span id="page-86-0"></span>

| Modelo        | Distribución Normal | Distribución Log Normal | Distribución Pearson | Distribución Log Pearson | Distribución Gumbell |
|---------------|---------------------|-------------------------|----------------------|--------------------------|----------------------|
| CanESM5       |                     |                         |                      |                          |                      |
| MIROC-ES2L    |                     |                         |                      |                          |                      |
| IPSL-CM6A-LR  |                     |                         |                      |                          |                      |
| MPI-ESM1-2-LR |                     |                         |                      |                          |                      |
| CNRM-CM6-1-HR |                     |                         |                      |                          |                      |

Tabla C.21: Métricas favorables para el periodo futuro lejano.

## **C.4.** ∆ **promedio y desviación estándar**

La Tabla [C.22](#page-86-1) corresponde a la señal de cambio del promedio de la precipitación anual diaria y la precipitación diaria máxima anual con respecto su periodo histórico. Por otra parte, la Tabla [C.23](#page-86-2) corresponde a las señales de cambio de las desviaciones estándar de las precipitaciones. Mencionar que estas precipitaciones se obtienen al promediar la serie de las precipitaciones y con esos promedios se compara con el promedio histórico.

<span id="page-86-1"></span>

|               | $\Delta$ Precipitación |         | $\Delta$ Precipitación diaria |         |
|---------------|------------------------|---------|-------------------------------|---------|
|               | anual $[\%]$           |         | máxima anual $[\%]$           |         |
| Modelo        | FC                     | FL      | FC                            | FL      |
| CanESM5       | 17,5                   | 58,6    | 29,8                          | 88,9    |
| MIROC-ES2L    | 9,1                    | 37,0    | 9,1                           | 31,6    |
| IPSL-CM6A-LR  | 4,4                    | 17,9    | $-4,3$                        | 50,9    |
| MPI-ESM1-2-LR | $-11,4$                | $-30,2$ | $-2,0$                        | $-19,3$ |
| CNRM-CM6-1-HR | 7,5                    | 18,7    | 17,8                          | 38,0    |

Tabla C.22: Diferencia entre el periodo histórico y los periodos futuros, en porcentajes, del promedio de la precipitación anual y precipitación diaria máxima anual.

<span id="page-86-2"></span>

|               | $\Delta$ Precipitación |         | $\Delta$ Precipitación     |         |
|---------------|------------------------|---------|----------------------------|---------|
|               | anual $[\%]$           |         | diaria máxima anual $[\%]$ |         |
| Modelo        | FC                     | FL      | FC                         | FL      |
| CanESM5       | $-5,9$                 | 69,1    | 2,9                        | 102,8   |
| MIROC-ES2L    | 40,7                   | 56,5    | 36,3                       | 26,3    |
| IPSL-CM6A-LR  | 12,8                   | 34,5    | $-41,8$                    | 107,8   |
| MPI-ESM1-2-LR | $-37,5$                | $-35,3$ | 8,6                        | $-28,5$ |
| CNRM-CM6-1-HR | 24,6                   | 27,9    | 12,6                       | 53,4    |

Tabla C.23: Diferencia entre el periodo histórico y los periodos futuros, en porcentajes, de la desviación estándar de la precipitación anual y precipitación diaria máxima anual.

## **Anexo D**

## **Obtención caudales**

### **D.1. Uso de suelo**

En la presente subsección se presenta el estudio elaborado por el IDIEM (Tabla [D.1\)](#page-88-0), el área de suelo de la cuenca según el tipo de suelo (Tabla [D.2\)](#page-89-0), la descripción del suelo según lo obtenido por el Land Cover de Chile, área y área ponderada respectiva (Tabla [D.3\)](#page-90-0). Finalmente, se presenta un mapa de la cuenca con el uso de suelo del producto Land Cover de Chile(Figura [D.1\)](#page-91-0).

<span id="page-88-0"></span>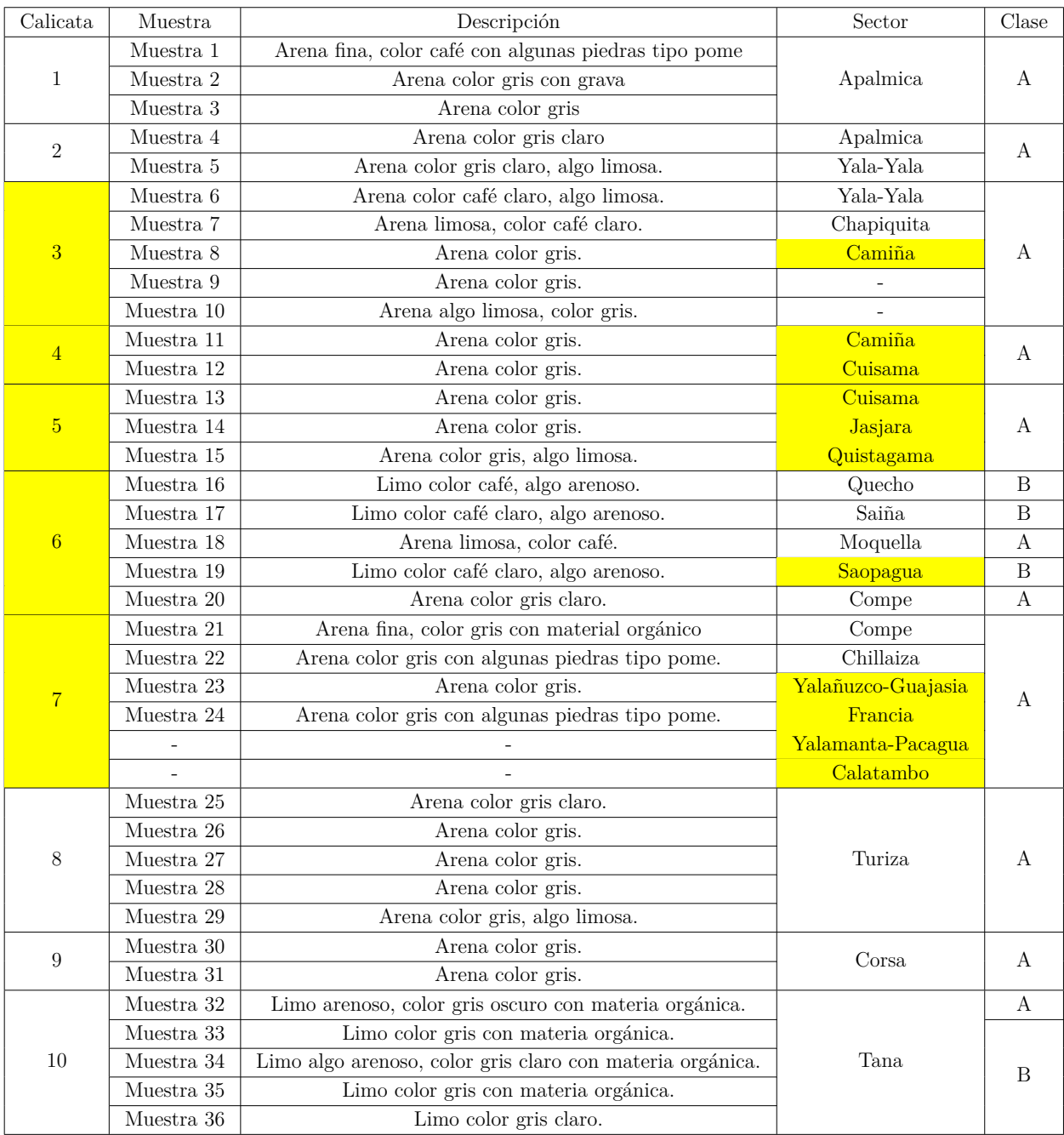

Tabla D.1: Muestra de suelo, realizada por el IDIEM, en la cuenca de estudio.

<span id="page-89-0"></span>

| Nivel 2 | Área $[km^2]$ |
|---------|---------------|
| 130     | 1,8           |
| 140     | $_{0,1}$      |
| 150     | 0,0           |
| 212     | 0,1           |
| 241     | $_{0,3}$      |
| 311     | $_{0,2}$      |
| 320     | 3,1           |
| 410     | 14,8          |
| 420     | 0,0           |
| 450     | 502,1         |
| 510     | 1,6           |
| 530     | $_{0,0}$      |
| 610     | 2,0           |
| 800     | 0,0           |
| 910     | 0,5           |
| 920     | $_{0,7}$      |
| 931     | 1,2           |
| 932     | 141,2         |
| 1210    | $_{0,0}$      |

Tabla D.2: Áreas obtenidas en QGIS a partir del DEM de uso de suelo de Land Cover.

<span id="page-90-0"></span>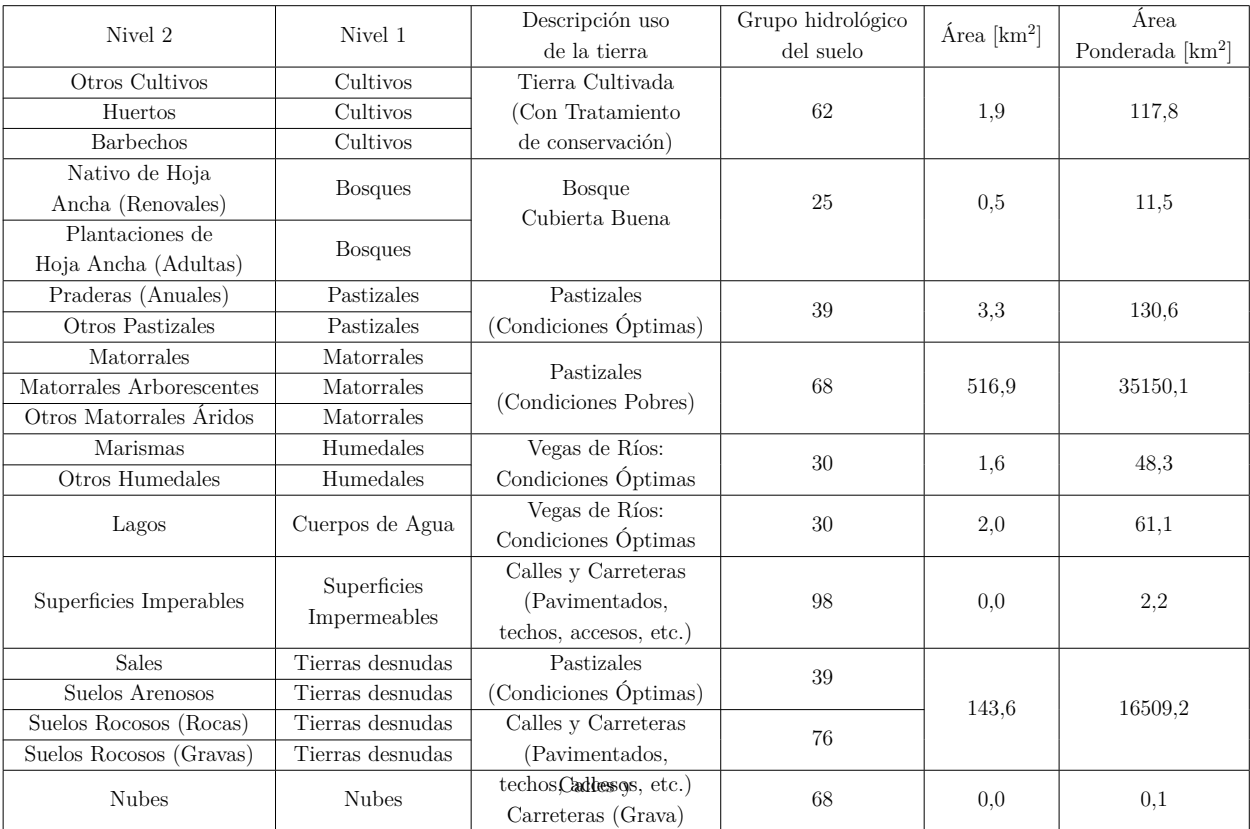

Tabla D.3: Descripción del suelo según lo obtenido por el Land Cover de Chile, área y área ponderada respectiva.

<span id="page-91-0"></span>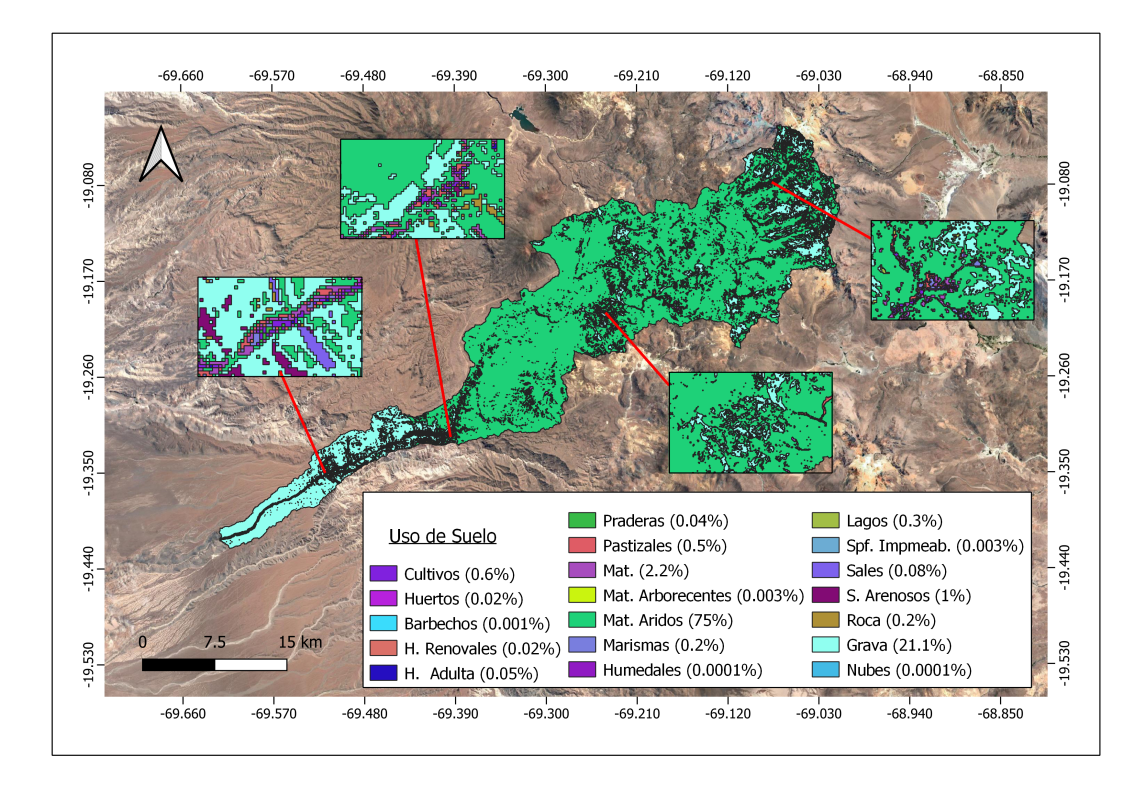

Figura D.1: Uso de suelo de la cuenca del proyecto, usando "Mapa de Cobertura de Suelos de Chile 2014"(Zhao, 2016).

### **D.2. Lluvia de diseño**

#### **Tiempo de concentración**

<span id="page-92-0"></span>Los parámetros geomorfológicos utilizados para obtener los tiempos de concentración (*tc*) se encuentran en la Tabla [D.4,](#page-92-0) a partir de estos es posible calcular *t<sup>c</sup>* con SCS (Ec. [D.1\)](#page-92-1), Giandotti (Ec. [D.2\)](#page-92-2), California (Ec. [D.3\)](#page-92-3) y Témez (Ec. [D.4\)](#page-92-4), obteniendo como resultado 4,8 h, 5,6 h, 9,1 h y 13,6 h respectivamente.

| Parámetro                   |       |  |  |  |
|-----------------------------|-------|--|--|--|
| Area $[km^2]$               | 651,8 |  |  |  |
| Longitud cauce              | 106,6 |  |  |  |
| más largo $[km^2]$          |       |  |  |  |
| Longitud hacia el           | 62,7  |  |  |  |
| centro de gravedad $[km^2]$ |       |  |  |  |
| $\Delta$ H[m]               | 3469  |  |  |  |
| Pendiente media [%]         | 25,03 |  |  |  |

Tabla D.4: Parámetros geomorfológicos de la cuenca.

<span id="page-92-1"></span>
$$
Tp = 2, 6 \cdot \frac{L^{0.8} \cdot (\frac{S}{25.4} + 1)^{0.7}}{1900 \cdot y^{0.5}}; tc = \frac{Tp}{0.6}
$$
 (D.1)

<span id="page-92-2"></span>
$$
t_c = \frac{4 \cdot \sqrt{A} + 1, 5 \cdot L}{0, 8 \cdot \sqrt{H}}
$$
 (D.2)

<span id="page-92-3"></span>
$$
t_c = 0,95 \cdot \left(\frac{L^3}{H}\right)^{0,385} \tag{D.3}
$$

<span id="page-92-4"></span>
$$
t_c = 0, 3 \cdot \left(\frac{L}{J^{0.25}}\right)^{0.76} \tag{D.4}
$$

Donde:

- L [*km*]: Longitud del cauce en km.
- H [*m*]: Diferencia de altitud entre inicio, cauce y punto de salida.
- A [*km*<sup>2</sup> ]: Área de la cuenca a estudiar.

Se obtiene un valor de 0,2 para el tiempo de escurrimiento hacia el río  $(T_f)$ , los parámetros para su cálculo se encuentran en la tabla [D.5.](#page-93-0) Se destaca en la Figura [D.2](#page-93-1) la longitud utilizada en el tiempo de escurrimiento hacia y en el río.

| Tf[s]                | 599,5    |
|----------------------|----------|
| Tf[h]                | $_{0,2}$ |
| $L \,[m]$            | 745,0    |
| $v \,[\mathrm{m/s}]$ | 1,2      |
| $\mathbf{a}$         | $_{0,3}$ |
| $s \lceil \% \rceil$ | 16,6     |

Tabla D.5: Parámetros utilizados para calcular Tf.

<span id="page-93-1"></span><span id="page-93-0"></span>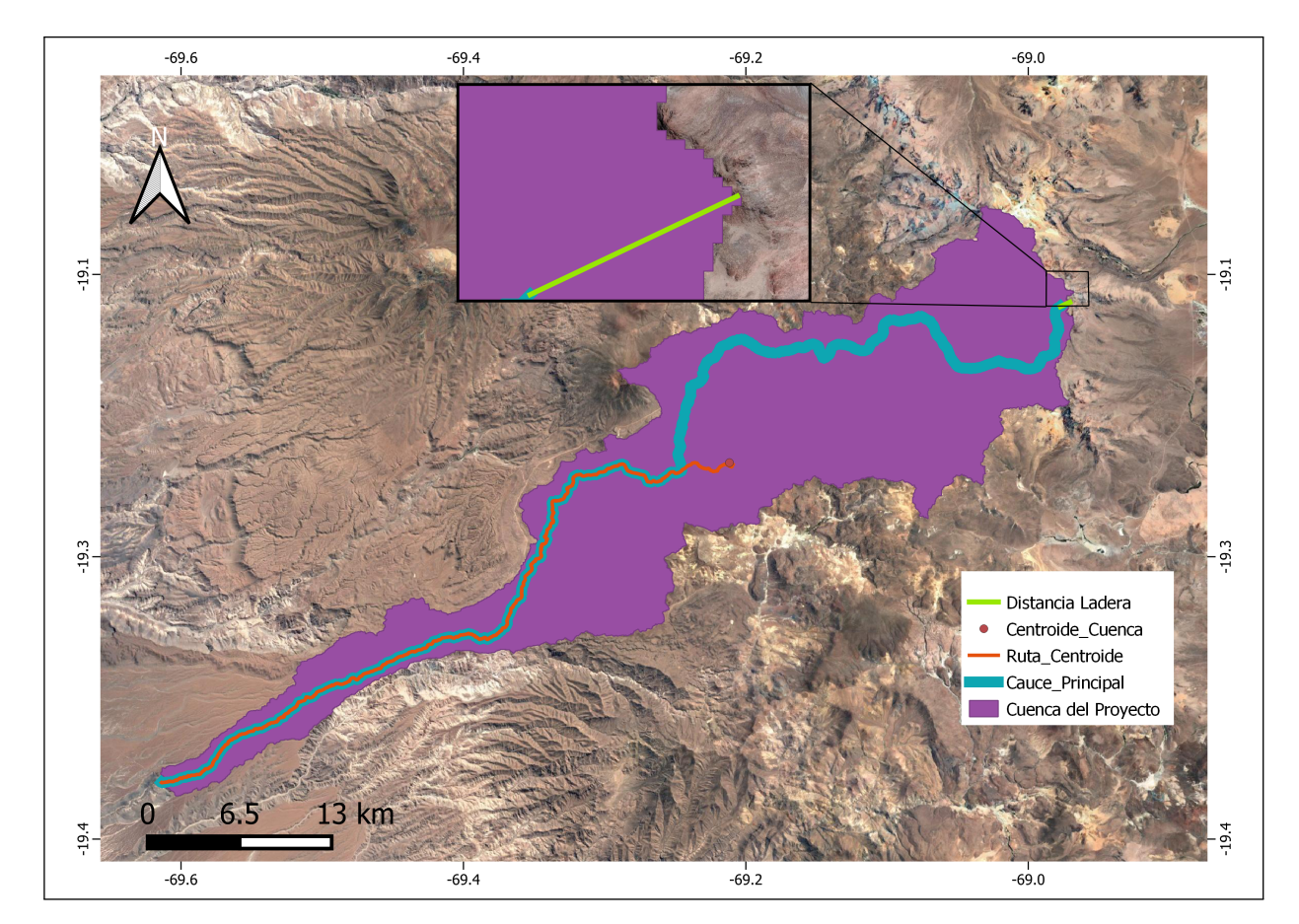

Figura D.2: Parametros para calcular el tiempo tc y tf, se distingue el cauce principal, el cauce desde el centro de gravedad y la distancia que hay hacia el río.

#### **Hietogramas**

La precipitación para los tiempos de concentración en la cuenca, se obtiene a partir de la fórmula de Grunsky (Ec. [D.5.](#page-94-0) Una vez calculada la precipitación para el tiempo de concentración, se obtiene la retención potencial (Ec. [D.6\)](#page-94-1). Recordar que el parámetro CN, se obtuvo mediante el producto Land Cover. Calculado la retención potencial, se calcula la precipitación efectiva (Ec. [D.7\)](#page-94-2).

|          | Grupo III |
|----------|-----------|
| $t [\%]$ | $Pp [\%]$ |
| 0        | 0         |
| 10       | 6         |
| 20       | 14        |
| 30       | 22        |
| 40       | 31        |
| 50       | 42        |
| 60       | 58        |
| 70       | 70        |
| 80       | 83        |
| 90       | 94        |
| 100      | 100       |

Tabla D.6: Distribución Varas tipo III, curva 50 %.

<span id="page-94-0"></span>
$$
P_t^T = P_{24}^T \sqrt{\frac{t}{24}}
$$
 (D.5)

Donde:

- $t[h]$  = duración precipitación.
- T [años] = Periodo de retorno, en este caso T =  $100$  años.

<span id="page-94-1"></span>
$$
S[mm] = \frac{25400}{CN} - 254
$$
 (D.6)

Donde:

- S[mm]= Retención Potencial.
- CN[-]= Curva Número.

<span id="page-94-2"></span>
$$
P_{\text{Pef}}(acumulado) = \frac{(P - 0, 2 \cdot S)^2}{P + 0, 8 \cdot S} \tag{D.7}
$$

Donde:

- P[mm]= Intensidad de precipitación para el tiempo de concentración.
- S [mm]= Retención Potencial.

#### **D.2.1. Hietogramas**

<span id="page-95-0"></span>La tabla [D.7](#page-95-0) corresponde al hietograma histórico que se obtiene a partir del producto CR2MET. La Tabla [D.8](#page-95-1) y [D.9,](#page-96-0) corresponden a los hietogramas de los modelos para diseño y verificación.

|           | Precipitación [mm] |           |  |
|-----------|--------------------|-----------|--|
| Tiempo  h | $T = 100$          | $T = 150$ |  |
|           | 0,0                | 0,0       |  |
| 1,25      | 0,0                | 0,0       |  |
| 2,5       | 0,0                | 0,0       |  |
| 3,75      | 0,3                | 0,5       |  |
| 5         | 0,7                | 0,9       |  |

Tabla D.7: Hietograma histórico.

<span id="page-95-1"></span>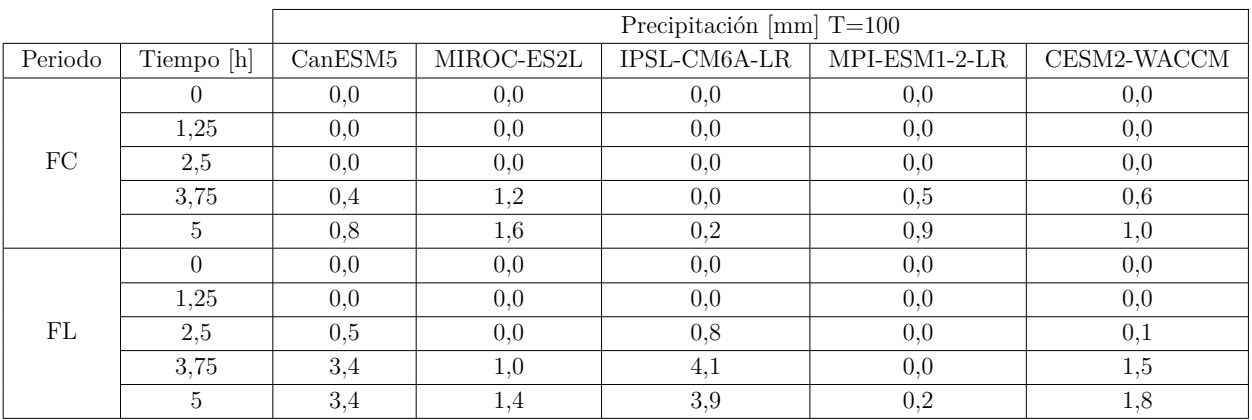

Tabla D.8: Hietogramas de diseño proyectados.

<span id="page-96-0"></span>

|         |            | Precipitación [mm] $T=150$ |            |              |                 |               |
|---------|------------|----------------------------|------------|--------------|-----------------|---------------|
| Periodo | Tiempo [h] | CanESM5                    | MIROC-ES2L | IPSL-CM6A-LR | $MPI-ESM1-2-LR$ | CNRM-CM6-1-HR |
|         | 0.0        | 0.0                        | 0.0        | 0,0          | 0,0             | 0,0           |
|         | 0.0        | 0.0                        | 0,0        | 0,0          | 0.0             | 0,0           |
| FC      | 0.0        | 0.0                        | 0,1        | 0,0          | 0.0             | 0,0           |
|         | 0.5        | 0.5                        | 1,8        | 0,0          | 0.7             | 0,8           |
|         | 0.9        | 0.9                        | 2,0        | 0,2          | 1,1             | 1,2           |
|         | 0.0        | 0.0                        | 0.0        | 0,0          | 0.0             | 0.0           |
|         | 0.0        | 0.0                        | 0,0        | 0,0          | 0.0             | 0,0           |
| FL      | 0.8        | 0.8                        | 0.0        | 1,3          | 0.0             | 0,1           |
|         | 4,2        | 4,2                        | 1.3        | 5,4          | 0.0             | 1,8           |
|         | 4,0        | 4.0                        | 1,6        | 4,9          | 0.2             | 2,0           |

Tabla D.9: Hietogramas de verificación proyectados.

#### **D.2.1.1. SCS**

<span id="page-96-1"></span>La Tabla [D.10](#page-96-1) corresponden a los valores del hidrograma unitario adimensional SCS.

| t/Tp           | $\rm q/\rm qp$  | t/Tp           | $\rm q/\rm qp$   |
|----------------|-----------------|----------------|------------------|
| $\overline{0}$ | $\vert 0 \vert$ | 1,7            | $_{\rm 0,46}$    |
| $_{\rm 0,1}$   | $0,\!03$        | 1,8            | 0,39             |
| $_{\rm 0,2}$   | 0,1             | $_{1,9}$       | 0,33             |
| $_{\rm 0,3}$   | 0,19            | $\overline{2}$ | $_{\rm 0,28}$    |
| $_{\rm 0,4}$   | $0,\!31$        | $^{2,2}$       | $_{\rm 0,207}$   |
| $_{\rm 0,5}$   | $_{\rm 0,47}$   | $^{2,4}$       | 0,147            |
| $_{\rm 0,6}$   | $0,\!66$        | $^{2,6}$       | 0,107            |
| $_{0,7}$       | $_{0,82}$       | $^{2,8}$       | 0,077            |
| $_{0,8}$       | 0,93            | $\mathfrak{Z}$ | $0,\!055$        |
| $_{\rm 0,9}$   | 0,99            | $^{3,2}$       | 0,04             |
| $\mathbf{1}$   | $\mathbf{1}$    | 3,4            | 0,029            |
| 1,1            | $_{\rm 0,99}$   | $^{3,6}$       | 0,021            |
| $^{1,2}$       | $_{\rm 0,93}$   | 3,8            | $0,\!015$        |
| $^{1,3}$       | $_{0,86}$       | $\overline{4}$ | 0,011            |
| 1,4            | $_{0,78}$       | 4,5            | 0,005            |
| 1,5            | $0,\!68$        | $\overline{5}$ | $\boldsymbol{0}$ |
| $_{1,6}$       | $_{0,56}$       |                |                  |

Tabla D.10: Hidrograma adimensional SCS.

#### **D.2.1.2. Linsley**

Una vez calculada la precipitación efectiva, se calcula el hidrograma unitario sintético, que se calcula mediante los parámetros geomorfológicos de la cuenca y de los parámetros HUS del método Arteaga-Benítez (1996). Aclarar que este último método no es característico de la cuenca, ya que los coeficientes de la Tabla [D.11](#page-97-0) se obtuvieron a partir de la cuenca del río Maipo, pero es lo que se utiliza para calcular el HUS como está planteado en los estudios DGA. Con los parámetros mencionados, se calcula el tiempo al peak (Ec. [D.8\)](#page-97-1), caudal peak (Ec. [D.9\)](#page-97-2), tiempo basal (Ec. [D.10\)](#page-97-3) y el tiempo unitario de precipitaciones efectivas (Ec. [D.11\)](#page-97-4), obteniendo los valores de la Tabla [D.12.](#page-98-0)

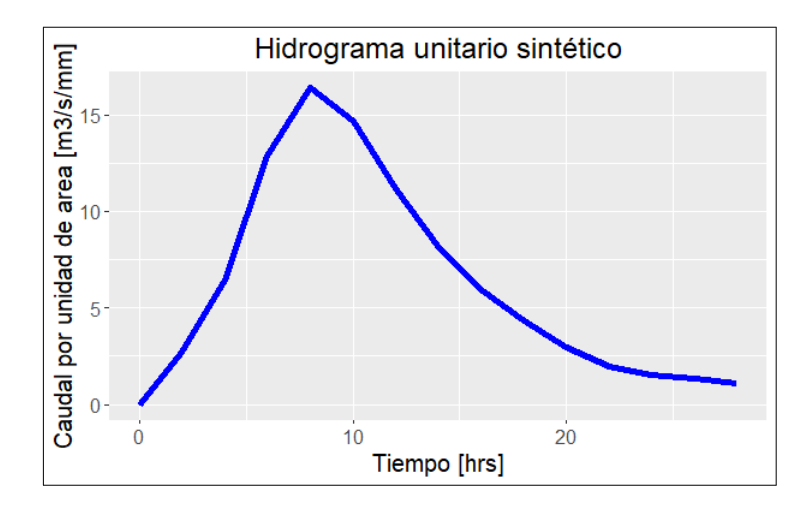

<span id="page-97-0"></span>Figura D.3: Hidrograma unitario sintético.

| Parámetro | Valor  |
|-----------|--------|
| $\rm Ct$  | 0,4    |
| alpha     | 0,4    |
| Cp        | 355,2  |
| betha     | $-1,2$ |
| Cb        | 2,7    |
| gamma     | 1,1    |
|           |        |

Tabla D.11: Parámetros HUS Arteaga-Benítez (1996).

<span id="page-97-1"></span>
$$
t_p = C_t \cdot \left(\frac{L_c \cdot L_G}{\sqrt{S}}\right)^{n_t})
$$
\n(D.8)

<span id="page-97-2"></span>
$$
q_p = C_p \cdot t_p^{n_p} \tag{D.9}
$$

<span id="page-97-3"></span>
$$
T_B = C_B \cdot t_p^{n_B} \tag{D.10}
$$

<span id="page-97-4"></span>
$$
t_u = \frac{t_p}{5,5} \tag{D.11}
$$

| Parámetro         | Valor |
|-------------------|-------|
| tp[h]             | 6,7   |
| $qp[l/s/mm/km^2]$ | 34,8  |
| Tb[h]             | 22,1  |
| tu $[h]$          | 1.2   |

<span id="page-98-0"></span>Tabla D.12: Parámetro para el hidrograma unitario sintético para la última iteración.

En el caso de que el tiempo (*tR*) adoptado para la lluvia unitaria no sea igual a *tu*, se debe observar que se cumplan una de las siguientes condiciones:

- Condición 1:  $T_R < 0, 5 \cdot t_u$
- Condición 2: *t<sup>u</sup>* − 10 % *< t<sup>R</sup> < t<sup>u</sup>* + 10 %

En el caso de que no se cumpla alguna de las condiciones, se debe calcular un nuevo tiempo al peak ( $t_p^{\prime}$ , Ec. [D.12\)](#page-98-1) y recalcular el resto de los parámetros de manera iterativa hasta cumplir con alguna de las dos condiciones. Conocidos los valores  $t'_p$  y  $q'_p$  es necesario determinar el hidrograma unitario, para lo cual se recurre al hidrograma unitario adimensional (Ayala et al., 1995):

<span id="page-98-1"></span>
$$
t'_{p} = t_{p} + \frac{(t_{R} - t_{u})}{4}
$$
 (D.12)

## **Anexo E**

# **Proyecciones del cambio climático en las defensas fluviales**

### **E.1. Eje hidráulico**

En la presente sección se presenta los ejes hidráulicos obtenidos del modelamiento de los caudales de diseño y verificación obtenidos tanto con el método HUS (SCS) y Verni-King. Las figuras [E.1](#page-100-0) y [E.2,](#page-101-0) corresponden al eje hidráulico para diseño y verificación en el futuro cercano, en tanto las figuras [E.3](#page-102-0) y [E.4](#page-103-0) muestran el eje hidráulico con los caudales de diseño y verificación en el futuro lejano. Para Verni-King, las figuras [E.5](#page-104-0) y [E.6](#page-105-0) corresponden a diseño y verificación, en el futuro cercano, por otra parte, las figuras [E.7](#page-106-0) y [E.8](#page-107-0) son los ejes en diseño y verificación, en el futuro lejano.

<span id="page-100-0"></span>**HUS (SCS)**

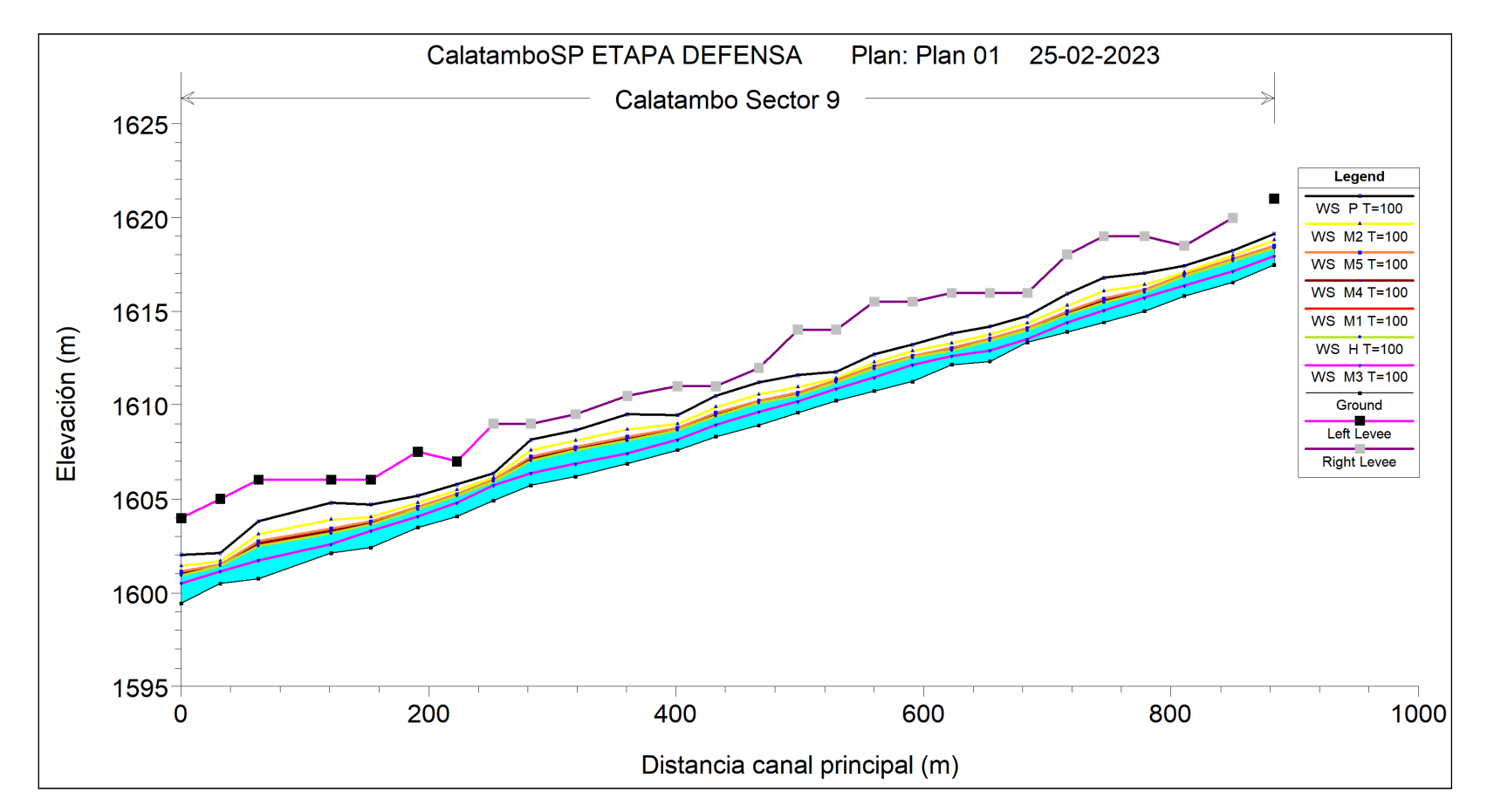

Figura E.1: Eje hidráulico, obtenido <sup>a</sup> partir de un caudal de diseño (T=100), utilizando el método HUS (SCS), en el futuro cercano.

<span id="page-101-0"></span>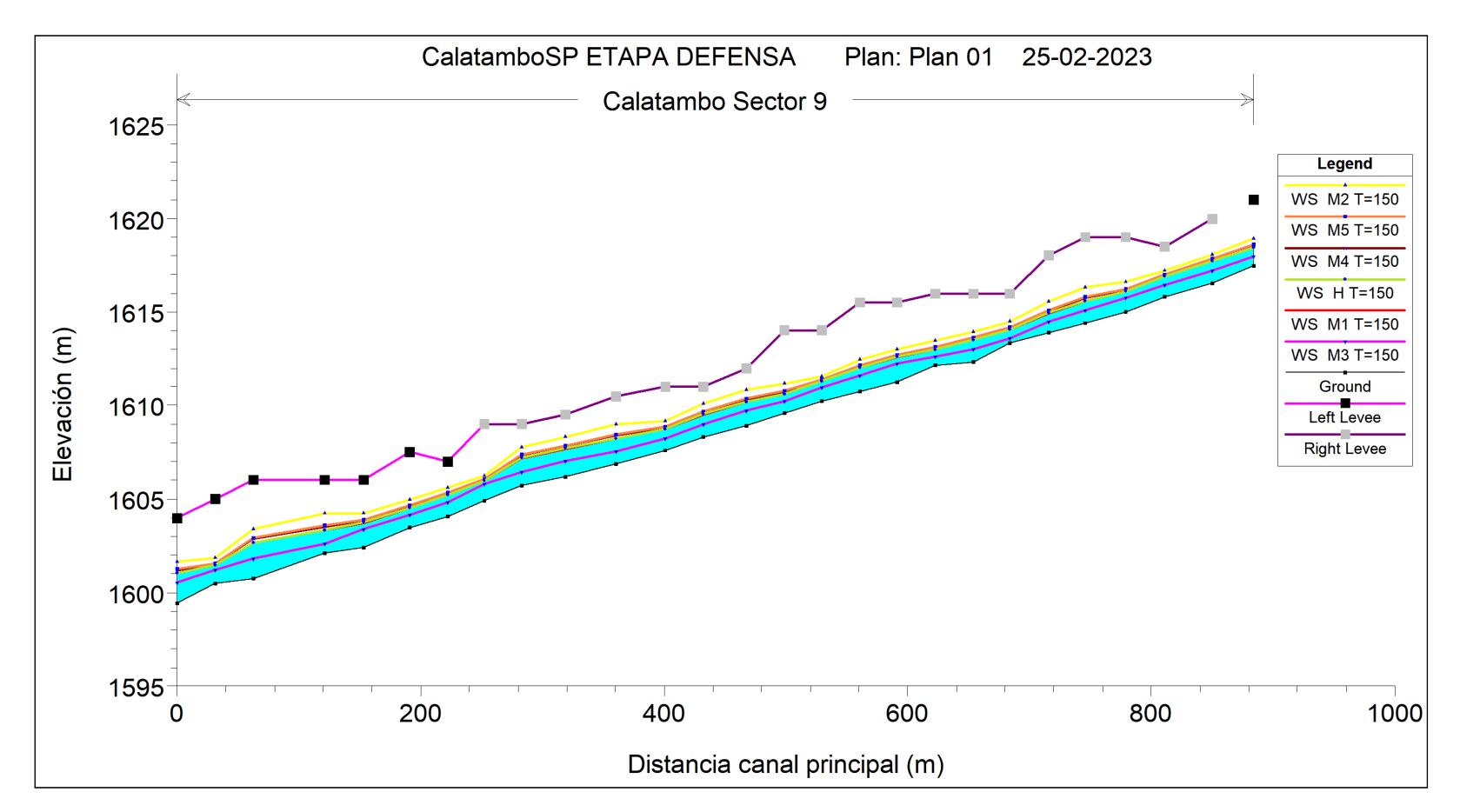

Figura E.2: Eje hidráulico, obtenido <sup>a</sup> partir de un caudal de verificación (T=150), utilizando el método HUS (SCS), en el futuro cercano.

<span id="page-102-0"></span>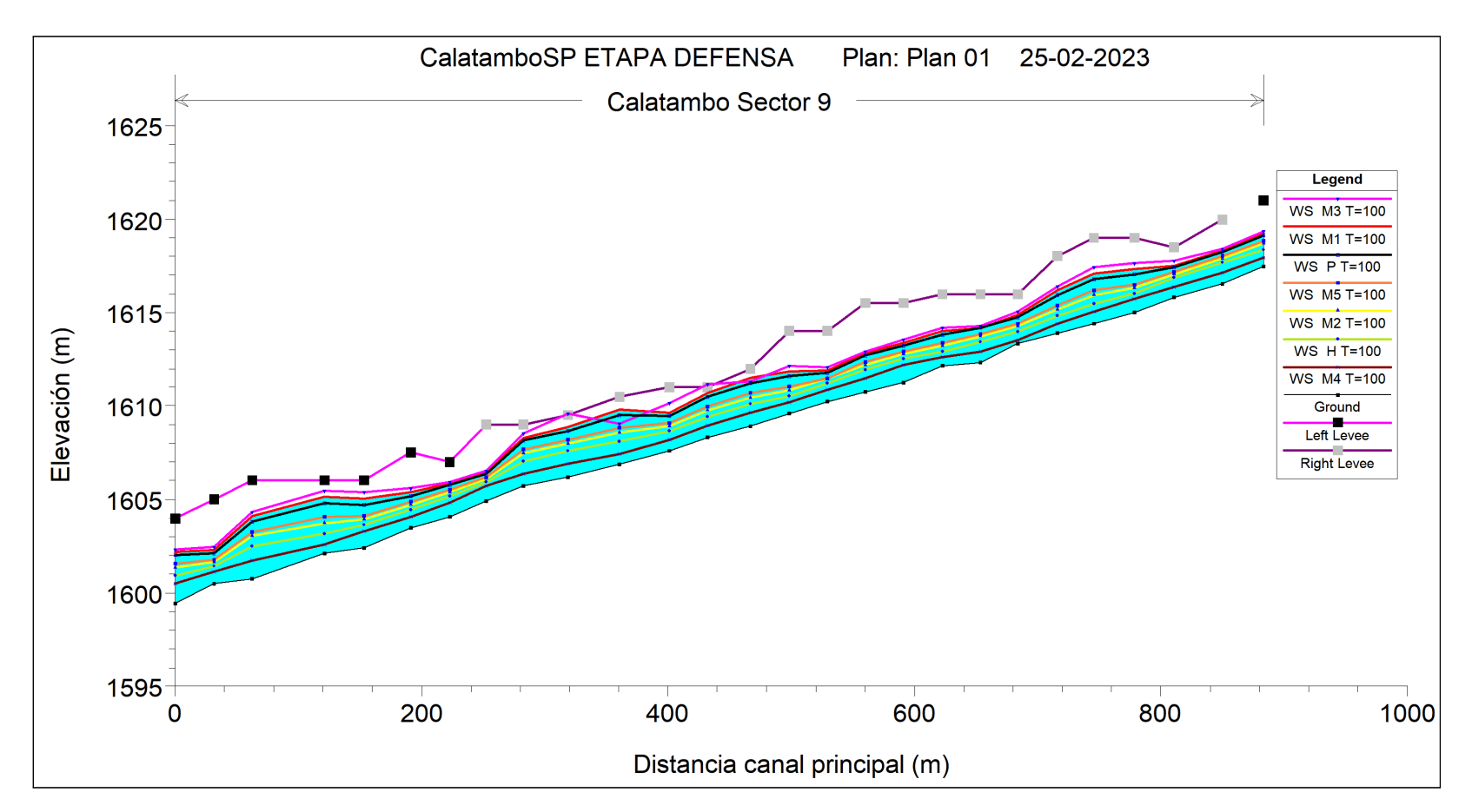

Figura E.3: Eje hidráulico, obtenido <sup>a</sup> partir de un caudal de diseño (T=100), utilizando el método HUS (SCS), en el futuro lejano.

<span id="page-103-0"></span>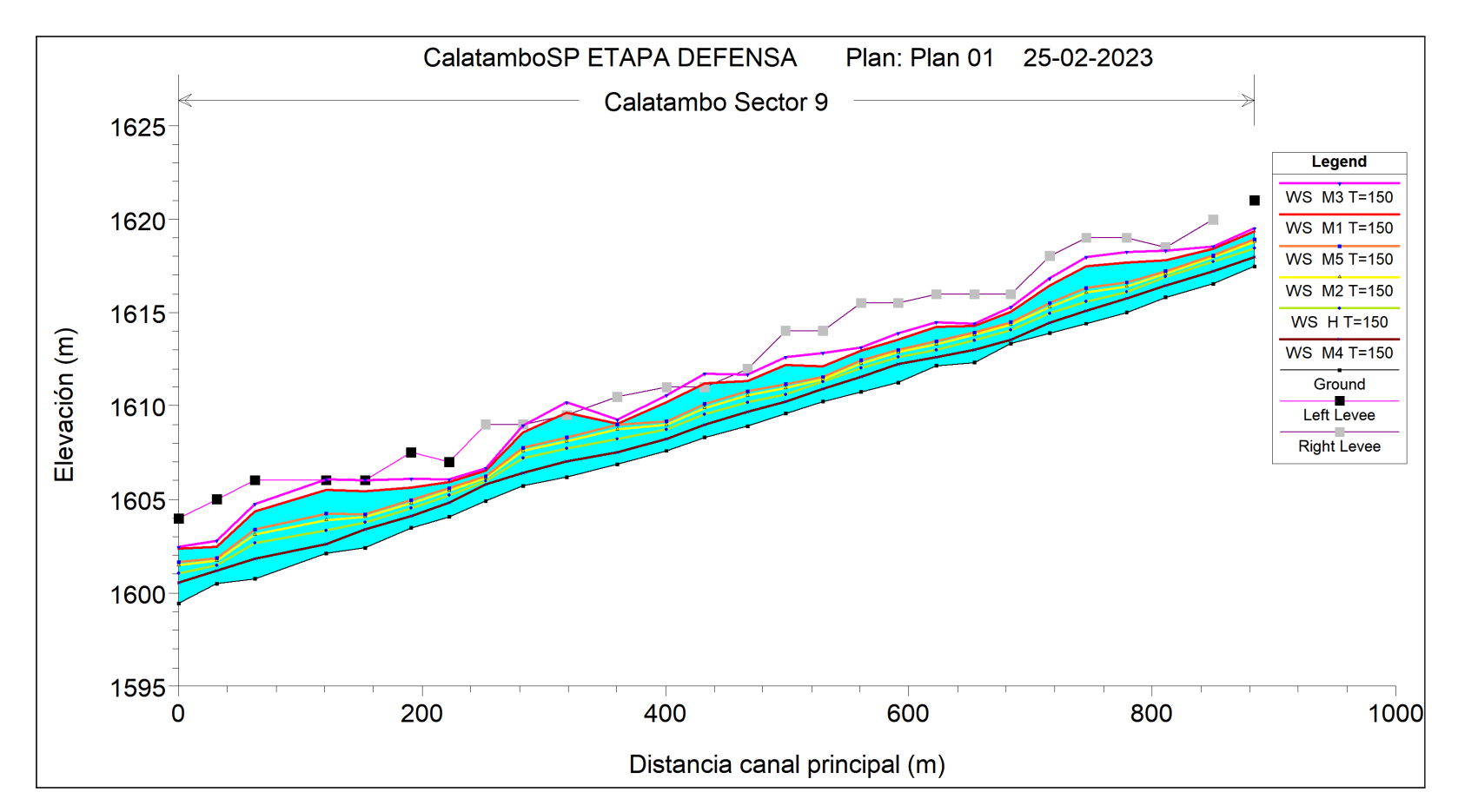

Figura E.4: Eje hidráulico, obtenido <sup>a</sup> partir de un caudal de verificación (T=150), utilizando el método HUS (SCS), en el futuro lejano.

#### <span id="page-104-0"></span>**Verni-King**

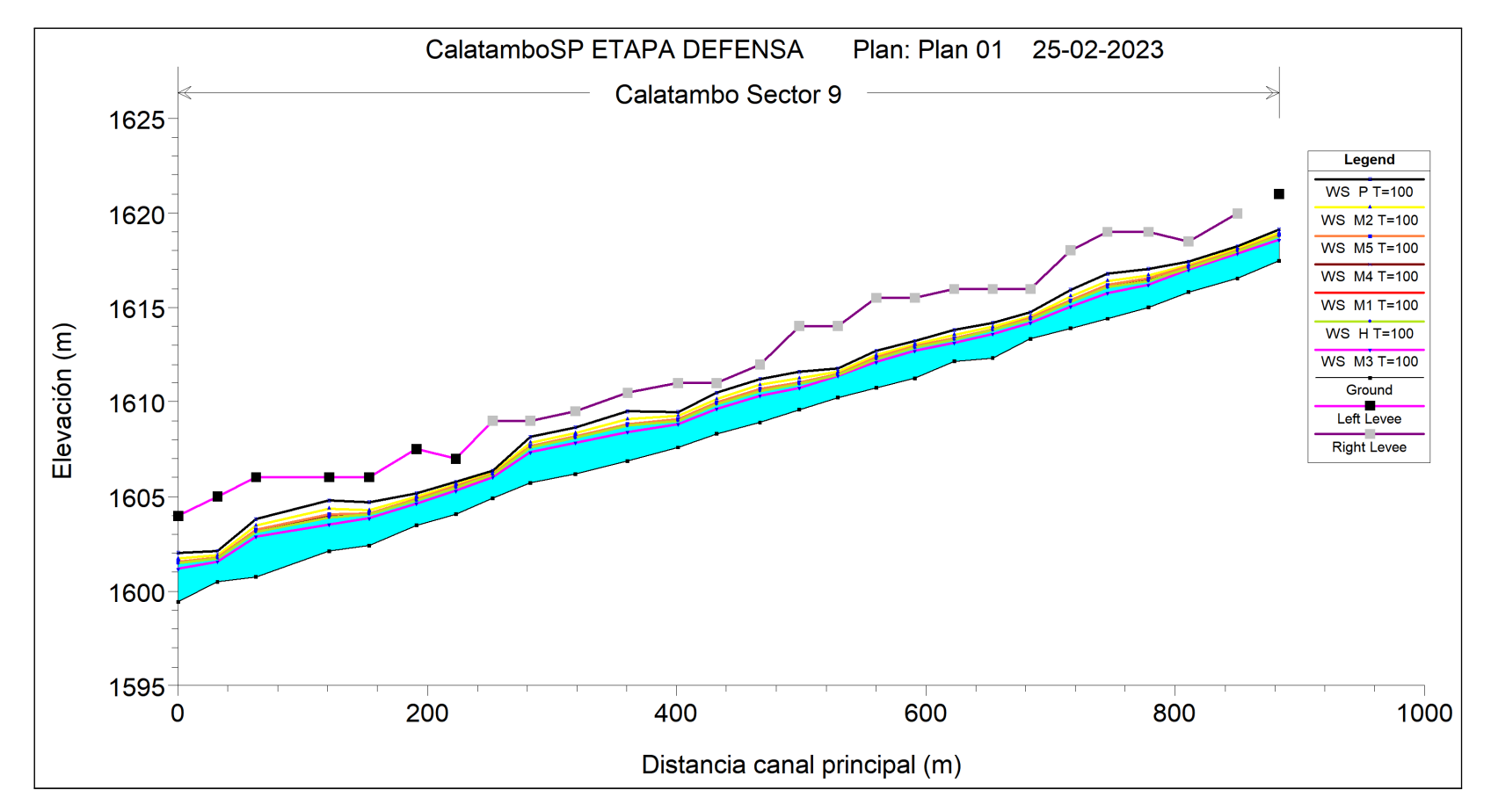

Figura E.5: Eje hidráulico, obtenido <sup>a</sup> partir de un caudal de diseño (T=100), utilizando el método Verni-King, en el futuro cercano.

<span id="page-105-0"></span>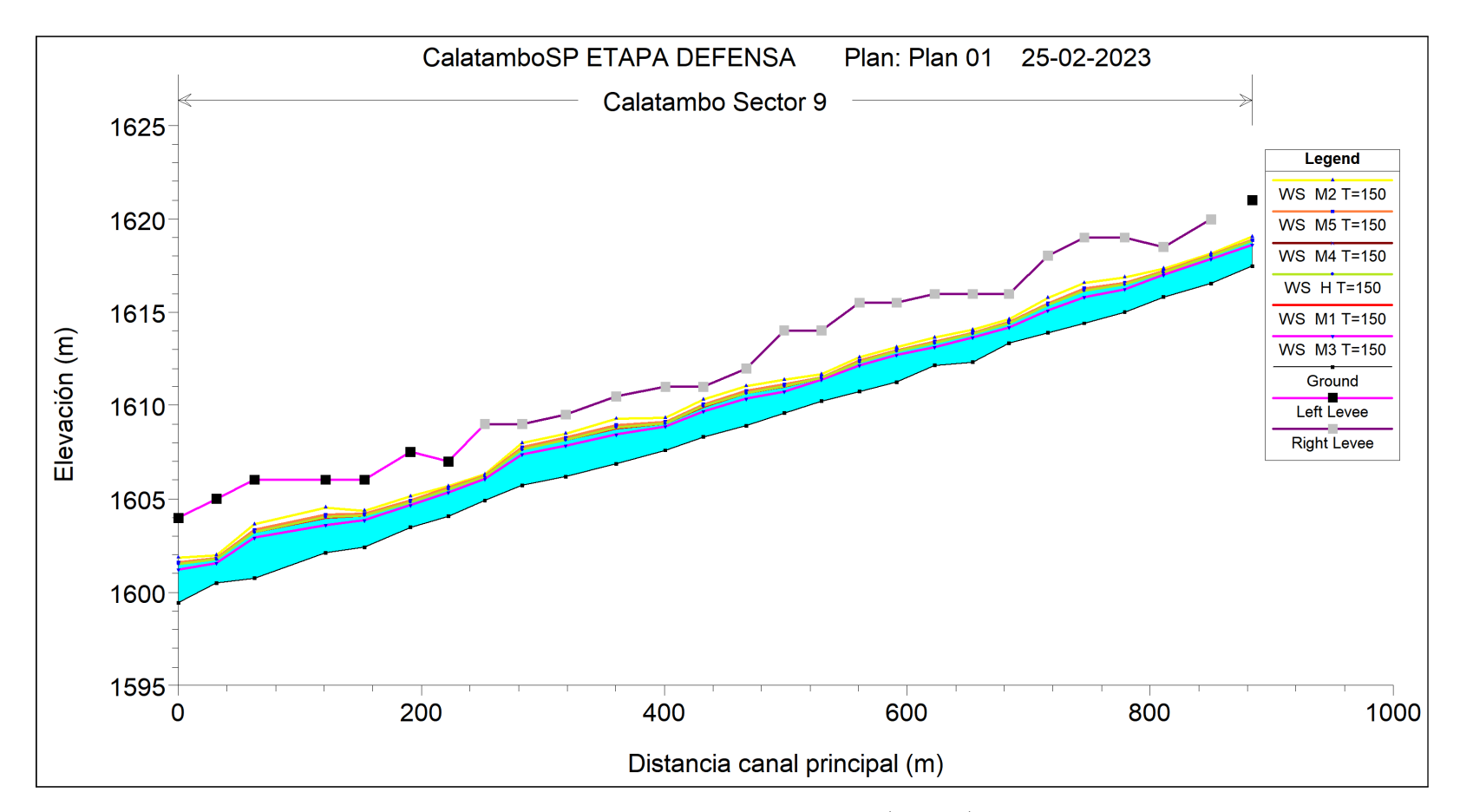

Figura E.6: Eje hidráulico, obtenido <sup>a</sup> partir de un caudal de verificación (T=150), utilizando el método Verni-King, enel futuro cercano.

<span id="page-106-0"></span>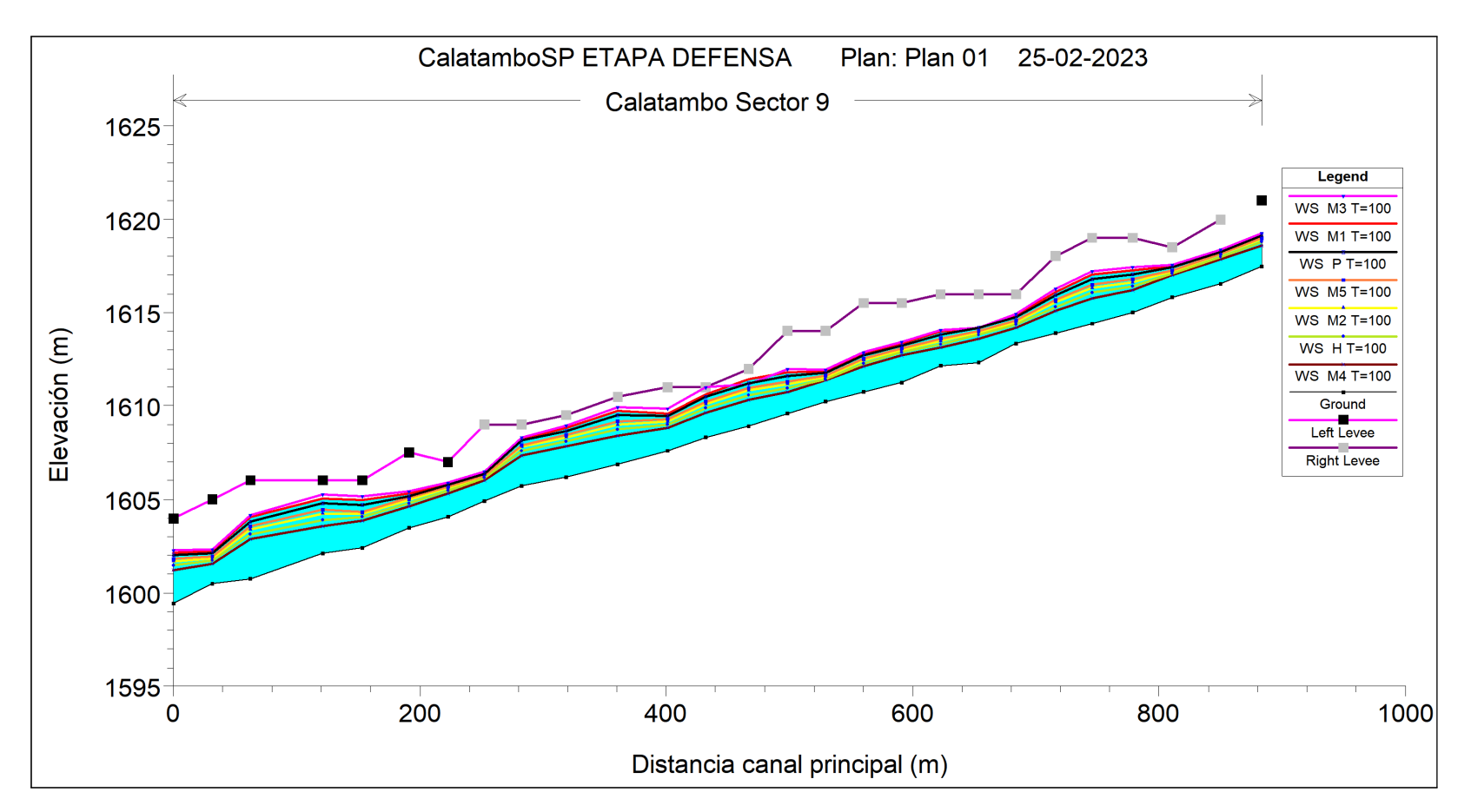

Figura E.7: Eje hidráulico, obtenido <sup>a</sup> partir de un caudal de diseño (T=100), utilizando el método Verni-King, en el futuro lejano.

<span id="page-107-0"></span>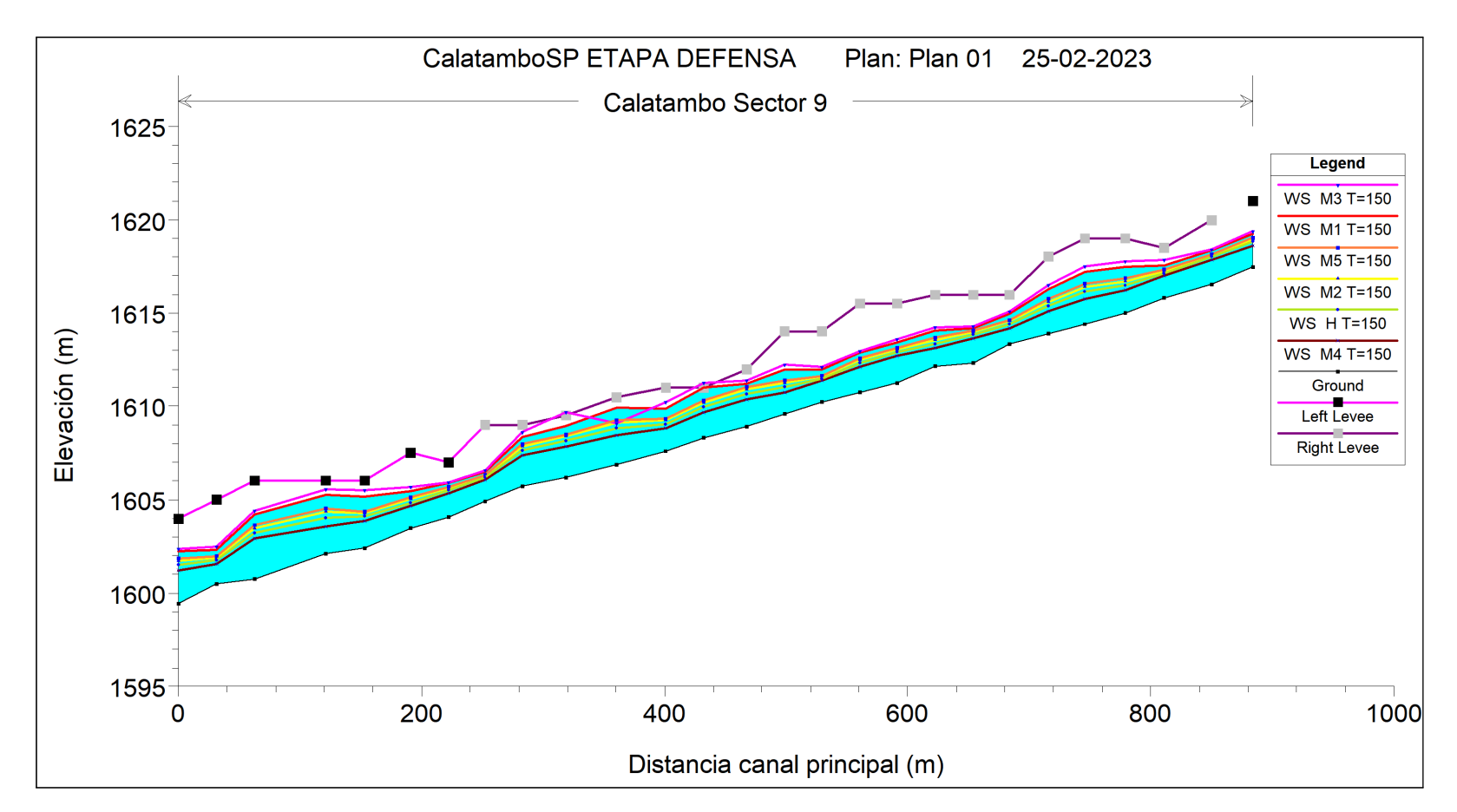

Figura E.8: Eje hidráulico, obtenido <sup>a</sup> partir de un caudal de verificación (T=150), utilizando el método Verni-King, enel futuro lejano.
## **E.2. Perfil transversal**

Se muestran en esta sección el perfil -564.94 analizado, el cual, fue obtenido del modelamiento de los caudales de diseño y verificación, resultantes del método HUS (SCS) y Verni-King, en los cuales no hubo un rebasamiento de las defensas en la modelación en Hec-Ras. Se obtuvo para HUS (SCS) solo en el futuro cercano no se rebasó las defensas con los caudales de diseño y verificación de los modelos, figuras [E.9](#page-108-0) y [E.10](#page-109-0) respectivamente. En tanto, Verni-King no rebasan los modelos en el futuro cercano, tanto diseño (Figura [E.11\)](#page-109-1) y verificación [E.12](#page-110-0) y en el futuro lejano en diseño (Figura [E.13\)](#page-110-1).

<span id="page-108-0"></span>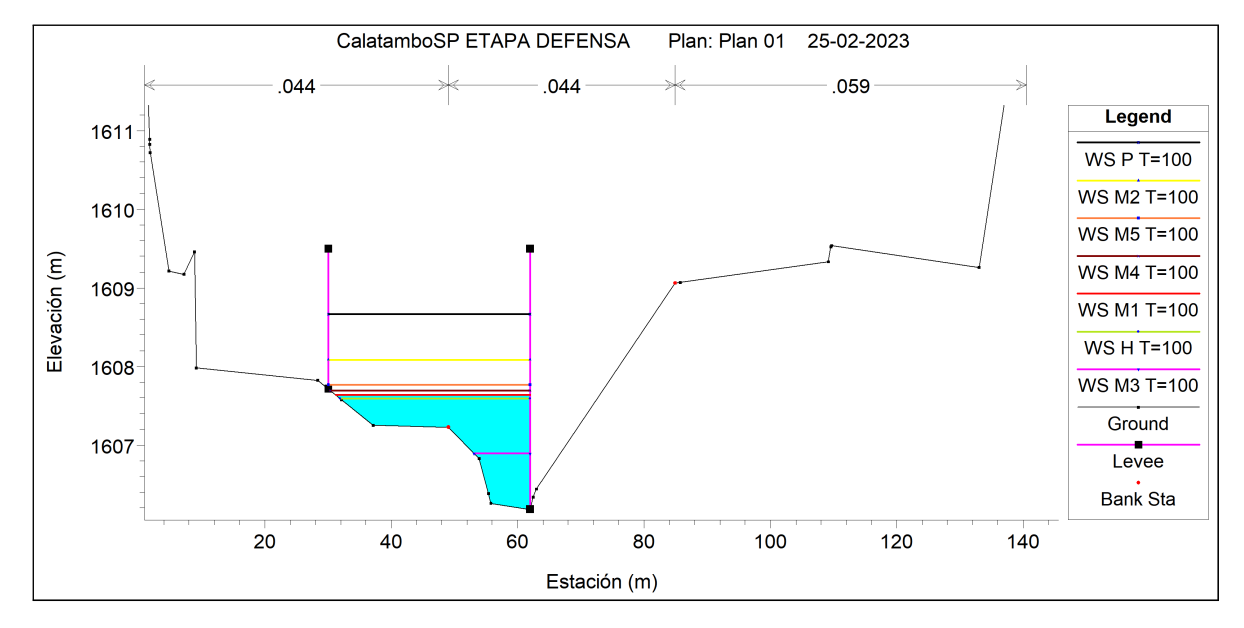

#### **HUS (SCS)**

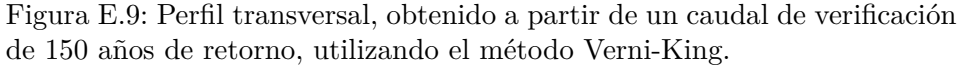

<span id="page-109-0"></span>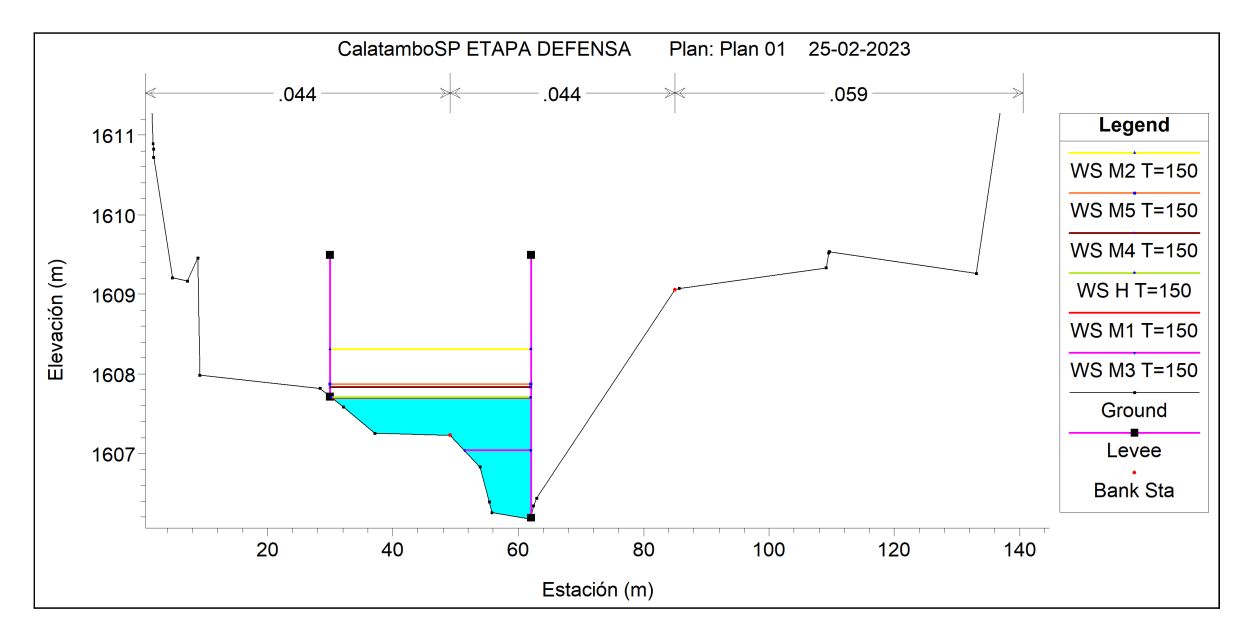

Figura E.10: Eje hidráulico, obtenido a partir de un caudal de verificación de 150 años de retorno, utilizando el método Verni-King.

#### **Verni-King**

<span id="page-109-1"></span>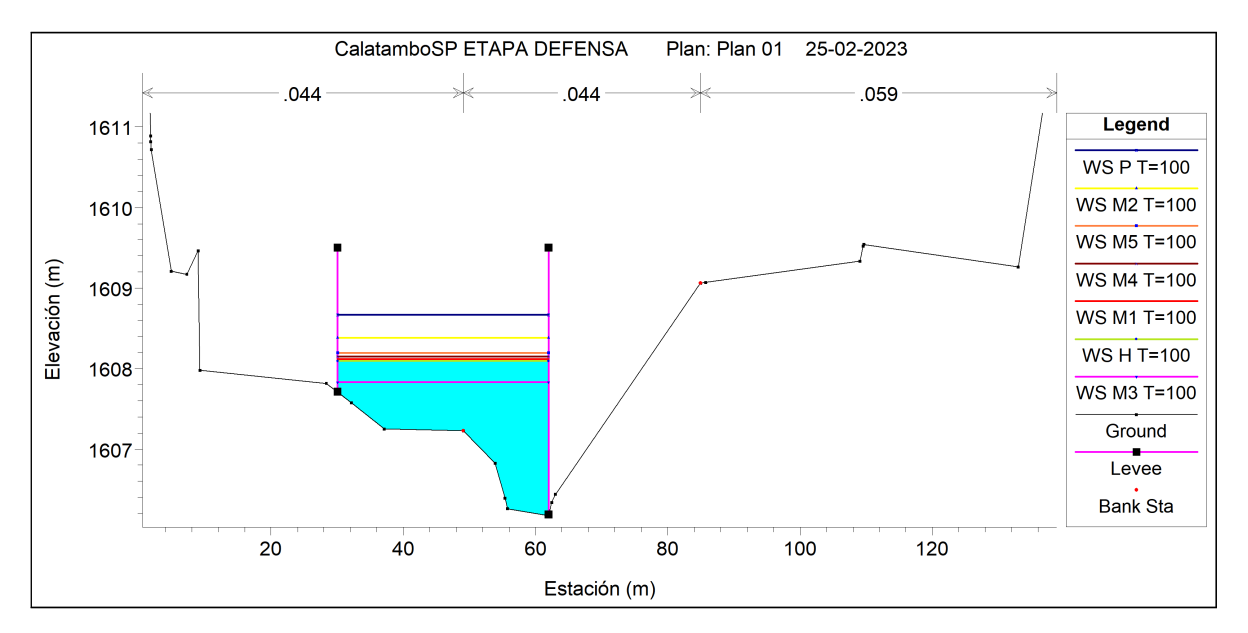

Figura E.11: Eje hidráulico, obtenido a partir de un caudal de verificación de 150 años de retorno, utilizando el método Verni-King.

<span id="page-110-0"></span>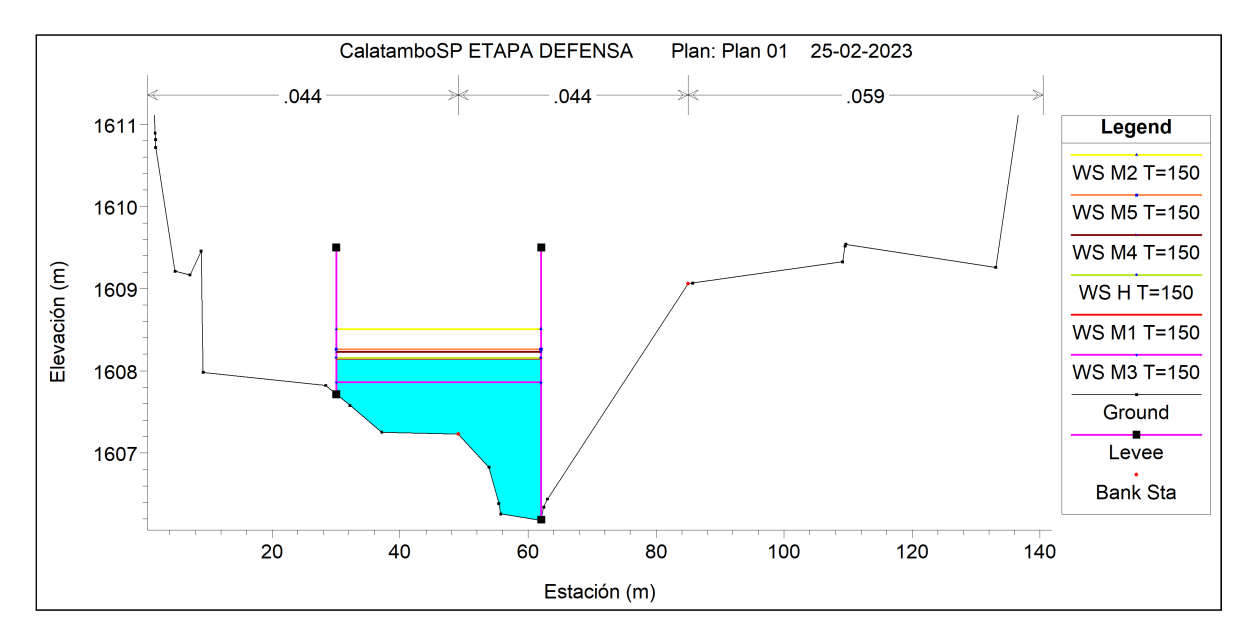

Figura E.12: Eje hidráulico, obtenido a partir de un caudal de verificación de 150 años de retorno, utilizando el método Verni-King.

<span id="page-110-1"></span>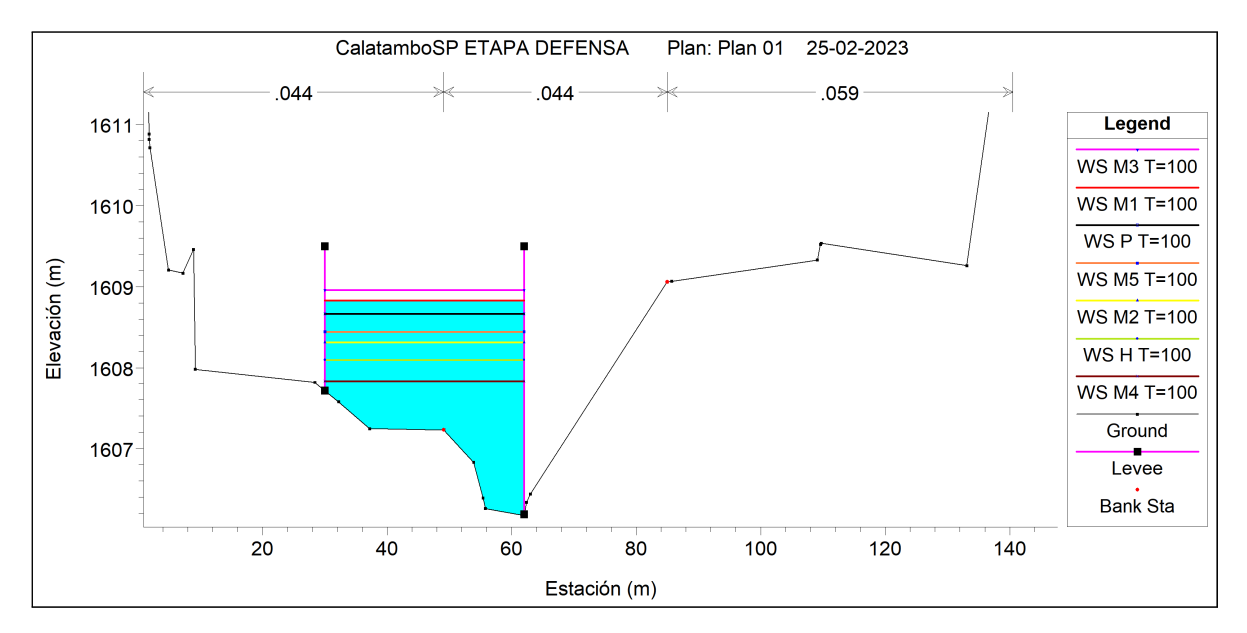

Figura E.13: Eje hidráulico, obtenido a partir de un caudal de verificación de 150 años de retorno, utilizando el método Verni-King.

# **Anexo F Índice de acuerdo**

### **F.1. Metodología**

Para calcular el índice de acuerdo se necesita en primer lugar calcular la señal de cambio de la precipitación diaria máxima anual de los periodos de retorno con respecto a su precipitación histórica (Ec. [F.1\)](#page-111-0). Posteriormente, se calcula el factor de acuerdo (Ec. [F.2\)](#page-111-1), el cual otorga un 1 si la señal de cambio es positiva y -1 si es negativa. Finalmente, el índice de acuerdo (Ec. [F.4\)](#page-111-2) se obtiene del promedio de los factores de acuerdo.

<span id="page-111-0"></span>
$$
\Delta X = \frac{X_{GCM}^{fut} - X_{GCM}^{Hist}}{X_{GCM}^{Hist}}
$$
(F.1)

<span id="page-111-1"></span>
$$
f_{\text{acuerdo}} = \begin{cases} \text{Si } \Delta X > 0; & 1\\ \text{Si } \Delta X < 0; & -1 \end{cases} \tag{F.2}
$$

$$
1\tag{F.3}
$$

<span id="page-111-2"></span>
$$
IA = \frac{1}{n} \cdot \sum_{i=1}^{n} f_{acuerdo}
$$
 (F.4)

- *XGCMfut* [mm]: Precipitación diaria máxima anual asociada a un periodo de retorno proyectada.
- *XGCMHist* [mm]: Precipitación diaria máxima anual asociada a un periodo de retorno histórica.
- *n* [-]: Números de modelos evaluados.